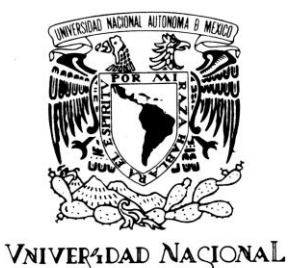

AVFNºMA DE MEXICO

# **UNIVERSIDAD NACIONAL AUTÓNOMA DE MÉXICO**

# **FACULTAD DE INGENIERÍA**

**GENERACIÓN DEL SISMOGRAMA SINTÉTICO PARA DETERMINAR LOS PARÁMETROS DE AMPLITUD, RESOLUCIÓN SÍSMICA VERTICAL Y FASE EN INTERVALOS PRODUCTORES, A PARTIR DE REGISTROS GEOFÍSICOS DE POZO.**

T E S I S P R O F E S I O N A L PARA OBTENER EL TÍTULO DE: **I N G E N I E R O G E O F Í S I C O** ÁREA EXPLORACIÓN PETROLERA P R E S E N T A : **C. LEONARDO IBARRA SANTIAGO**

DIRECTOR DE TESIS:

ING. EDUARDO AMADOR TERRAZAS.

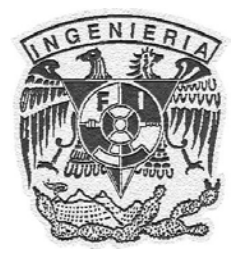

CD. UNIVERSITARIA, D. F.

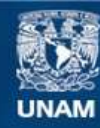

Universidad Nacional Autónoma de México

**UNAM – Dirección General de Bibliotecas Tesis Digitales Restricciones de uso**

#### **DERECHOS RESERVADOS © PROHIBIDA SU REPRODUCCIÓN TOTAL O PARCIAL**

Todo el material contenido en esta tesis esta protegido por la Ley Federal del Derecho de Autor (LFDA) de los Estados Unidos Mexicanos (México).

**Biblioteca Central** 

Dirección General de Bibliotecas de la UNAM

El uso de imágenes, fragmentos de videos, y demás material que sea objeto de protección de los derechos de autor, será exclusivamente para fines educativos e informativos y deberá citar la fuente donde la obtuvo mencionando el autor o autores. Cualquier uso distinto como el lucro, reproducción, edición o modificación, será perseguido y sancionado por el respectivo titular de los Derechos de Autor.

# **DEDICATORIA**

A mis padres, por dar induso lo que no tienen por vernos felices

A mis hermanos, por enseñarme que siempre hay algo más

A vuis avuigos, porque una avuistad siempre perdura

A mis profesores, por su paciencia

Al volelbol, por ser parte de mí

A mis hermanas y a mí,

Por demostrarme que un gran dolor es necesario para lograr grandes cosas

Por sobrellevar la distancia con valentía

Por aferrarme a lo que pienso, y multiplicar mi tiempo para disfrutar de todo lo que quiero y estimo

Esto es para nosotros...

# **AGRADECIMIENTOS**

A lo lango de unestras vidas, el camino que recorremos hasta llegar aquí es anduo y difícil. Sin embango, como cada vez que alcauzamos la meta. Las recompensas uo se hacen esperar y mas provío que tarde vemos el frato del cuorme racrificio que curpegamos ums cuantos años atrás.

Gracias a mi tator, MI. Eurigas "Frejo Vággaeg, ya que siu sus sabios cousejos, su mucha paciencia y eus koras de dedicación uo kabría podido terminar, gracias.

A ud madre por obrme, aconsejarme y regaliarme laulas veces, para que uo perdiera la perspectiva. Por todos los ratos agradables que compartiste comuigo y por todas las lágrimas que derramaste en tu preocupación de madre. ¡QRAO:AS!

A mi padre por enseñarme que con trabajo duro y constancia todo se puede.

A mis kormanos y kormanos, que de la mano me acompañaron por los caminos más difíciles.

A vais avaigos, los cuales por suerte uo vae alcaugau los dedos de las mauos para coutarlos. De ustedes aprendi muchas cosas. A los que estuvieron para apoyarme cuando más lo meesité y siguen estando, gracias.

"Y may en especial gracias a Graciela Narra Sautiago, "Reyna Narra Sautiago y el "Ing. "Saúl Narra" 'Sauliago, 'por lodo eu apogo y comprensión.

Gracias a la Facultad de Iugeniería por recibirme con los bragos abiertos en este corto periodo, gracias.

Gracias a unestra Alma Mater la Universidad Nacional Antónoma de México, por tus aulas, por tus profesores, por la gente y porque eres infinitamente insuperable, jGRAGIASI  $^\prime$ 

# **ÍNDICE**

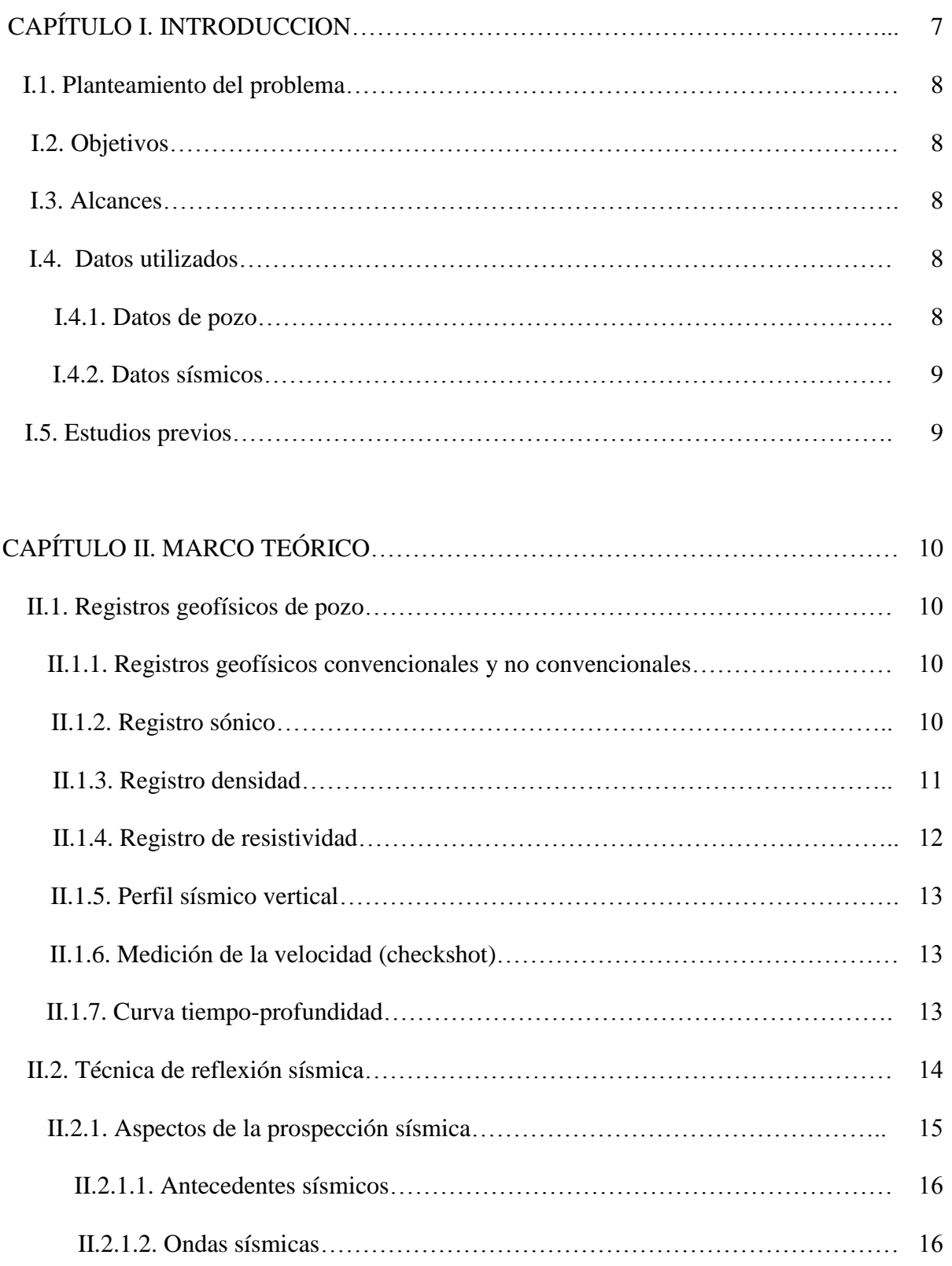

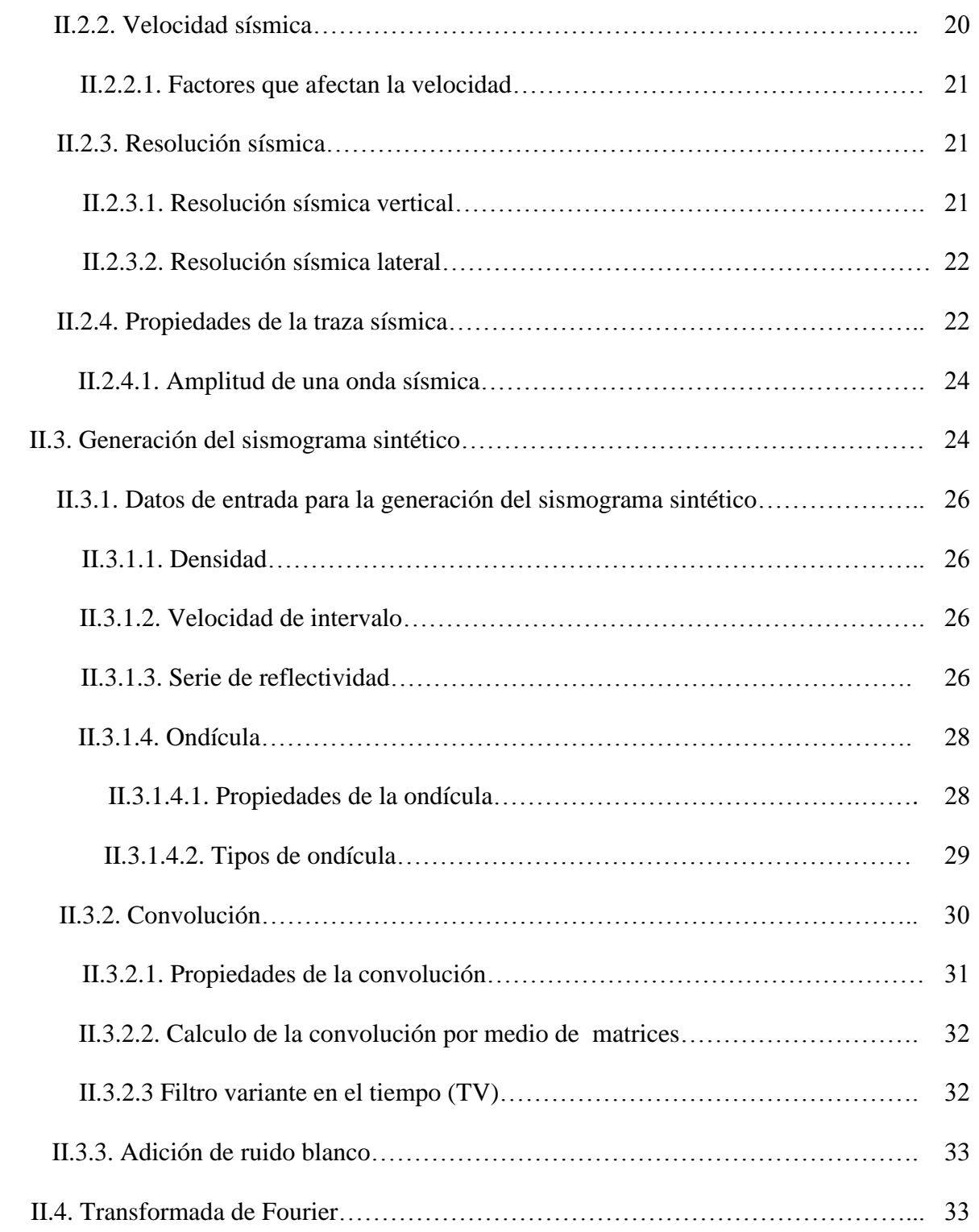

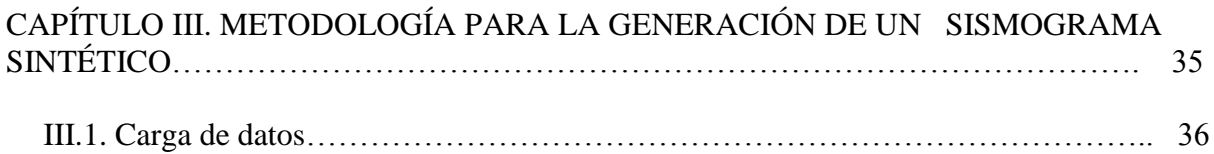

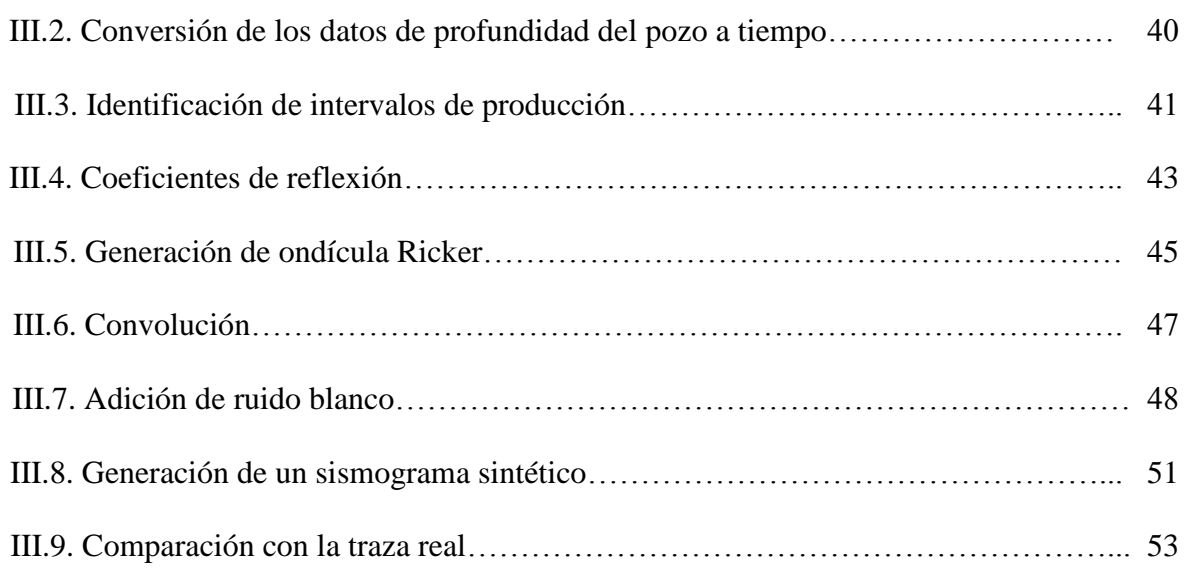

#### CAPÍTULO 4. DETERMINACION DE RESULTADOS: AMPLITUD, RESOLUCION SISMICA VERTICAL Y FASE…………………………………………………………... 55

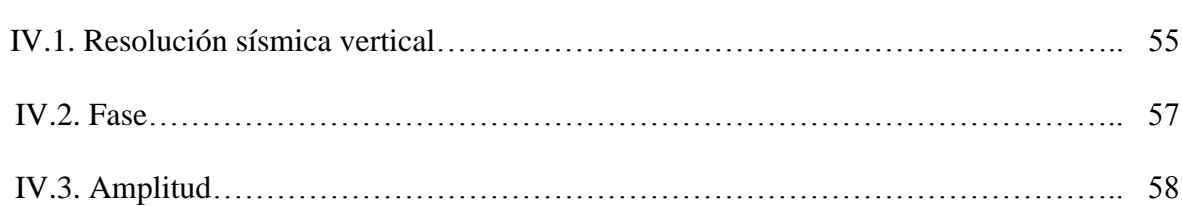

# CAPÍTULO 5. CONCLUSIONES Y RECOMENDACIONES…………………………... 61

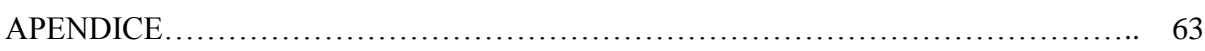

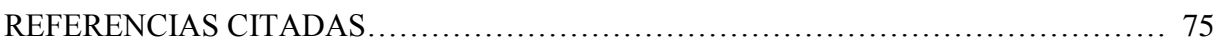

# **ÍNDICE DE FIGURAS Y TABLAS**

## CAPITULO II. MARCO TEORICO

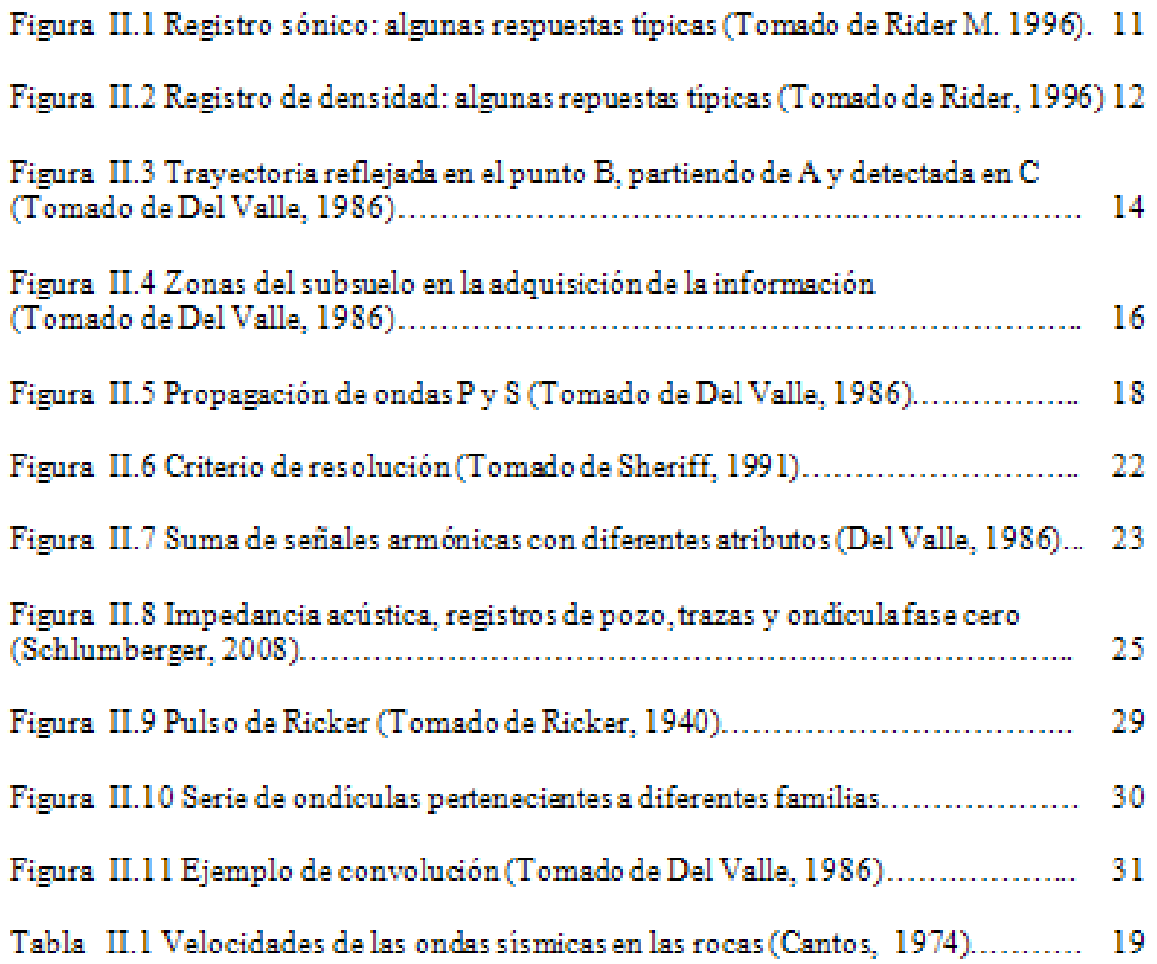

## CAPÍTULO III. PROPUESTA DE METODOLOGÍA PARA LA GENERACIÓN DE UN SISMOGRAMA SINTÈTICO

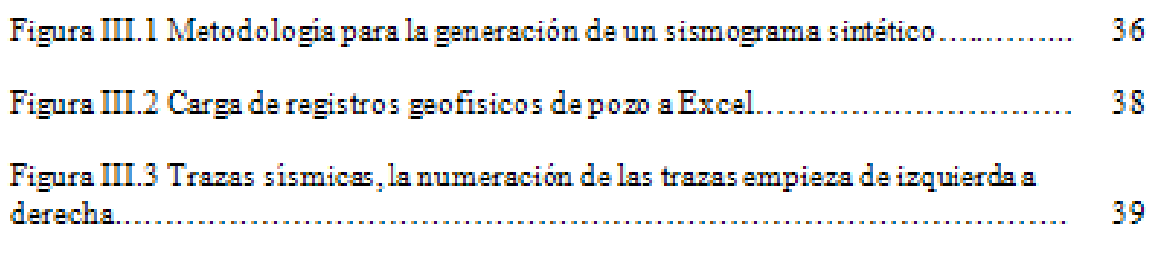

Figura III.4 Conversión de datos de profundidad en metros a tiempo doble en

the control of the control of the control of

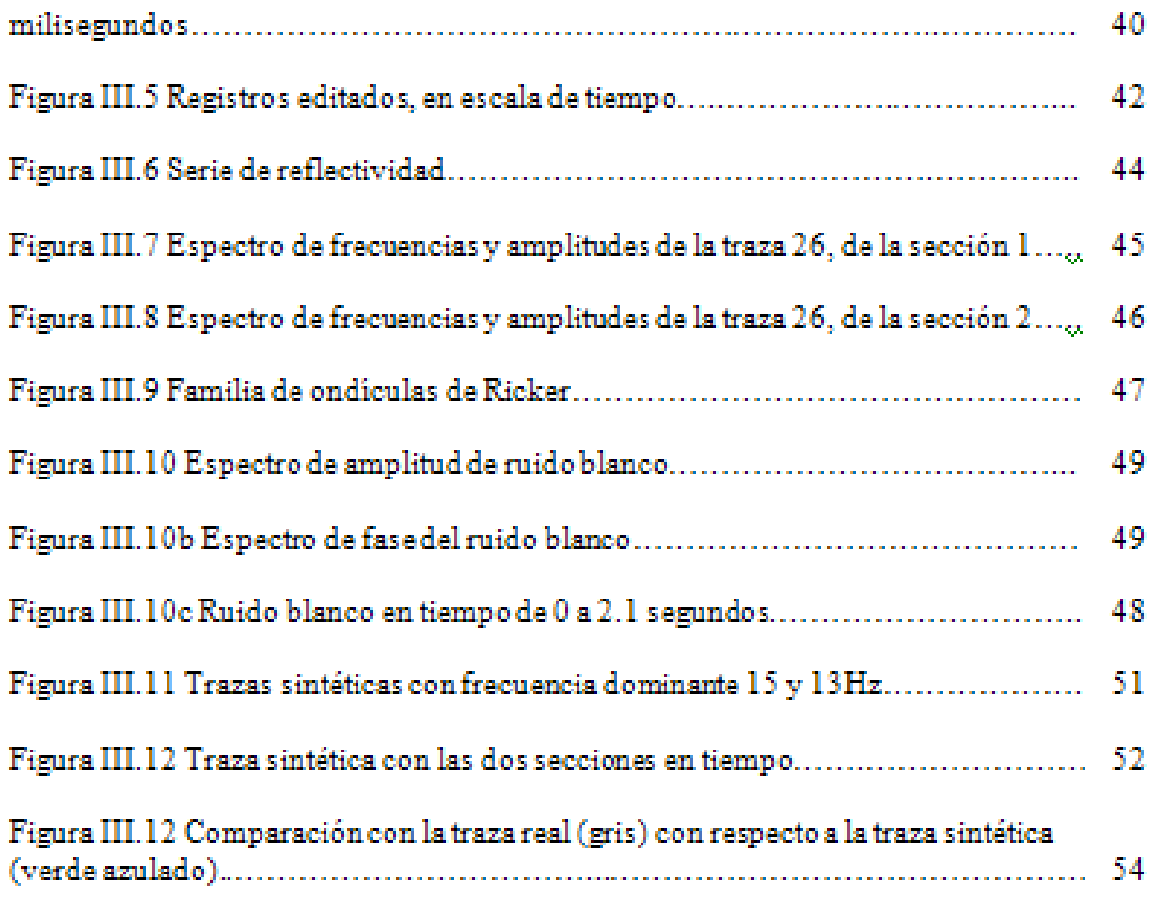

## CAPITULO IV. DETERMINACION DE RESULTADOS: AMPLITUD, RESOLUCION SİSMICA VERTICAL Y FASE

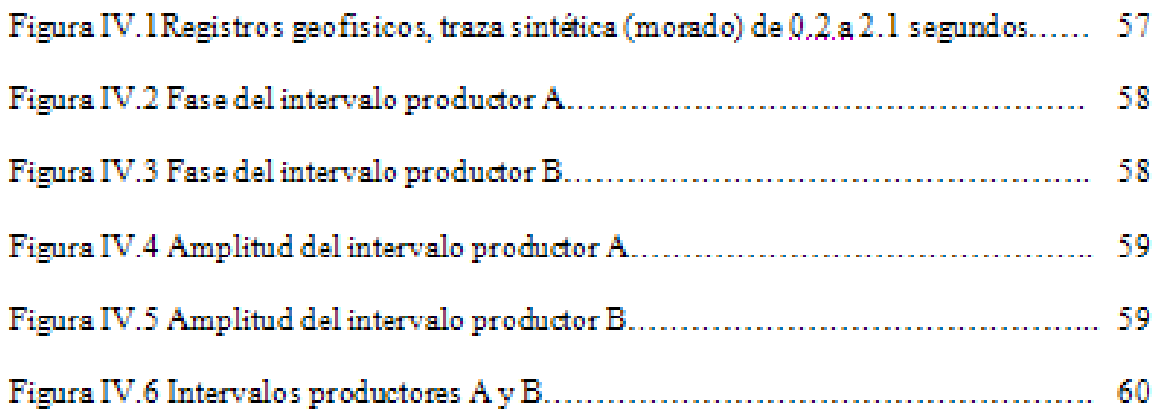

# **RESUMEN**

Brown (1999) propuso una metodología para hacer la interpretación sísmica en tres dimensiones, donde el primer paso es correlacionar las capas u horizontes observados durante la perforación de los pozos con los reflectores sísmicos, seguido por la definición de la fase y polaridad de la sísmica. La importancia de este proceso radica en identificar el o los objetivos a interpretar, y en definir las características sísmicas que producen.

Para llevar a cabo este paso es necesario realizar el sismograma sintético. El sismograma sintético es una traza calculada a partir de datos en pozo, y es usado para compararlo con las trazas sísmicas obtenidas en el área del pozo, logrando identificar eventos que pueden ser correlacionados con algún evento geológico de importancia. (Sheriff, 1991).

Mediante el sismograma sintético se calibra la información sísmica con la información que se obtiene del pozo, el resultado de esta calibración es una curva tiempo-profundidad detallada para el pozo y la calibración e identificación de los parámetros sísmicos en los intervalos de interés. (Sheriff, 1991)

El presente estudio tiene como finalidad presentar la metodología y resultados obtenidos en la elaboración del sismograma sintético del pozo T-1. Para esto se hizo el cálculo de un sismograma sintético a partir del cual se identificaron los intervalos productores, y sus respectivos parámetros de resolución sísmica vertical, amplitud y fase.

Finalmente se discuten los resultados que podrán ser aplicados a etapas posteriores de la interpretación, tal como la conversión a profundidad y la extracción de atributos.

# **CAPÍTULO I. INTRODUCCIÓN**

El sismograma sintético es una traza calculada a partir de datos de pozo, y se usa para compararlo con trazas sísmicas obtenidas en el área del pozo (Denisson 1960), logrando identificar eventos que pueden ser correlacionados con algún evento geológico de importancia (Sheriff, 2002; Miro et al, 2001).

Identificar los horizontes de interés en una sección sísmica, proporciona información específica relacionada con los estratos atravesados por el pozo. Mediante el sismograma sintético se calibra la información sísmica con la información que se obtiene del pozo, logrando así identificar los horizontes de interés en la información sísmica (Sheriff et al, 1991); en el caso de la exploración petrolera un intervalo de interés es aquel en el que la roca se encuentra impregnada de hidrocarburos susceptibles de explotarse, en el presente trabajo los intervalos de interés fueron identificados en el reporte final. El resultado de esta etapa es la definición de 3 parámetros relacionados al intervalo de interés, los cuales son: el contenido de frecuencias, velocidad de intervalo y el tipo de fase. Las primeras dos proporcionan información relacionada con la resolución sísmica vertical, permitiendo conocer el alcance que tienen la información sísmica para detectar y separar estratos en el subsuelo, lo cual es de gran utilidad al realizar cálculos de espesores y al definir las ventanas de extracción de atributos de amplitud. En tanto que la fase permite identificar con mayor precisión el horizonte de interés (Sheriff et al, 1991).

El presente trabajo se ha dispuesto en 6 capítulos. En el capitulo 1, denominado Introducción, se abarcan de manera general los temas relacionados con el sismograma sintético, desde ¿que es?, ¿como se construye?, y ¿para que sirve?, también los datos con los que se contó para el desarrollo de este trabajo. Guardando los lineamientos de confidencialidad, no se proporcionan; el nombre ni el lugar geográfico del estudio. En el capitulo 2, llamado Antecedentes, se abordan los antecedentes teóricos que permiten la generación del Sismograma sintético y la metodología utilizada. Para el capitulo 3, llamado Desarrollo de la Metodología, se aprecia con detenimiento el desarrollo de la metodología empleada. Los resultados son discutidos en el capitulo 4, el ultimo capitulo esta dedicado a las conclusiones y recomendaciones.

C. Leonardo Ibarra Santiago.

## *I.1. Planteamiento del problema*

El primer paso para la interpretación sísmica es la identificación de los horizontes objetivo (Brown, 1999), la importancia de lo anterior radica en el hecho de saber que se va a interpretar. A partir de los registros de velocidad y densidad del pozo T-1, se puede construir una traza sintética en la cual queden plasmados dichos horizontes, los cuales a su vez se pueden comparar con la información sísmica.

# *I.2. Objetivos*

El objetivo de este trabajo es calcular el sismograma sintético del pozo T-1, a partir de datos de densidad y velocidad, para posteriormente obtener los parámetros que caracterizan la información sísmica en los intervalos de interés.

Mediante el sismograma sintético se analizan las relaciones que existen entre los coeficientes de reflexión y la traza sísmica, así como el proceso de convolución inherente a la propagación de ondas acústicas a través de la Tierra; se verifica la resolución, la frecuencia para cada uno de los casos en el que se convoluciona la serie de reflectividad con la ondícula de entrada y finalmente se analiza el beneficio del sintético a través de la comparación con la traza real.

# *I.3. Alcances*

A través del sismograma se pretenden identificar las propiedades sísmicas de las capas reflectoras correspondientes a los intervalos productores del pozo T1.

# *I.4. Datos utilizados*

Los datos utilizados en la presente tesis fueron: datos de registros geofísicos de pozo y datos sísmicos de reflexión.

## **I.4.1. Datos de pozo**

Los datos de pozo proporcionados por la empresa corresponden al registro sónico DT., registro de densidad RHOB., registro eléctrico ATH90, checkshot, del pozo T-1 que van de una profundidad de 200 a 2800 m con un intervalo registrado cada 15 cm.

Los intervalos productores fueron definidos e identificados, durante la perforación, identificados como A y B, presentándose en las profundidades: 1916- 1931 m y 1817- 1833 m respectivamente.

#### **I.4.2. Datos sísmicos**

Los datos sísmicos proporcionados, son de pozos adyacentes, y a continuación se explicaran de manera general los datos sísmicos proporcionados por la empresa.

El estudio esta conformado por 5650 líneas y 2700 líneas cruzadas, comprende un área de 880 km<sup>2</sup> y tiene un intervalo de muestreo de 2 milisegundos, la longitud de grabación es de 8 segundos y cuenta con apilamiento de 800%, la distancia entre líneas es de 25 metros (existiendo una línea interpolada entre cada par, lo que reduce a la distancia de 12.5m), la distancia entre líneas cruzadas es de 25m y el sistema de adquisición fue mediante una fuente y un cable colineal.

Cabe destacar que solo se utilizaron trazas en el área del pozo T-1.

# *I.5. Estudios previos*

La mayoría de estudios de geología hasta la evaluación de reservas son hechos por empresas dedicadas al área petrolera.

Los estudios son: Antecedentes (PEMEX CIR, 2004), Localización T-1 (PEMEX CIR, 2004), Prueba de producción (PEMEX CIR, 2004), "Fluid factor" (PEMEX CIR, 2004), Técnicas de identificación de anomalías AVO (PEMEX y PARADIGM, 2004), "Feasibility study" (Jason Inc., 2004), Proyecto oeste de Yaabkan (PEMEX CIR, 2004).

# **CAPÍTULO II. MARCO TEÓRICO**

En esta sección se describen algunos de los conceptos básicos relacionados con los registros geofísicos de pozo, con el método de reflexión sísmica y con los sismogramas sintéticos.

# *II.1. Registros geofísicos de pozo*

Esta técnica consiste en explorar el suelo con herramientas introducidas en los pozos cuyas lecturas son registradas en la superficie (Dobrin, 1975); entre las propiedades de las rocas que se registran son: resistividad eléctrica, densidad, y velocidad acústica por dar algunos ejemplos.

## **II.1.1. Registros geofísicos convencionales y no convencionales**

Los registros geofísicos convencionales pretenden fundamentalmente conocer los limites de las capas litológicas, el contenido de arcillas, las resistividades, y el gradiente geotérmico entre otros (Schlumberger, 1989).

Los registros no convencionales de pozo provienen de cálculos realizados sobre los registros convencionales mediante fórmulas o algoritmos matemáticos que definen un parámetro elástico o una propiedad física y su variación a lo largo del pozo (Schlumberger, 1989). La serie de reflectividad a lo largo del pozo y el perfil de impedancias acústicas entran en esta clasificación (Schlumberger, 1989).

## **II.1.2. Registro sónico**

El registro sónico refleja las mediciones de la velocidad de un pulso acústico en las formaciones penetradas por un pozo (Bassiouni, 1994). Las herramientas sónicas miden el tiempo de viaje de las ondas compresionales y el resultado es presentado en un registro como tiempo de tránsito en la formación (Figura II.1); sus unidades son microsegundos/pie (μs/pie) en el sistema ingles y microsegundos/metros (μs/m) en el sistema internacional de unidades. Los tiempos de viaje compresionales varían desde 40 μs/pie en formaciones consolidadas hasta 150 μs/pie en rocas no consolidadas, y las velocidades correspondientes, varían entre 25000 a 6600 (μs/pies) (Ramos y Zinat, 2001).

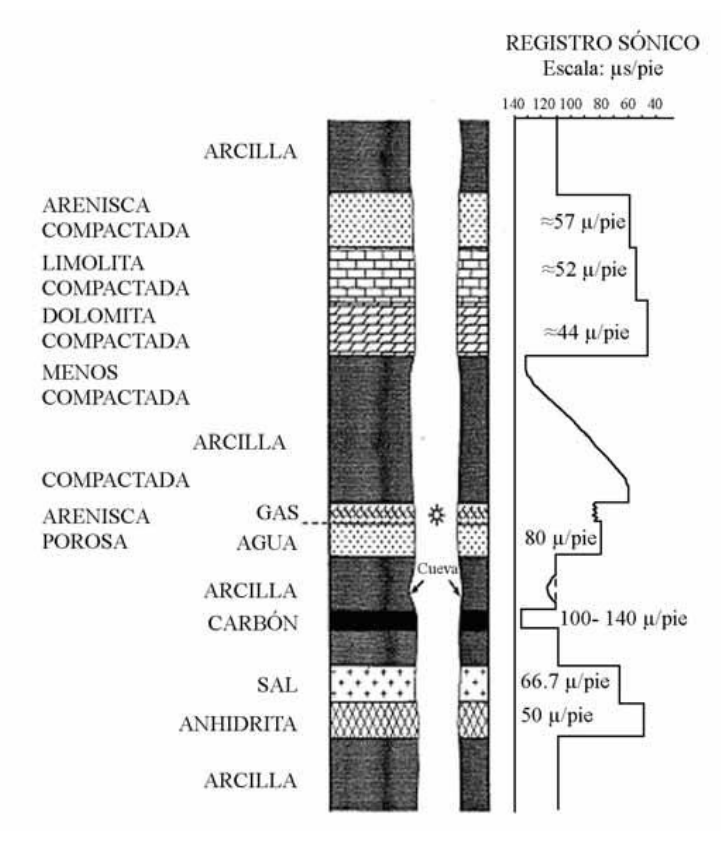

Figura II.1 Registro sónico: algunas respuestas típicas (Tomado de Rider M. 1996)

#### **II.1.3. Registro densidad**

El registro de densidad refleja las mediciones de densidad de una formación al medir la atenuación de rayos gamma entre una fuente artificial y un detector (Bassiouni, 1994).

Las herramientas que miden la densidad, actualmente responden en su mayoría a la densidad de electrones presentes en la roca. La densidad de electrones es relacionada al número de electrones por molécula presentes en los fluidos de las rocas, mientras que la densidad total es relacionada a la masa atómica total por molécula. (Dewan, 1983) Las unidades son gramos/centímetros cúbicos (gr/cm<sup>3</sup>) (Ramos y Zinat, 2001).

El registro de densidad es una grabación continua de la densidad del volumen total (Figura II.2), en la cual se incluye la densidad de la matriz sólida y el fluido encerrado en los poros (Rider, 1996). Geológicamente, la densidad de volumen total es función de la densidad de los minerales formadores de roca, incluyendo la matriz y el cemento; y el volumen de los fluidos libres contenidos en la roca.

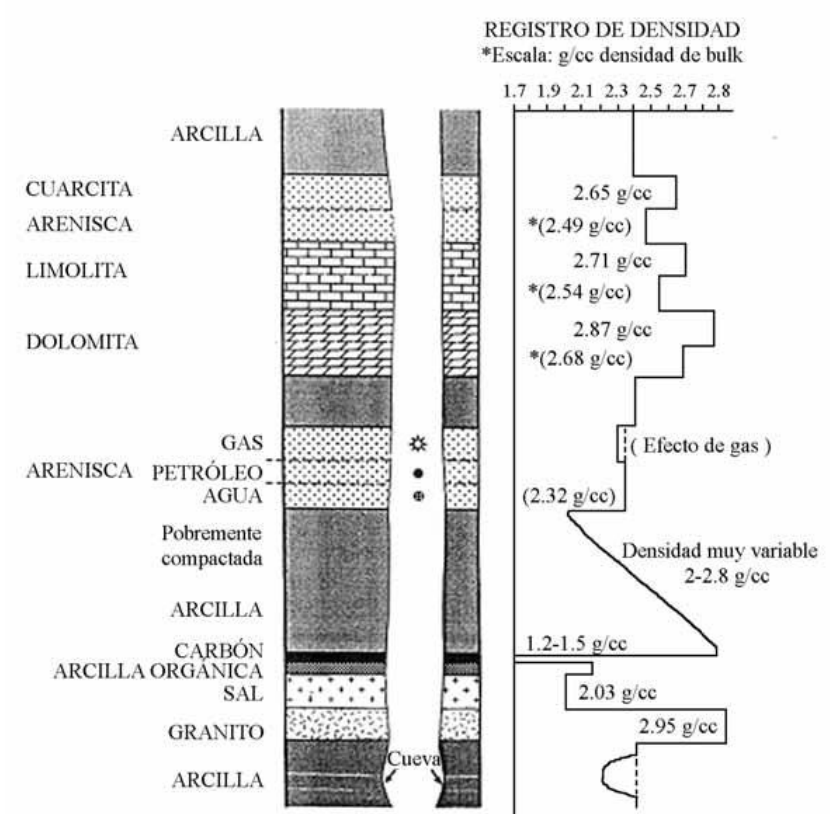

Figura II.2 Registro de densidad: algunas respuestas típicas (Tomado de Rider, 1996)

#### **II.1.4. Registro de resistividad**

La resistividad eléctrica de una sustancia, es la resistencia medida entre lados opuestos al cubo unitario de la sustancia a una temperatura específica, la resistividad se expresa en forma abreviada como (Dewan, 1983):

$$
R = r \cdot A / L \tag{II.1}
$$

Donde:

R es la resistividad en ohmio por metros,

r es la resistencia en ohmios,

A es el área en metros cuadrados,

L es la longitud en metros.

El registro de resistividad permite evaluar la relación entre la cantidad de agua e hidrocarburo que posee un estrato; cuando hay pequeñas cantidades de agua retenidas dentro de materiales porosos, disminuye la resistividad, cuando hay hidrocarburos aumenta (Bassiouni, 1994), las unidades de un registro de resistividades son ohm por metro (Ωm) (Ramos y Zinat, 2001).

#### **II.1.5. Perfil sísmico vertical**

Es una técnica para registrar simultáneamente los trenes de onda ascendente y descendente, registrando un número suficiente de niveles espaciados (50 ó más) regularmente de 4 a 7 milisegundos (ms) en el pozo. Un análisis de las componentes ascendente y descendente permite estudiar detalladamente el cambio de tren de ondas sísmicas con la profundidad. Las propiedades acústicas de la Tierra pueden relacionarse directamente con la litología del subsuelo e interpretarse de acuerdo a ella (Schlumberger, 1989).

El campo de onda total registrado en el detector dentro de agujero consiste en señales que llegan desde arriba de la herramienta, descendente, y señales que llegan por debajo de ella, ascendentes, y corresponden a las reflexiones directas, múltiples respectivamente (Schlumberger, 1989).

#### **II.1.6. Medición de la velocidad (checkshot)**

Es la medición del tiempo de tránsito de una onda acústica, entre una fuente y un receptor. La fuente generalmente se trata de una percusión ubicada en la cercanía del pozo. Mientras que el receptor se trata generalmente de un geófono o hidrófono suspendido, mediante un cable, en el interior de un pozo. El cable sirve como soporte del geófono, como estimador de la profundidad y a su vez como conductor de la electricidad para que la señal llegue a la superficie donde es grabada (Schlumberger, 1989).

#### **II.1.7. Curva tiempo-profundidad**

Es una curva donde se encuentra graficado el tiempo de reflexión contra la profundidad en un pozo (Sheriff, 2002). En específico una función de velocidades usada para convertir los valores en tiempo obtenidos en secciones sísmicas con su correspondiente profundidad. Cada segmento de una curva T-Z se encuentra representado por una relación empírica donde T representa el tiempo en milisegundos y Z la profundidad en pies (Schlumberger, 1989).

## *II.2. Técnica de reflexión sísmica*

El método de reflexión utiliza las ondas sísmicas reflejadas por los estratos del subsuelo que presenten contrastes de propiedades elásticas (Del Valle, 1986), siendo una de las técnicas más desarrolladas y más resolutivas para exploraciones de mediana y gran profundidad.

La técnica sismológica de reflexión se basa en la primera Ley de Snell (Dobrin, 1975) que establece que:

$$
sen i = sen r \tag{II.2}
$$

Cuando un frente de onda llega a un contacto entre dos capas de diferentes velocidades, parte de la energía es reflejada propagándose al medio incidente (Del Valle, 1986) Este fenómeno tiene lugar en cualquier contacto si se cumple la condición de que exista un contraste de velocidades.

En el caso de la exploración sismológica (Figura II.3), se genera un movimiento sísmico en el punto A en la superficie, una de las múltiples trayectorias llega al punto B, generándose una onda reflejada con un ángulo r, igual al ángulo incidente i, que se propaga hacia la superficie para ser detectada por un sismodetector colocado en el punto C, a una distancia X del punto de impacto A (Del Valle, 1986).

El tiempo total de la trayectoria queda definido por el tiempo transcurrido para recorrer la distancia AB y la distancia BC, con una velocidad promedio de propagación V, entre la superficie y la profundidad Z (Del Valle, 1986).

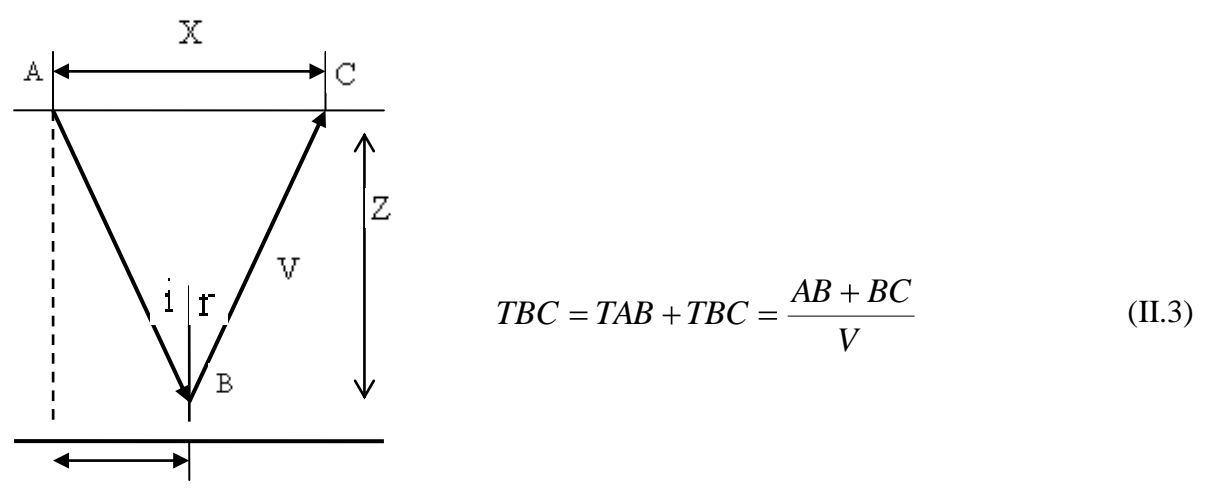

X/2

Figura II.3 Trayectoria reflejada en el punto B, partiendo de A y detectada en C (Tomado de Del Valle, 1986)

El objetivo primordial de las técnicas de reflexión sísmica es obtener estimaciones de las posiciones de las capas analizando las señales correspondientes a las ondas que emiten y detectan en superficie (Regueiro, 1997). Dichas ondas en su tránsito por el interior de la Tierra, se reflejan y se refractan en las diversas interfaces. En lugar de medirse profundidades, se miden los tiempos de ida y regreso que tarda la onda sísmica desde que es generada en superficie hasta ser detectada nuevamente en superficie mediante geófonos, luego de haberse reflejado o refractado, a una determinada profundidad (Regueiro, 1997).

## **II.2.1. Aspectos de la prospección sísmica**

El método de prospección sísmica determina de manera indirecta las características estructurales de capas estratificadas y de propiedades físicas contrastantes, a partir de los tiempos registrados en la superficie, de las trayectorias de movimientos ondulatorios que se propagan en el subsuelo, las cuales se generan de forma controlada en la superficie (Del Valle, 1986).

En la Figura II.4 se identifican tres zonas importantes en la adquisición de la información necesaria para identificar las características de las capas del subsuelo.

 1) Mecanismo de fuente en donde se generan las ondas sísmicas mediante explosivos o sistemas mecánicos. Se tiene algún control sobre las características de la onda que se inyecta al subsuelo.

2) Zona del subsuelo en donde se propagan las ondas sísmicas, las que pueden regresar a la superficie en trayectorias reflejadas o refractadas, en interfases definidas por el contraste de propiedades elásticas.

El comportamiento de las trayectorias depende de la distribución de propiedades físicas de los materiales que constituyen el paquete de sedimentos, y puede ser tan complejo como lo sean las características estructurales y morfológicas.

3) Sistema de detección y registro de los eventos sísmicos que regresan a la superficie, el cual consiste de un conjunto de sismodetectores (geófonos) que se encuentran conectados a un cable que recoge todos los eventos que llegan a la superficie y los lleva a un sismógrafo que va a registrarlos, previa amplificación de las señales sísmicas, que son muy débiles y poco perceptibles (Del Valle, 1986).

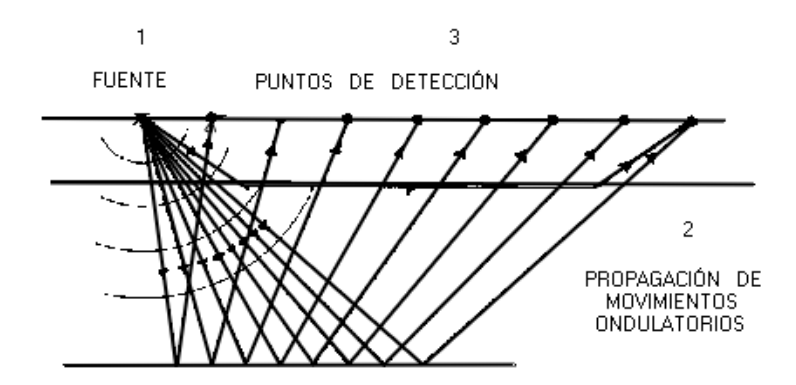

Figura II.4 Zonas del subsuelo en la adquisición de información (Tomado de Del Valle, 1986)

#### **II.2.1.1. Antecedentes sísmicos**

Los métodos de exploración sísmica se basan en el fenómeno de propagación de ondas sísmicas en la Tierra, siendo posible debido a las propiedades elásticas de las rocas (Del Valle, 1986).

#### **II.2.1.2. Ondas sísmicas**

Las ondas sísmicas son la propagación de perturbaciones temporales del campo de [esfuerzos,](http://es.wikipedia.org/wiki/Esfuerzo) que generan pequeños movimientos en un medio. Conviene tomar en cuenta que la forma de una onda o evento sísmico está definido por la amplitud, frecuencia y fase, por lo qué cualquier variación que se presente en alguno de estos parámetros producirá un cambio en la forma de la onda, lo cual tiene gran importancia en la suma de señales (Del Valle, 1986).

Una onda senoidal es una señal analógica, cuyos valores oscilan en una rama de opciones prácticamente infinita, describe una curva continua, que representa en su forma la amplitud y periodo correspondiente a una determinada frecuencia, en un solo ciclo; pero no define el tiempo absoluto en un punto cualquiera, sino el que le corresponde dentro del ciclo considerado (Sheriff et al, 1991). Geométricamente la onda senoidal representada como la función *senx*, tiene una longitud de onda igual a  $2\pi$ , y su amplitud máxima igual a la unidad, en términos de tiempo, el valor de *x* se relaciona con la velocidad angular  $\omega$ , que se entiende como la variación angular por segundo, de manera que para cada periodo de tiempo corresponde una variación angular y una longitud de onda determinadas.

Por otro lado, debe tenerse en cuenta que los periodos de tiempo son inversamente proporcionales a las velocidades angulares, y que las funciones cosenoidales se comportan de la misma forma que las senoidales, pero desfasadas 90° (Del Valle, 1986).

En la prospección sismológica generalmente se conocen las características de la fuente sísmica, por lo que se pueden prever razonablemente los tipos y número de ondas que se generan, aunque siempre se presenta la tendencia de simplificarlas para facilitar su manejo (Dobrin, 1975).

En el caso de que las ondas sísmicas se propaguen en un medio homogéneo e isotrópico, la función potencial de la onda se puede relacionar con la dilatación  $\Delta$  y la rotación  $\theta$ , identificándose dos tipos de ondas que se conocen como ondas longitudinales y ondas transversales respectivamente, aunque frecuentemente también se denominan compresionales a las primeras y de cizallamiento o distorsionales a las segundas (Del Valle, 1986).

Las velocidades de estas ondas dependen de sus propiedades elásticas y tienen los valores siguientes (Del Valle, 1986):

$$
\alpha^2 = \left(\frac{\lambda + 2\mu}{\rho}\right)
$$
 Onda longitudinal (II.4)

$$
\beta^{2} = \left(\frac{\mu}{\rho}\right)
$$
 Onda transversal (II.5)

Donde λ, μ son constantes de Lamme, ρ es la densidad.

La relación entre estas velocidades es:

$$
\frac{\beta^2}{\alpha^2} = \frac{\mu}{\lambda + 2\mu} = \frac{\frac{1}{2} - \sigma}{1 - \sigma}
$$
\n $\sigma$  = relación de Poisson (II.6)

Para los materiales de la corteza terrestre:  $0 \prec \frac{\beta}{\alpha} \prec 0.7$ 

Como los fluidos son incompresibles, entonces  $\mu = 0$  y por lo tanto  $\beta = 0$ 

Como lo indican las ecuaciones, la velocidad de las ondas longitudinales es mayor que la de las ondas transversales por lo que llegan primero a un punto alejado de la fuente sísmica, y posteriormente llegan las ondas transversales (Yilmaz, 2000), por esta razón en sismología de terremotos se han denominado a las ondas de compresión (longitudinales) como ondas P (primera) y a las transversales de distorsión como ondas S.

Las ondas P y S fueron identificadas en el análisis de las ondas que se presentan en un terremoto, y corresponden a las que se propagan entre el foco y el punto de la superficie en que son detectadas, en el interior de la Tierra, por lo que también se conocen como ondas de cuerpo ó precursoras (Del Valle, 1986).

Haciendo coincidir el eje de las X de un sistema cartesiano con la trayectoria de propagación, se considera que las ondas P (Tabla II.1) se mueven en la dirección X (Figura II.5).

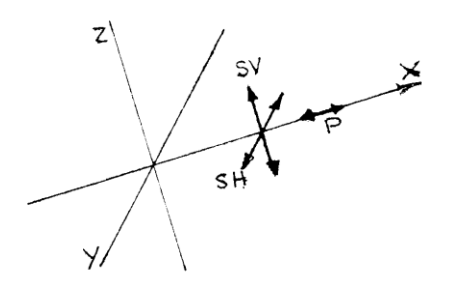

Figura II.5 Propagación de ondas P y S (Tomado de Del Valle, 1986)

Las ondas S se mueven en el plano YZ , perpendicular a la dirección X de propagación; como las ondas transversales S tienen dos grados de libertad, cuando se propagan muy cerca de la superficie, en la práctica se consideran dos componentes que son paralelas y perpendiculares a la superficie del terreno y que se denominan SH y SV respectivamente; en el caso de que las ondas de cuerpo se propaguen en medios de diferentes propiedades elásticas, los movimientos ondulatorios se modifican en su comportamiento dependiendo de la distribución de las propiedades elásticas, las que se conocen como condiciones de frontera; cuando uno de los medios de la interfase no es sólido sino un fluido o el vacío, el comportamiento es diferente , pudiendo restringirse el número de las ondas generadas (Del Valle, 1986).

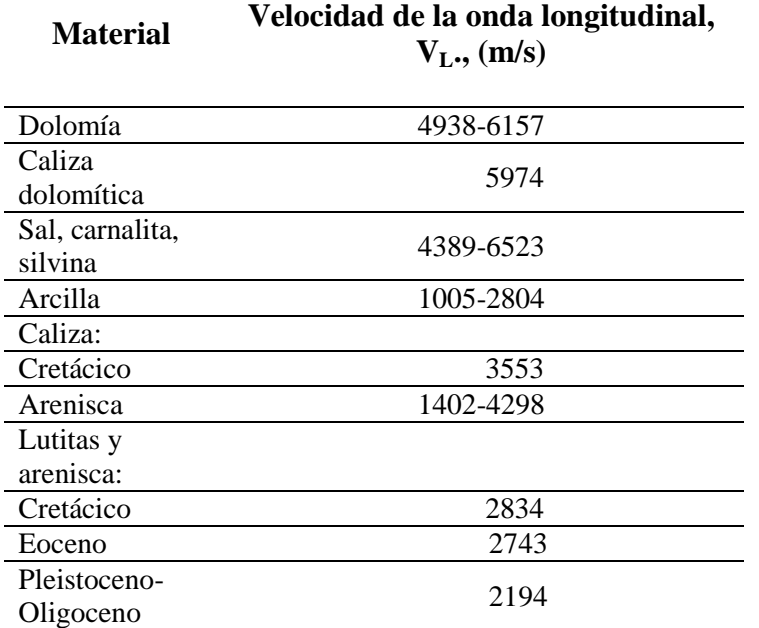

Tabla II.1 Velocidades de las ondas sísmicas en las rocas (Cantos, 1974,)

Las cifras de profundidad precedidas de una L (laboratorio) se produjeron artificialmente en aparatos de alta precisión, donde las velocidades se obtuvieron por métodos dinámicos.

Las ondas superficiales más importantes y características son las llamadas ondas Rayleigh, ondas Love y las ondas Stoneley (Del Valle, 1986), estas últimas que se presentan en interfases sólido-sólido cercanas a la superficie.

Rayleigh (1885) demostró que en los casos anteriores la generación de las ondas elásticas producidas por un disturbio se encuentra restringida a las vecindades de la frontera, bajo la condición de que las constantes elásticas y la densidad de los medios sean muy pequeñas comparadas con las de las rocas que subyacen. De igual manera, encontró que en la superficie libre se producen distorsiones que adquieren un perfil ondulante, polarizado en un plano vertical , que se puede considerar como una onda senoidal que decrece rápidamente con la profundidad, siendo su velocidad de propagación, menor que las de las ondas de cuerpo que le corresponden al medio sólido. Este tipo de ondas superficiales adquiere gran relevancia en los estudios sísmicos, tanto en el análisis de los terremotos, en donde se tipifica como ondas Rayleigh, como en el análisis de eventos indeseables que se conocen como ruidos en la prospección sísmica, y que se denomina "ground roll" o simplemente onda superficial (Del Valle, 1986).

## **II.2.2. Velocidad sísmica**

La velocidad sísmica se refiere al índice de la propagación de una onda sísmica sin implicar ninguna dirección (Sheriff et al, 1991), es decir, la velocidad es una característica del medio.

En la etapa de interpretación de los datos sísmicos es necesario conocer las velocidades con las cuales se propagan las ondas elásticas dentro de las distintas capas del subsuelo, tanto al ingresar a partir del punto de impacto en la superficie, como su regreso a la superficie después de haberse refractado o reflejado en algún contacto que presente contraste de velocidades (Sheriff et al, 1991).

El control de las velocidades, así como su distribución, son esenciales para convertir los tiempos observados a profundidades, y el grado de aproximación con que se conozcan las velocidades determina la exactitud de la interpretación y por lo tanto la posición de las capas del subsuelo y la relación entre ellas (Dobrin, 1975).

En la practica generalmente se supone que la velocidad en las diversas capas aumenta con la profundidad, lo cual sucede en la mayoría de los casos, aunque puede suceder que algunas capas intermedias se manifiesten con velocidades menores a las capas superyacentes (Del Valle, 1986). Tanto en la técnica de refracción como en la de reflexión, la hipótesis de la velocidad continua facilita el estudio y la interpretación de los datos sísmicos y hace más comprensible las condiciones del subsuelo.

Generalmente las rocas más antiguas presentan mayores velocidades que las rocas más jóvenes (Del Valle, 1986), pero debe considerarse sólo como una medida del efecto neto de algunos procesos geológicos, lo que indica que las rocas más antiguas simplemente han encontrado más tiempos sujetos a diversos factores tales como cementación, esfuerzos tectónicos, entre otros, que modifican la porosidad.

Las rocas porosas casi siempre están saturadas con fluidos, con cantidades variables de agua, petróleo y gas, lo que cambia la densidad volumétrica y las constantes elásticas y, por lo tanto, también la velocidad de la onda sísmica. La naturaleza del fluido intersticial no cambia apreciablemente el módulo cortante y por lo tanto la velocidad de las ondas tangenciales no presentan variaciones de importancia (Del Valle, 1986).

La herramienta más útil para medir las velocidades en las rocas del subsuelo es el registro sónico. La velocidad según Regueiro (1997), es calculada dividiendo las distancias de separación entre la diferencia de tiempo de tránsito del pulso acústico grabado por cada detector.

## **II.2.2.1. Factores que afectan la velocidad**

La velocidad es sensible a ciertos cambios en factores importantes de los estratos, según Regueiro (1997), son los siguientes:

- Densidad: Las variaciones de la densidad juegan un papel muy importante en las variaciones de la velocidad, donde las altas densidades corresponden usualmente a altas velocidades.
- Porosidades: La porosidad generalmente disminuye con el incremento de la profundidad, cementación y edad. El aumento de la profundidad trae como resultado la disminución de la porosidad.
- Edad: La edad de las rocas puede ser un factor determinante que afecta la velocidad, ya que se relaciona al sepultamiento, que a la vez se relaciona con factores como la porosidad, compactación, afectando a la velocidad.

## **II.2.3. Resolución sísmica**

La resolución es la capacidad de separar dos eventos que están muy juntos, a través de una ventana, que suele tomarse como la mitad de la anchura del lóbulo principal (Sheriff, 2002). El más pequeño cambio en la resolución producirá un cambio detectable en la producción. También se puede decir que la resolución es la distancia mínima de dos eventos.

Los métodos sísmicos tienen muchas limitaciones en cuanto a su resolución vertical, pero es la única herramienta que nos permite inferir cambios laterales de continuidad en profundidad, en forma limitada pero efectiva (Regueiro, 1997).

# **II.2.3.1. Resolución sísmica vertical**

Se entiende como resolución sísmica vertical la menor distancia vertical entre dos interfases litológicas que produce dos reflexiones discretas, las cuales pueden separarse visualmente (Regueiro, 1997). En sísmica la resolución vertical concierne al espesor mínimo de una capa, en la cual las reflexiones provenientes de su cima y de su base pueden ser identificadas. El criterio de Rayleigh (Figura II.6) establece que el límite de resolución es de un 1/4 de la longitud de onda dominante (Sheriff et al, 1991).

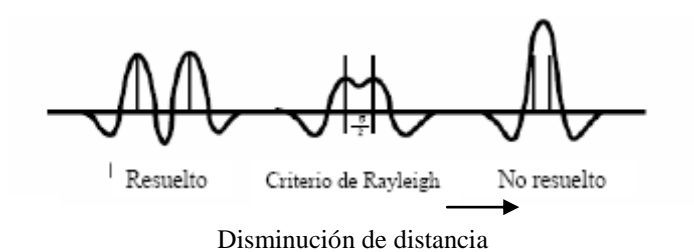

Figura II.6 Criterio de resolución (Tomado de Sheriff, 1991)

Los dos parámetros más importantes que controlan el proceso de resolución son: frecuencia dominante y velocidad de intervalo. Se asocian a la velocidad de propagación en una formación dada, y es ésta la que muchos intérpretes asocian con la litología según Regueiro (1997), de la secuencia estratigráfica o estrato. Esto implica que en capas de poco espesor, con velocidades de intervalo grandes, es necesario una señal sísmica lo más corta posible en tiempo para obtener la resolución apropiada. Una limitación natural en la resolución de los datos sísmicos es la causada por el fenómeno de absorción, así como la relación señal/ruido. La ecuación (2.8) es utilizada para calcular la resolución vertical, esta fórmula es conocida generalmente como la formula para calcular la frecuencia fundamental. Donde  $\lambda/4$  es la mínima resolución que puede observarse en la respectiva adquisición sísmica.

$$
\frac{\lambda}{4} = \text{velocidad intervalo / frecuencia} \cdot 4 \tag{II.7}
$$

#### **II.2.3.2. Resolución sísmica lateral**

La resolución lateral en una sección sísmica está controlada por dos factores: el espaciamiento entre trazas y las dimensiones de la zona de Fresnel (Regueiro, 1997). Esta se refiere a que tan cerca dos puntos en el subsuelo se pueden separar horizontalmente. La resolución lateral esta relacionada con la difracción, (Regueiro, 1997).

#### **II.2.4. Propiedades de la traza sísmica**

Se le llama traza a cada grafica individual que representa el movimiento registrado por un geófono o bien el promedio de un grupo de geófonos (Sheriff et al, 1991).

En la exploración, los eventos que son detectados se encuentran dentro de una gama muy grande de amplitudes que sería muy difícil representarlas con su verdadera magnitud, por lo que los sistemas de instrumentación que se utilizan para presentar los resultados de los eventos que se detectan los "normalizan" entre amplitudes máximas y mínimas preestablecidas, que aproximan los eventos sísmicos a una amplitud casi constante para poder visualizarlos mejor (Del Valle, 1986).

Las componentes armónicas de una onda pueden establecerse con amplitud constante o variable, sin embargo la síntesis o suma de ellas darán resultados diferentes (Figura II.7) (Del Valle, 1986).

Las variaciones de fase tienen gran influencia en la forma resultante de la onda, un cambio de fase representa también un cambio en el tiempo.

En el caso de que las señales tengan la misma amplitud y frecuencia, los defasamientos producen cambios comprendidos en tres situaciones básicas:

- Defasamiento de 0 o 360 grados, la resultante conserva sus características de frecuencia y fase, incrementándose su amplitud.
- Defasamiento de 90 grados  $(\pi/2)$ , la resultante conserva la frecuencia, el incremento de amplitud es pequeño y cambia la fase.
- Defasamiento de 180 grados ( $\pi$ ), la resultante se anula para un número par de sumandos, para un número impar puede conservar la forma o invertirla, según sea el caso.

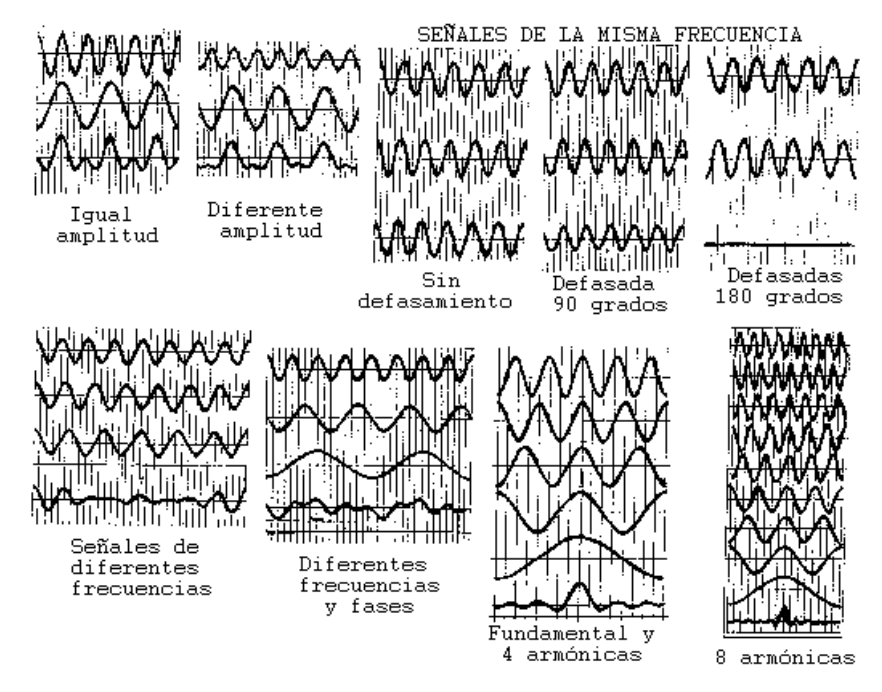

Figura II.7 Suma de señales armónicas con diferentes atributos (Tomado de Del Valle, 1986)

La suma de señales con frecuencias diferentes puede producir señales generalmente complejas, ya que simultáneamente se presentan efectos similares a los generados por variaciones de fase y de amplitud (Del Valle, 1986). En la suma de señales con frecuencias

diferentes y de la misma amplitud, existe periodicidad en la señal resultante, y el patrón se repite en cada periodo correspondiente a la frecuencia más baja de las señales que intervienen, reproduciéndose cada vez que la señal se encuentre en fase. La amplitud será variable con la tendencia a incrementarse cuando las amplitudes máximas de las señales (crestas) se encuentren en fase, atenuándose cuando estén desfasadas (Del Valle, 1986).

Cuando se presenten señales que varían además de la frecuencia en fase y amplitud, es imprevisible la forma que puede adquirir la resultante, aunque el patrón estará condicionado por la frecuencia más baja del conjunto de señales. Conforme aumente el número de señales de diferentes características que se suman, la onda resultante es más compleja (Del Valle, 1986).

#### **II.2.4.1. Amplitud de una onda sísmica**

La amplitud de una onda sísmica es la suma del movimiento del terreno durante el paso de la onda. La amplitud de una onda sísmica puede medirse con base a una señal grabada en un sismograma (Sheriff et al, 1991).

Por medio de la función de amplitud sísmica, se obtiene el valor de amplitud de la traza sísmica a un tiempo dado. Se usa para identificar puntos brillantes, frecuentemente en conjunto con otros atributos. (Taner, 1994).

#### *II.3. Generación del sismograma sintético*

Diferentes autores (Bulatov, 1970; Dupal, 1977; Gogonienkov, 1972) se han referido a la correspondencia observada entre los mismos eventos en los sismogramas experimentales de campo y en los sintéticos, y han señalado que a veces pueden existir ciertas diferencias entre éstos, debido a factores como: Efecto de diferentes tipos de ondas útiles y ruidos en ambos tipos de registros. Atenuación gradual de las amplitudes y de las frecuencias predominantes de los eventos en los sismogramas de campo, lo cual no se manifiesta en las trazas sintéticas. Desfase en tiempo entre los mismos eventos, que a veces se aprecia en ambos registros por el efecto de la Zona de Bajas Velocidades que influye en el sismograma experimental y no en el sintético, por atribuir a cada nivel de profundidad el tiempo de recorrido de la onda a partir de datos de primeras entradas de perfil sísmico vertical (Galperin, 1980; Stewart, 1984) o de la integración del Dt registrado a partir del método acústico de pozo, por diferentes factores (Dupal, 1977). Diferente grado de resolución espacial y temporal implícito en ambos tipos de registros.

Los sismogramas sintéticos se generan a través de la convolución de la serie de reflectividad con una ondícula conocida (Schlumberger, 2008).

El buen acoplamiento de un sismograma sintético depende de la calidad de los registros de pozo y del procesamiento de la información sísmica sí como de la habilidad de extraer ondículas representativas de los datos sísmicos. El registro sónico generalmente es calibrado con tiros de verificación (checkshots) o con información de las primeras llegadas de perfiles sísmicos verticales (VSP), y luego es combinado con el registro de densidad para generar la impedancia acústica (Figura II.8) (Schlumberger, 2008).

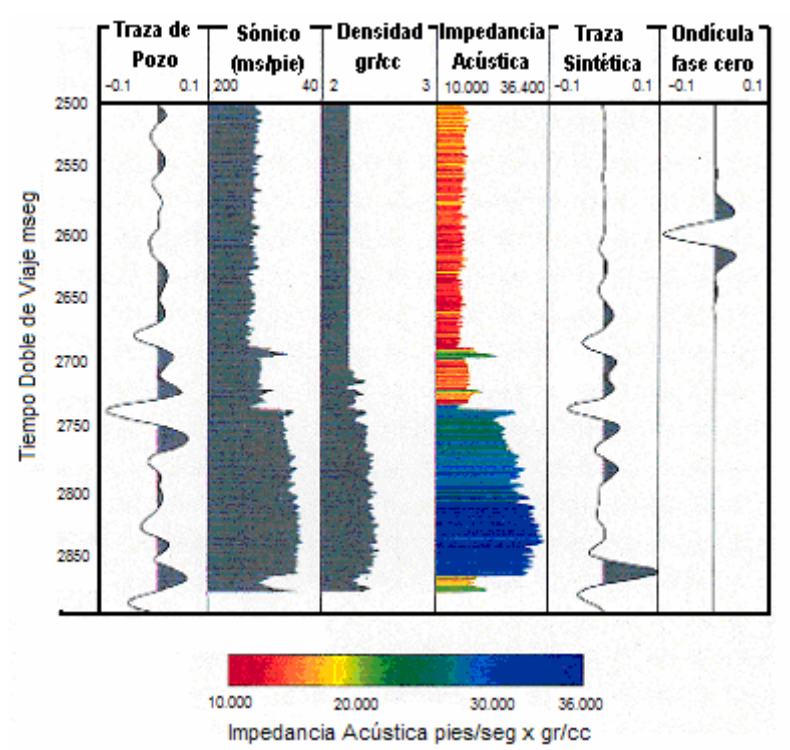

Figura II.8 Impedancia acústica, registros de pozo, trazas y ondícula fase cero (Schlumberger, 2008)

El sismograma sintético puede ser graficado con ambas polaridades, positiva ó negativa, con la escala de tiempo que corresponda a la sección de sísmica de superficie. Simultáneamente con el sismograma sintético se pueden graficar otros perfiles tales como sónico ajustado, densidad de formación, impedancia acústica y coeficientes de reflexión (Schlumberger, 2008).

#### **II.3.1. Datos de entrada para la generación del sismograma sintético**

A continuación se describen los elementos que intervienen, para la generación del sismograma sintético.

## **II.3.1.1. Densidad**

La densidad es una propiedad física que es referida a la cantidad de masa contenida en un determinado volumen, y es medida en gramos por centímetro cúbico en g/cm3 (Sheriff et al, 1991). En términos generales, la densidad de una roca depende directamente de las densidades de los minerales que la componen, su distribución y efectos de porosidad (Del Valle, 1986).

## **II.3.1.2. Velocidad de intervalo**

Las velocidades de intervalo son las velocidades medidas entre dos posiciones sucesivas del geófono del pozo y se determinan simplemente dividiendo la diferencia de profundidades por la diferencia de los tiempos verticales correspondientes (Cantos, 1973)

$$
V_i = \frac{PG_2 - PG_1}{T_{G2} - T_{G1}}
$$
 (II.8)

## **II.3.1.3. Serie de reflectividad**

La serie de reflectividad se calcula en función de la impedancia acústica entre dos capas. La impedancia acústica (Z) se define como el producto de la densidad (ρ) por la velocidad (V), las cuales varían a lo largo de los estratos de rocas (Schlumberger, 2008).

$$
Z = \rho \cdot V \tag{II.9}
$$

Lo anterior permite determinar los coeficientes de transmisión y reflexión en la interfaz de dos materiales que poseen dos impedancias acústicas diferentes.

Una vez obtenidos los valores de las impedancias, se obtienen los coeficientes de reflexión, los cuales muestran la relación que existe entre la amplitud de la onda incidente y la onda reflejada; en otras palabras, una medida de la energía que se refleja (Schlumberger, 2008); es gobernado por el contraste de impedancias acústicas de las dos masas de rocas adyacentes. Para una onda que incide normalmente, el coeficiente de reflexión es (Schlumberger, 2008):

$$
R = \frac{\rho_2 V_2 - \rho_1 V_1}{\rho_2 V_2 + \rho_1 V_1} = \frac{Z_2 - Z_1}{Z_2 + Z_1}
$$
(II.10)

Donde:

R = coeficiente de reflexión, cuyos valores oscilan entre -1 y 1.

 $p_1$  = densidad del medio 1

 $V_1$  = velocidad del medio 1.

 $p_2$  = densidad del medio 2

 $V_2$  = velocidad del medio 2.

 $Z_1$  = impedancia acústica del medio 1

 $Z_2$  = impedancia acústica del medio 2.

Finalmente con los valores de reflectividad se forma la serie de reflectividad, misma que es la representación en tiempo de los coeficientes de reflexión para cada interfase. Se expresa de la siguiente forma:

$$
Ri = \frac{\rho_{i+1}V_{i+1} - \rho_{i}V_{i}}{\rho_{i+1}V_{i+1} + \rho_{i}V_{i}}
$$
con  $i \ge 1$  (II.11)

Los valores de R oscilan entre  $-1$  y 1 y su signo depende de la relación entre las impedancias acústicas de los medios a través de los cuales se transmite la onda. Si la onda se propaga de un medio de mayor a menor impedancia los valores de reflectividad se hacen negativos y viceversa. Una onda sísmica generada en superficie se reflejará en las interfases con una amplitud proporcional al coeficiente de reflexión. (Requena, 2000).

La serie de reflectividad, se encarga de asociar los coeficientes de reflexión a un valor de tiempo (Sheriff, 2002), por lo tanto, al final obtendremos un perfil que asemeja bastante bien la distribución de los estratos en el subsuelo.

Para un ángulo de incidencia diferente de cero, el coeficiente de reflexión definido como la proporción de las amplitudes depende de otros parámetros, como las velocidades de las ondas de cizalla, y son descritos como función del ángulo de incidencia por las ecuaciones de Zoeppritz (Schlumberger, 2008).

## **II.3.1.4. Ondícula**

Una ondícula es un pulso unidimensional, considerada como respuesta básica de un reflector (Sheriff, 2002). Esta se origina como un paquete de energía desde la fuente, teniendo un origen específico en tiempo, y retorna a los receptores como una serie de eventos distribuidos en tiempo y energía. Las ondículas solo decaen debido a un proceso de pérdida de energía como calor durante el proceso de propagación. Esto se hace más notable a altas frecuencias, ya que la ondícula tiende a mantener menores altas frecuencias en relación a las bajas frecuencias (Schlumberger, 2008).

La longitud total expresada en tiempo para cualquier ondícula será la misma independientemente de su coeficiente y vendrá determinada por la ondícula escogida en la convolución, esto condicionara el grado de resolución del sismograma sintético de forma que aquellas capas cuya potencia expresada en tiempo sea inferior a la longitud en tiempo de la ondícula empleada no serán representadas en la traza sintética (Martínez, 1996).

## *II.3.1.4.1. Propiedades de la ondícula*

En el presente trabajo se considerarán únicamente las tres principales propiedades de la ondícula: la amplitud, contenido de frecuencia y fase.

La amplitud se define como la cantidad de desplazamiento de la ondícula sísmica medida de pico a valle (Sheriff et al, 1991), es decir se trata de la diferencia entre el máximo desplazamiento de la onda y el punto de no desplazamiento, o punto nulo.

La frecuencia es la tasa de repetición de longitudes de ondas completas de señales eléctricas, luz, sonido y ondas sísmicas medidas en ciclos por segundos, o Hertz (Sheriff et al, 1991). Ecuación (II.12)

La fase es el argumento de una ondícula. Si la representación de una onda es una función:

$$
kx = wt \tag{II.12}
$$

Donde: wt es la fase temporal,

kt es la fase espacial,

El ángulo de intervalo de una onda senoidal con respecto a una onda de referencia, como la rotación, la oscilación tienen un desplazamiento hacia adelante en relación al instante de inicio. Comúnmente expresado en medida angular la información de fase es la medida con respecto al instante de inicio, lleva el registro de la información del Sismograma y de aquí que la fase sea de mucha importancia (Sheriff, 2002)

## *II.3.1.4.2. Tipos de ondícula*

Las ondículas Gaussianas son infinitamente derivables, pero sólo las derivadas pares son simétricas. A esta familia pertenece la conocida ondícula Ricker, la cual es ampliamente utilizada, ya que sus propiedades espectrales son conocidas.

Una ondícula fase cero es aquella construida simétricamente alrededor del tiempo cero y tiene un pico de máxima amplitud en este punto (Yilmaz, 2000) de modo que el centro de la ondícula indica el tiempo de arribo, mientras que las ondículas no fase cero son asimétricas. Las ondículas no fase cero son convertidas a ondículas fase cero para lograr una mejor resolución de los datos sísmicos. Conocidos los sintéticos de pozos fase cero y los perfiles sísmicos verticales ("vertical seismic profiles, VSP") pueden ser comparados con sísmica de superficie para determinar la fase relativa de la ondícula sísmica (Schlumberger, 2008).

Ahora bien, existen diferentes ondículas fase cero, entre las que destacan la ondícula de Morlet (ASPASS, 2005), la ondícula de Meyer (ASPASS, 2005), etc. En el presente trabajo se utilizará la ondícula de Ricker (1940) para hacer la convolución.

Ricker (1940) propuso una ondícula teórica simétrica para representar el pulso de velocidad, y se conoce como "Pulso de Ricker ", el cual se aproxima bastante a los resultados experimentales y que tiene las características que se muestran en la Figura II.9

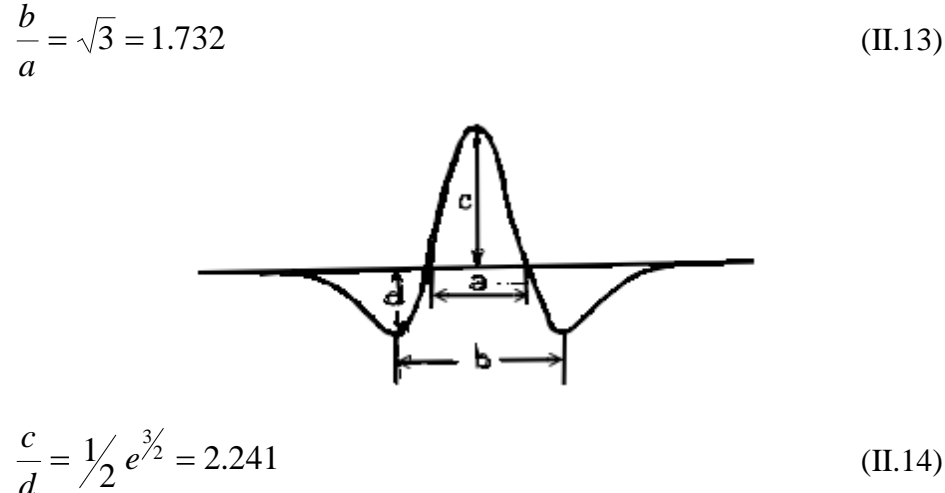

*d* Figura II.9 Pulso de Ricker (Ricker, 1940)

(II.14)

Las características instrumentales también influyen en la forma de los pulsos sísmicos que se registran en un sismograma, teniendo en cuenta que los sismodetectores que se utilizan normalmente están diseñados para medir el desplazamiento de las partículas del terreno, que normalmente se manifiestan en función de la velocidad del desplazamiento o de la aceleración en las formas propuestas por Ricker (Del Valle, 1986).

La expresión matemática correspondiente a la Ricker es (Ricker, 1940):

$$
w(t) = \left[1 - 2\left(\mathbf{f} \mathbf{z} \cdot t\right)^2\right] e^{-\left(\mathbf{f} \mathbf{z} \cdot t\right)^2}
$$
 (II.15)

Donde:

 $f_n$  = frecuencia pico para el espectro de amplitud de la ondícula. t = tiempo total ocupado por los n tiempos a igual intervalo de muestreo en los que se cumplen las muestras de la señal (Figura II.10 (A)).

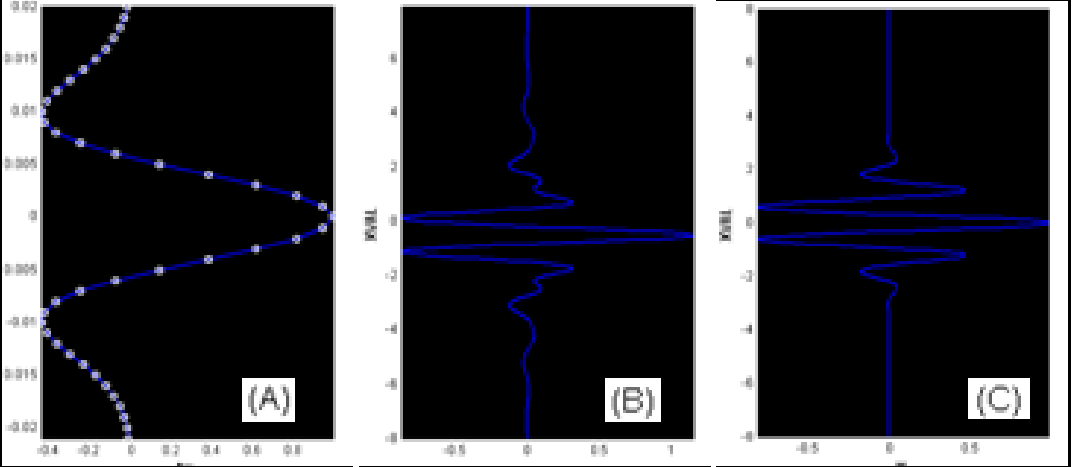

Figura II.10 Serie de ondículas pertenecientes a las diferentes familias. (A) Ondícula Ricker, con 40 Hz de frecuencia, 40 muestras por ondícula y 1 ms de muestreo. (B) Ondícula Meyer. (C) Ondícula Morlet. Tomado de ASPASS, 2005. [El software empleado para desarrollar ASPASS fue el lenguaje de programación Mat Lab®, versión 6.5. Mat Lab es el nombre abreviado de "Matrix Laboratory", el cual permite realizar cálculos numéricos con vectores y matrices.]

## **II.3.2. Convolución**

La convolución es una operación que remplaza cada elemento de una entrada con una función de salida a escala; es el equivalente matemático del filtrado como ocurre naturalmente en el paso de las ondas sísmicas a través de la Tierra (Sheriff et al, 1991).

Matemáticamente representa la suma de los productos de dos funciones en el dominio del tiempo , manteniéndose fija una de las funciones mientras que la otra se desplaza en el tiempo (Figura II.11) (Del Valle, 1986).

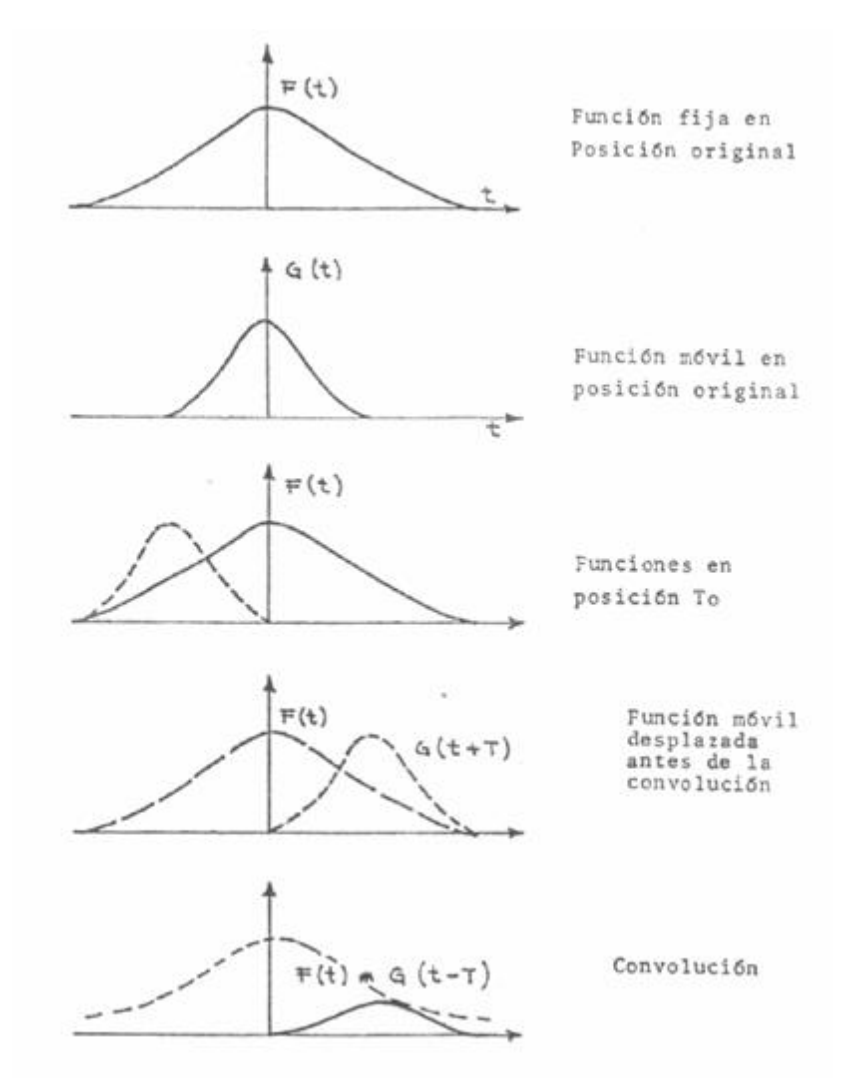

Figura II.11 Ejemplo de convolución (Tomado de Del Valle, 1986)

# **II.3.2.1. Propiedades de la convolución**

La convolución tiene las propiedades de ser conmutativa, asociativa y distributiva, y se realiza por etapas:

- 1.- Se invierte la función móvil.
- 2.- Se ubican las funciones en la posición To.
- 3.- Se desplaza la función móvil un tiempo T.
- 4.- Se efectúa la convolución.

En la mayoría de las aplicaciones se utiliza una sola variable independiente, generalmente en el dominio del tiempo, procesándose cada traza por si misma (Del Valle, 1986); en algunos procesos convolutivos se involucran dos ó más variables, en cuyo caso es necesario hacer transferencia de los datos a otro dominio, por ejemplo, cuando el proceso se relaciona con una función de tiempo y distancia, la transformación se hace al dominio de frecuencia-número de onda, en algunos otros procesos es necesario restituir algunos elementos que estuvieron sujetos a una convolución, se aplica el proceso de deconvolución que equivale a efectuar una convolución con un "filtro inverso" (Del Valle, 1986).

# **II.3.2.2. Calculo de la convolución por medio de matrices**

La convolución,  $a_t * b_t = c_t$ , se puede efectuar mediante la operación  $AB = C$  si *A* es una matriz de la forma indicada abajo y *B*, *C* son matrices de columnas. Para simplificar *a<sup>t</sup>* y *bt* , tiene *n+1* puntos de datos, agregando ceros par logarlo, entonces:

$$
\begin{vmatrix} a_0 & 0 & 0 & \dots & 0 \\ a_1 & a_0 & 0 & \dots & 0 \\ \dots & \dots & \dots & \dots & 0 \\ a_n & a_{n-1} & \dots & \dots & a_0 \\ 0 & a_n & \dots & \dots & a_1 \\ \dots & \dots & \dots & \dots & \dots \\ 0 & 0 & \dots & \dots & a_n \end{vmatrix} = \begin{vmatrix} c_0 \\ c_1 \\ \vdots \\ c_n \\ c_{n+1} \\ \vdots \\ c_{n+1} \\ \vdots \\ c_{2n} \end{vmatrix}
$$
 (II.16)

Donde:

$$
c_i = \sum_{k} a_{i-k} b_k = \sum_{k} a_k b_{i-k}
$$

Podemos notar que la matriz *A* es del orden *p* x  $(n+1)$  donde  $p = 2n+1$  (Sheriff et al, 1991).

# **II.3.2.3. Filtro variante en el tiempo (TV)**

El procedimiento de filtrado de la TV permite que modificar el contenido de frecuencia y la fase de la señal. El procedimiento de filtrado de la TV se puede aplicar a las impedancias y a los sintéticos (Landmark, 2001).
#### **II.3.3. Adición de ruido blanco**

Dado que la señal sismica tiene la forma (Yilmaz, 2000)

\n
$$
s(t) = \text{Cosf Re } \text{flexión} * \text{Ondícula} + \text{Ruido}
$$
\n(II.17)

Existen situaciones sumamente raras en las cuales existe ceros en los espectros de amplitud, y cuando esto ocurre se debe a que los datos van a tener problemas de ruido, en ocasiones este ruido es de naturaleza numérica debido a la precisión del software usado durante el procesado (Yilmaz, 2000). Dichos ceros tienen la complicación de que si existe alguna operación en la que exista la necesidad de aplicar una división esta no se lleve a cabo al tener algún cero en el numerador. Para solucionar esta situación, se hace uso del ruido blanco cuya principal característica es que cuenta con un espectro de amplitud constante, con lo cual se busca que los procesos convolutivos afecten lo menos posible a los espectros de amplitudes, produciendo que el sistema se estabilice en las partes que existan ceros (Yilmaz, 2000).

#### **II.4. Transformada de Fourier**

Fourier (1768-1830) estableció que cualquier función periódica puede expresarse como la suma de una serie de funciones seno o coseno, lo que se conoce como "Teorema de Fourier". Partiendo de éste teorema, si se conoce la ecuación de una función periódica arbitraria pueden calcularse las ondas senoidales y cosenoidales que al sumarse producen la función considerada; con base en este teorema se acostumbra suponer que una señal sísmica es la suma de un número finito de frecuencias, cada una de ellas con una amplitud y cambio de fase únicas. Aunque el concepto de onda armónica es de aplicación general a cualquier movimiento periódico, cuando se refiere a lo establecido por el Teorema de Fourier y en particular a la síntesis de una señal a partir de sus componentes de frecuencia, adquiere un significado especial.

Se dice que una onda es armónica de otra onda, si la función que representa a las dos ondas es la misma, y si la armónica tiene una frecuencia que es múltiplo de la frecuencia de la onda principal o "fundamental" con la cual se compara (Del Valle, 1986), en este caso las componentes de frecuencia se denominan primera armónica, segunda armónica, etc., para el doble de la frecuencia fundamental, el triple de la frecuencia, y así sucesivamente, esta simplificación facilita el manejo matemático de la suma de ondas, puesto que al existir una relación bien definida entre todas las componentes se puede representar como una serie, y en

particular como una "Serie de Fourier" aplicable a funciones senoidales y cosenoidales, cuya solución y comportamiento responde a reglas ya establecidas (Del Valle, 1986).

La transformada de Fourier convierte la señal, del dominio de tiempo al dominio de la frecuencia y viceversa, se pueden usar éstas y otros tipos de transformada para convertir también a uno y otro dominio. El aspecto esencial de las transformadas, es que en principio no se pierde información en el procedimiento, aunque en la aplicación real ocurre cierta degradación debido al uso de aproximaciones, truncamiento y algunos aspectos más (Sheriff et al, 1991).

Transformada de Fourier de 
$$
g(t) = \int_{-\infty}^{\infty} g(t) e^{-j\omega t} dt
$$
 (II.19)

Transformada inversa de Fourier de 
$$
g(t) = \left(\frac{1}{2\pi}\right) \int_{-\infty}^{\infty} G(\omega) e^{-j\omega t} d\omega
$$
 (II.20)

En el diseño de banda de un filtro de paso, el objetivo es pasar un cierto ancho de banda con poca o ninguna modificación, y en gran medida a suprimir la parte restante del espectro. Inicialmente, parece que este objetivo puede cumplirse mediante la definición de la amplitud del espectro deseado para el filtro de operador.

En la amplitud al utilizar la transformada de Fourier nos indica cuanto de cada componente sinusoidal está presente, para la invarianza en el tiempo: comprime una función espacial hace que su espectro se expanda y que reduzca su amplitud en el mismo factor.

### **CAPÍTULO III. METODOLOGÍA PARA LA GENERACIÓN DE UN SISMOGRAMA SINTÉTICO**

Para poder calcular el sismograma sintético es necesario contar con datos de densidad, velocidad, y con la ondícula con la cual se convoluciona.

El cálculo del sismograma sintético se realiza en dos pasos (Peterson et al, 1955), en el primero se obtiene la serie de reflectividad del pozo, y en el segundo se convoluciona la serie de reflectividad con una ondícula conocida variando la frecuencia dominante.

La metodología se divide en 9 fases: la fase 1 corresponde a verificar la calidad de los datos; la fase 2 es la conversión de datos registrados en profundidad, a la escala de la sísmica en milisegundos; en la fase 3 se identifican los intervalos de interés; en la fase 4 se obtiene la serie de reflectividad, a través de los registros sónicos y densidad; en la fase 5 se generan una serie de ondículas, usando el pulso de Ricker, en la fase 6 se hace una convolución o filtrado variable en el tiempo, en la fase 7 se adiciona ruido blanco, en la fase 8 se genera el sismograma sintético, y por último se compara el sismograma sintético con la traza real . En la Figura III.1 se describe el diagrama de flujo de la metodología para la generación del sismograma sintético.

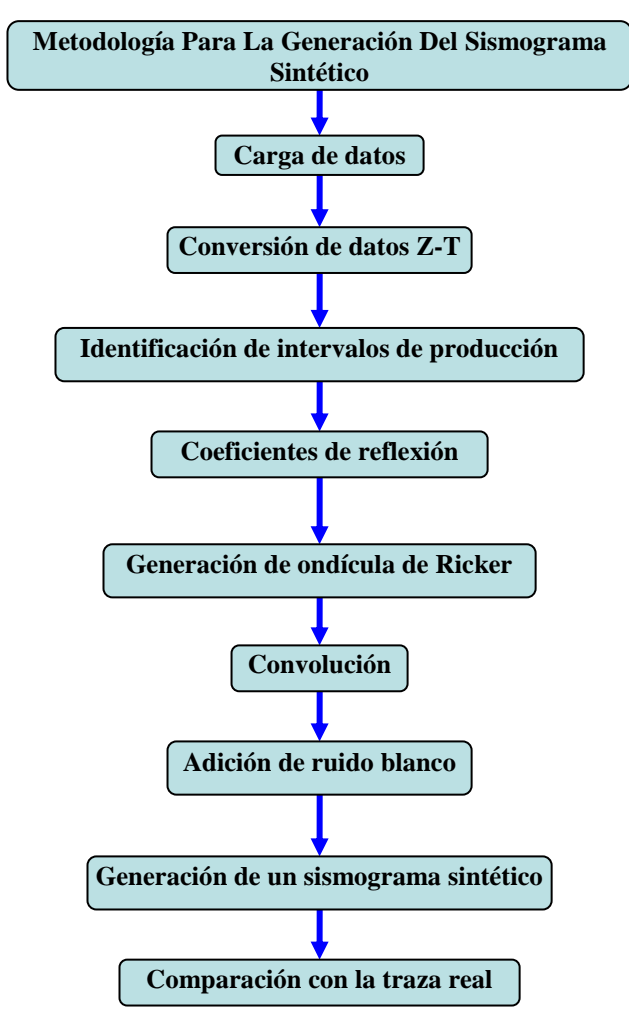

Figura III.1 Metodología para la generación de un sismograma sintético, comenzando con la carga de datos, hasta su obtención. La comparación con la traza real no pertenece a la metodología, pero su comparación es importante por eso se anexo en el diagrama

#### *III.1. Carga de datos*

Antes de la carga de datos se aplicó una pequeña edición de los registros, por medio el programa llamado Access, lo cual suavizó cada una de los curvas en los registros para poder trabajar con facilidad, los registros contaban con errores en algunos datos, como por ejemplo valores inexistentes o con un rango mayor a la escala de medición. Cabe destacar que los registros que son proporcionados por la empresa ya tienen las correcciones pertinentes a pozo, los registros son: sónico, de densidad, eléctrico, y el perfil sísmico vertical.

La carga se realizó, en una primera etapa, con el programa Access, con el cual se importaron los datos de registros (Figura III.2) al programa Excel para desplegar los datos, se puede ver que los registros están graficados en profundidad,

En la Figura III.3 se muestran las trazas sísmicas tomadas en la vecindad del pozo, y corresponden al estudio sísmico tridimensional perteneciente al proyecto Oeste de Yaabkan (PEMEX CIR, 2004), las trazas están graficadas en milisegundos y la numeración del eje de las abscisas corresponde solo a la ubicación con respecto al pozo. En el presente trabajo se utilizaron para correlacionar con los registros.

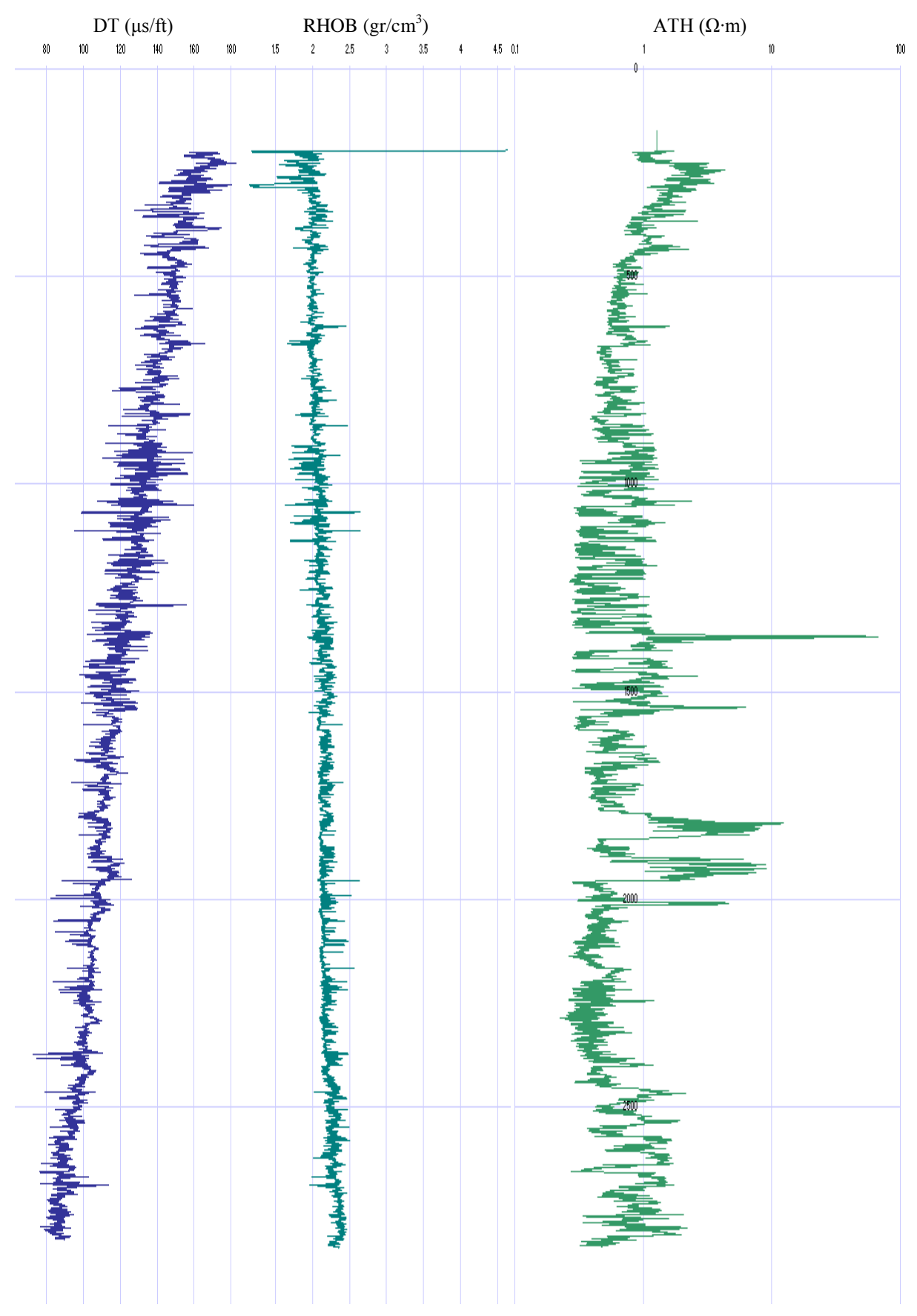

Figura III.2 Carga de registros geofísicos de pozo a Excel, podemos ver gran variación de algunos valores en los registros RHOB, ATH

La sección se dividió en dos intervalos, señalados con dos colores distintos, en las cuales se analizó el contenido de frecuencias a través de la transformada de Fourier. El primer intervalo de 0 a 1.028 segundos que corresponde al color verde, en tanto que el segundo intervalo va de 1.030 a 2.048 segundos que corresponde al color azul.

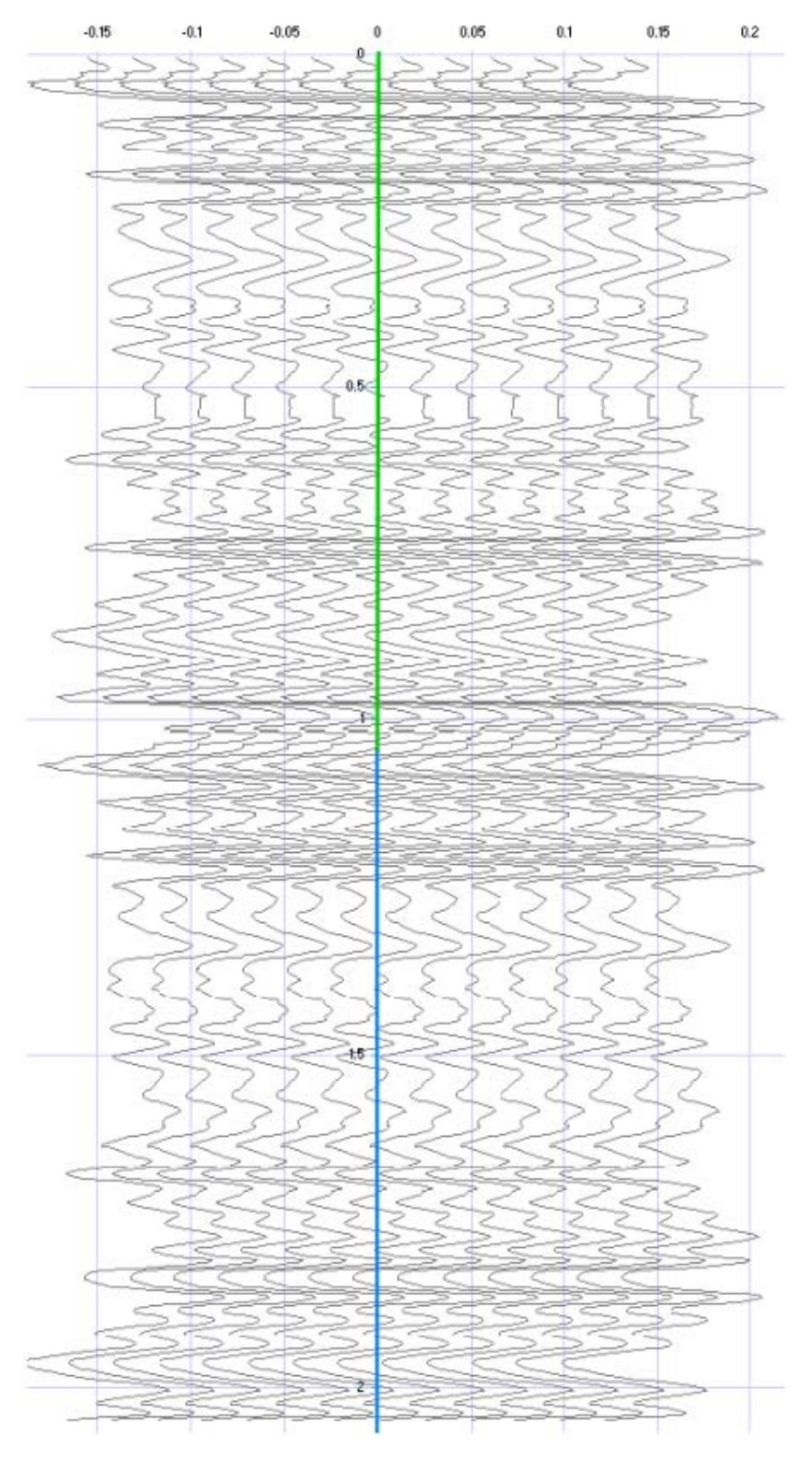

Figura III.3 Trazas sísmicas, la numeración de trazas empieza de izquierda a derecha, a partir de 20 y terminando en 33, siendo la traza 26 la perteneciente al pozo T-1

#### *III.2. Conversión de los datos de profundidad del pozo a tiempo*

Los registros cargados fueron el DT, RHOB AHT, es decir el registro de velocidad, densidad y eléctrico respectivamente, los registros cuentan con datos de profundidad con un intervalo de muestreo de 0.1524 m, empezando a una profundidad de 200 m y terminando en 2830 m, en total se tiene una cantidad de 17,223 datos aproximadamente.

Para cada intervalo se hizo una resta o diferencia de valores en profundidad, el intervalo con mayor profundidad y el intervalo con menor profundidad, para obtener la distancia entre cada toma de datos en el registro, utilizando el registro sónico, tenemos una lectura de velocidad para cada intervalo en metros/segundo (m/s), por otra parte sabemos que el tiempo sencillo es igual a la división de la distancia entre la velocidad. En la Figura III.4 se graficó la profundidad máxima del pozo, con el tiempo doble en segundos, se observa de la gráfica que la profundidad de inicio es 200 m que equivale a un tiempo de 0.249 seg, considerando que a la profundidad de 200 m hay un tiempo transcurrido, se utilizó el perfil sísmico vertical para saber el tiempo en dicha profundidad.

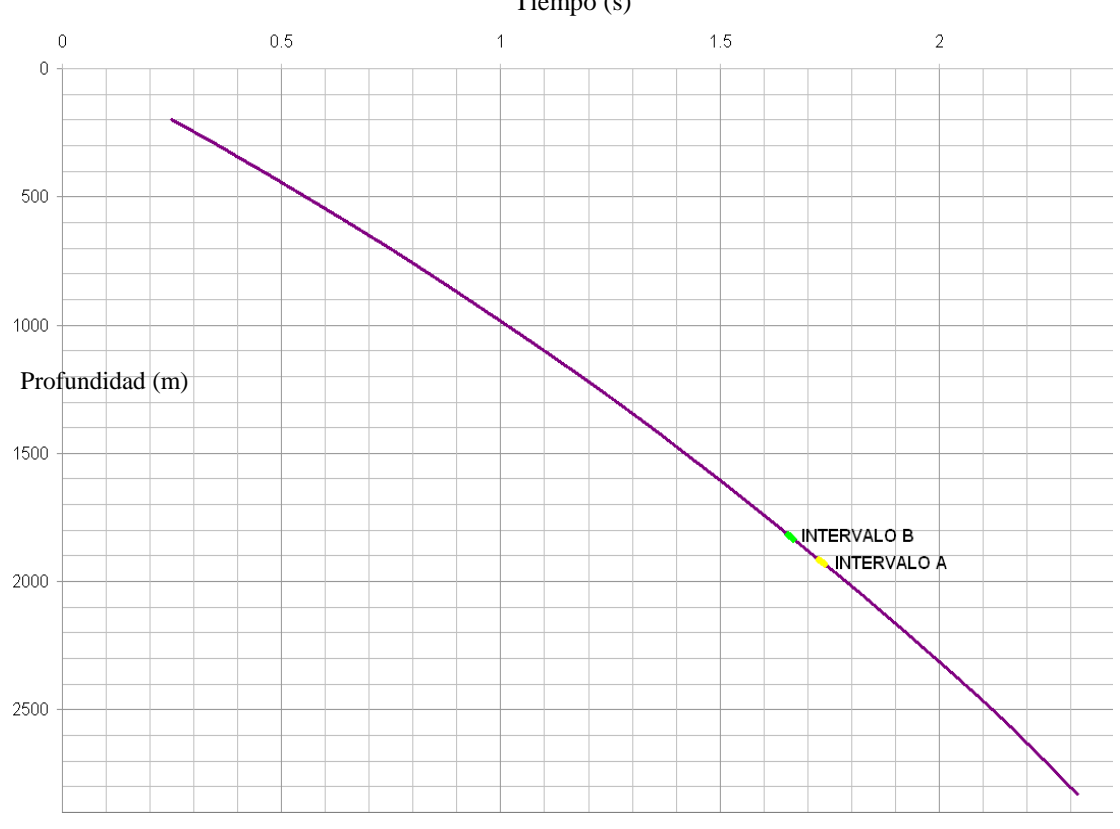

Figura III.4 Conversión de datos de profundidad en metros a tiempo doble en segundos, con intervalos productores A y B

Tiempo (s)

#### *III.3. Identificación de intervalos de producción*

De acuerdo a la curva de velocidades obtenida, la profundidad de 2830 es equivalente a 2.315 segundos, y así tenemos los datos de profundidad en tiempo, está conversión se correlaciono con el registro eléctrico que es donde se pueden visualizar de manera rápida los intervalos productores, de esta forma se comprobó si correspondían los tiempos obtenidos con la profundidad.

Utilizando el reporte de pozo, donde se definieron los intervalos de interés, y con el registro eléctrico ATH, se comprobaron tales intervalos, tomando como base el contraste de resistividad.

En la Figura III.5 se muestran los tres registros editados, y los intervalos de interés usando el registro eléctrico, para tener una perspectiva de su ubicación y relación con los otros dos registros.

Se analizarón los intervalos A y B que se encuentran a una profundidad de 1916 y 1817 lo cual representa un tiempo doble de 1.726, 1.655 segundos respectivamente, los registros se muestran en escala de tiempo.

En el registro eléctrico se aprecian los intervalos productores A y B, también se puede ver la respuesta del registro de densidad así como la respuesta del registro sónico para estos intervalos.

En el registro sónico se tienen velocidades que van de 90 a 180 μs/ft aproximadamente, en el registro de densidad vemos valores de 1.8 a 2.4 gr/cm<sup>3</sup>, y en el registro eléctrico tenemos valores de 0.2 a 10 Ωm.

En cada uno de los casos podemos deducir que los valores de cada uno de los intervalos esta relacionado directamente con propiedades físicas de las rocas, fluidos, gas y la interacción entre estas.

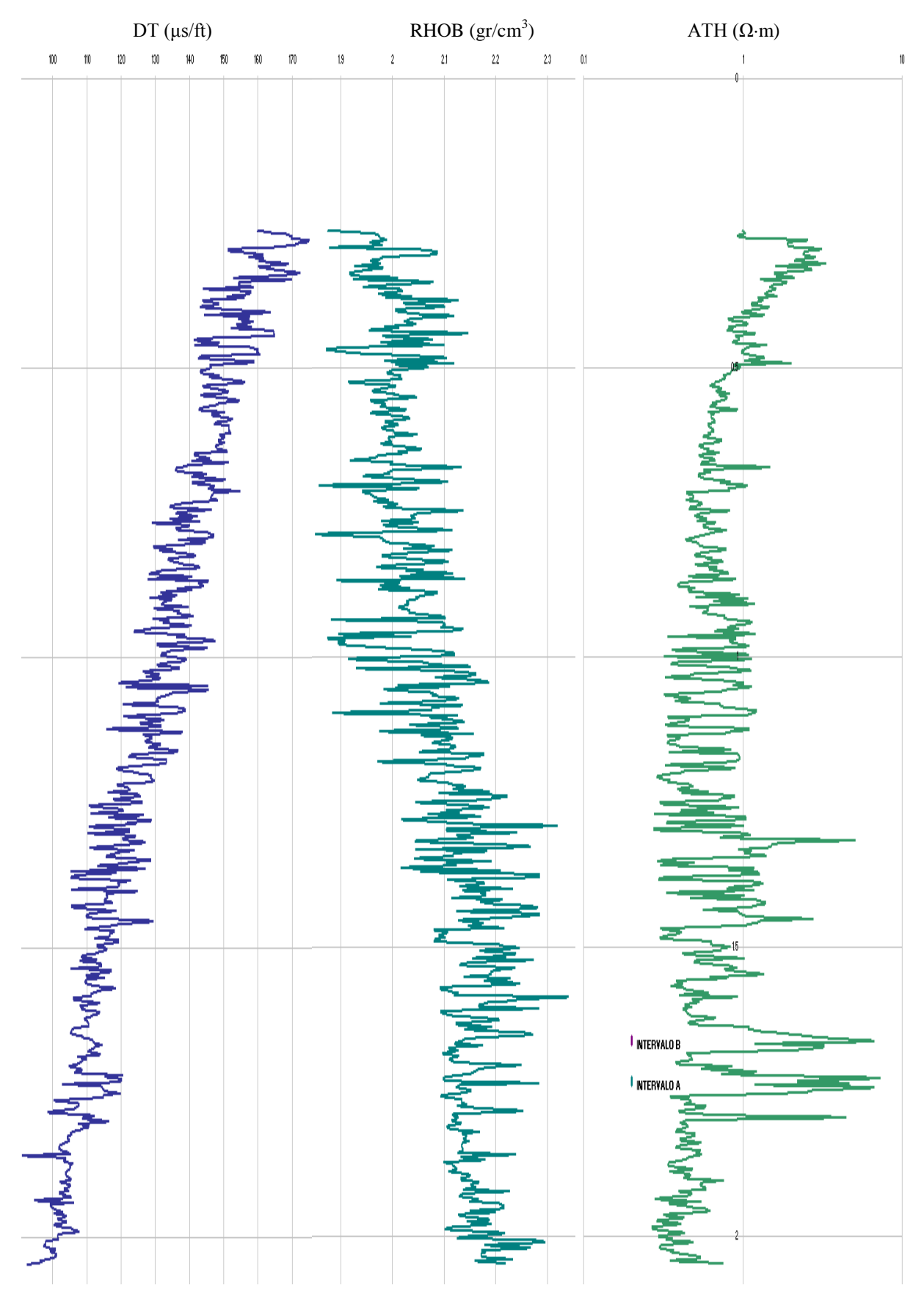

Figura III.5 Registros editados, en escala de tiempo, con intervalos productores señalados en color azul y morado, utilizando el registro eléctrico como base para su ubicación

#### *III.4. Coeficientes de reflexión*

El nexo de unión entre una correlación entre atributos puramente geológicos, litológicos, estratigráficos, y de porosidad por mencionar algunos, y parámetros geofísicos, tales como reflexiones sísmicas, amplitudes y frecuencias, son llamados coeficientes de reflexión (Martínez, 1996).

Los coeficientes de reflexión son la relación de las impedancias acústicas en la interfase de dos medios adyacentes y se obtienen a partir de la ecuación (II.10)

A partir del registro sónico se calcularon las velocidades de intervalo, con el registro de densidad se obtuvieron las densidades para cada uno de los intervalos, específicamente para los intervalos de interés, con las formulas para el cálculo de las impedancias acústicas y los coeficientes de reflexión descritas en la sección II.3.1.3, se obtuvo la serie de reflectividad en tiempo (Figura III.6).

Para la obtención de la serie de reflectividad es necesario reducir la cantidad de datos para poder convolucionarlos con la ondícula de entrada, por lo tanto se procedió a hacer un algoritmo de búsqueda y relación entre los registros de densidad, sónico en tiempo para obtener datos con un muestreo equivalente a 4 milisegundos.

En la Figura III.6 se muestra la serie de reflectividades obtenida para el intervalo de tiempo que va de 0.264 a 2.048 segundos; se observa que la serie de reflectividad presenta un gran contenido de estratos, esto se deduce por la variación de amplitudes que contiene la serie de reflectividad y por la relación de velocidad con densidad obtenida por los coeficientes de reflexión.

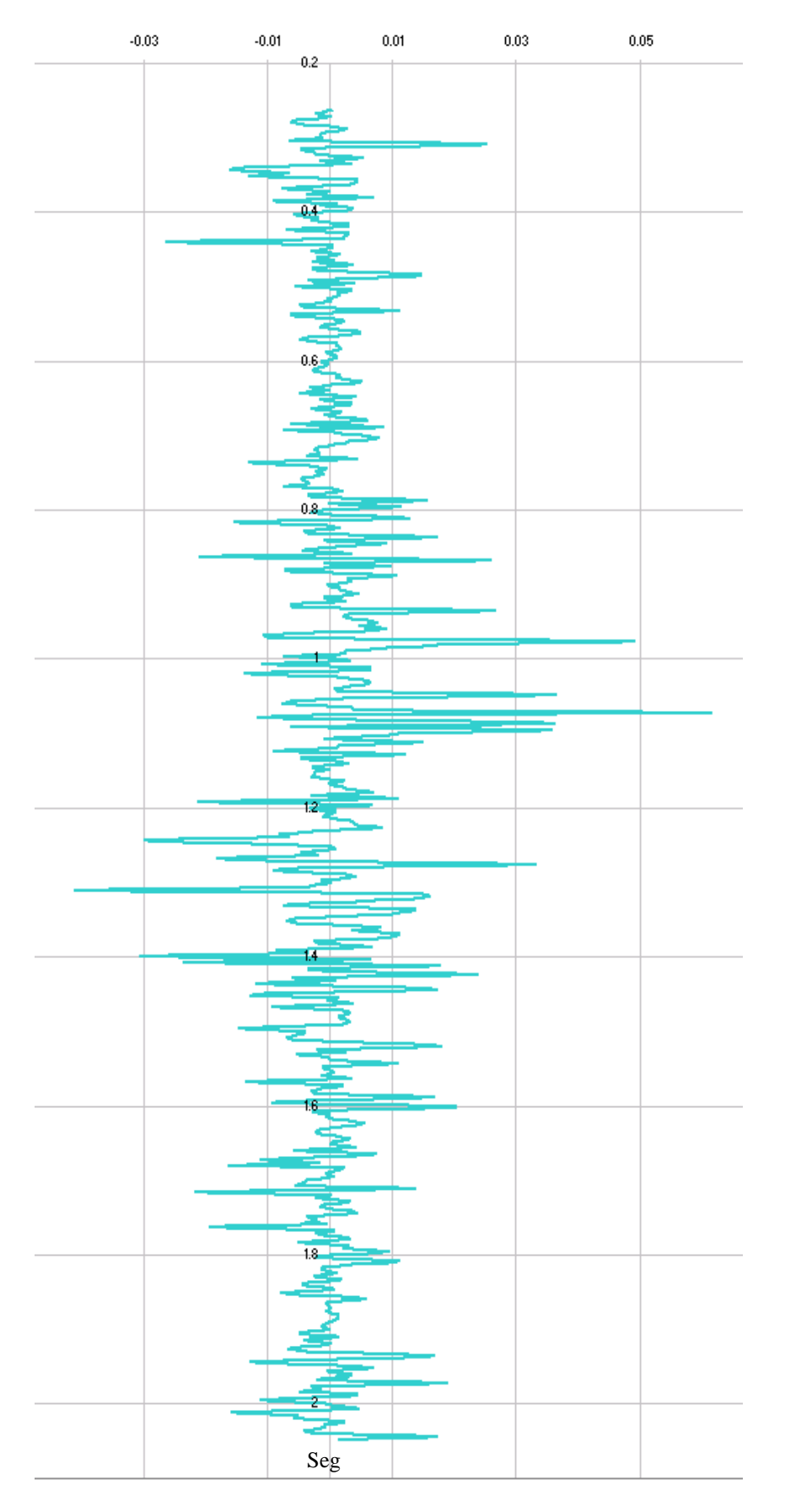

Figura III.6 Serie de Reflectividad, se puede observar una gran cantidad de estratos, dado por la relación de velocidades y densidades obtenidas por el coeficiente de reflexión.

#### *III.5. Generación de ondícula de Ricker*

Primero se analizó el contenido de frecuencias en las trazas sísmicas, para esto es necesario aplicar la ecuación (II.19), en la traza 26 que esta más próxima al pozo T-1, de esta manera tendremos un contenido de frecuencias mas confiable (Figura III.7, III.8) para cada sección.

Nótese que existen varios rangos de frecuencias. Para el presente trabajo se identificaron 4 grupos (Figura III.7) de acuerdo al rango de frecuencias; el primero va de 0 a 8 Hz; el segundo de 8 a 19 Hz, el tercero de 19 a 25 Hz y el último de 25 Hz en adelante.

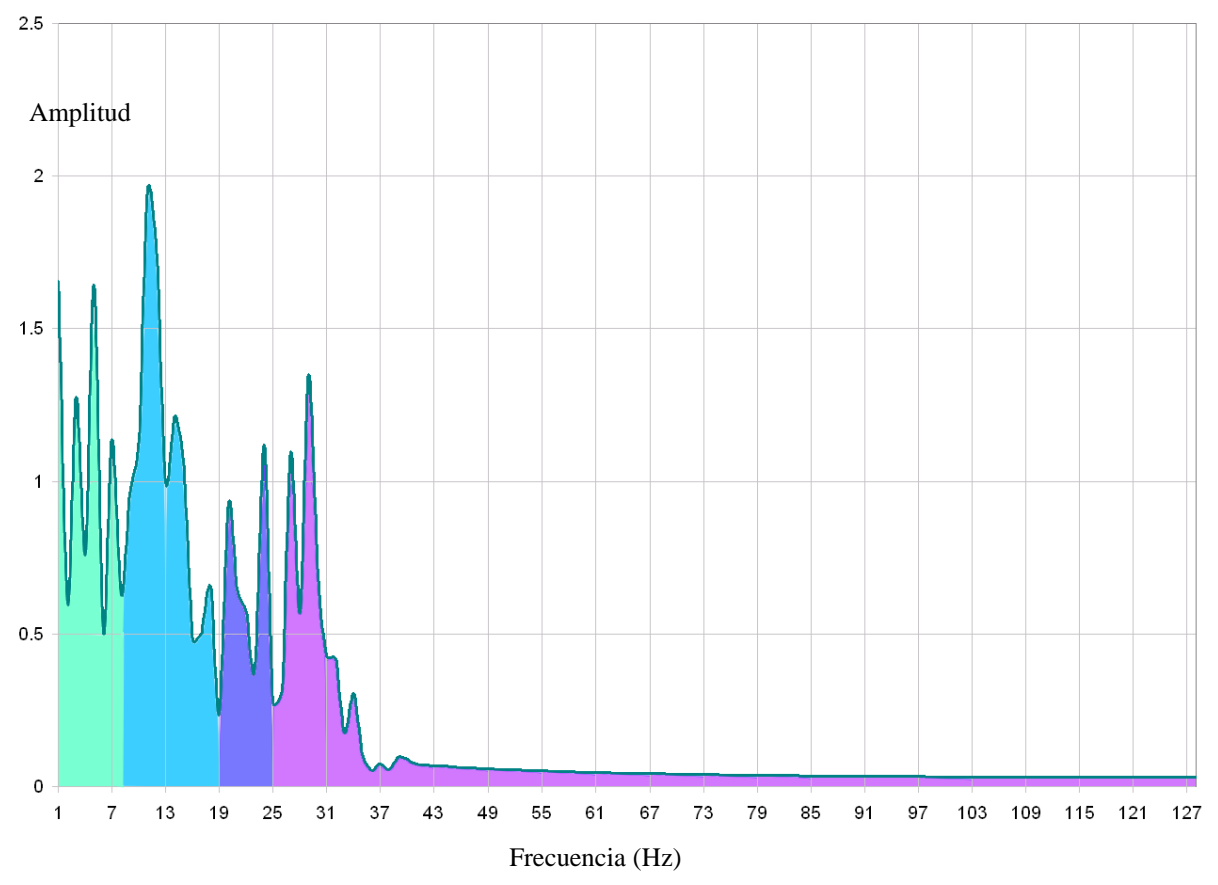

Figura III.7 Espectro de frecuencias y amplitudes de la traza 26, de la sección 1, para la identificación de la frecuencia que nos pueda dar el mejor resultado en la convolución

En la Figura III.8 se pueden apreciar cuatro grupos de acuerdo al rango de frecuencias; el primero de 0 a 10 Hz; el segundo de 10 a 20 Hz; el tercero de 20 a 25 Hz y el último de 25 Hz en adelante.

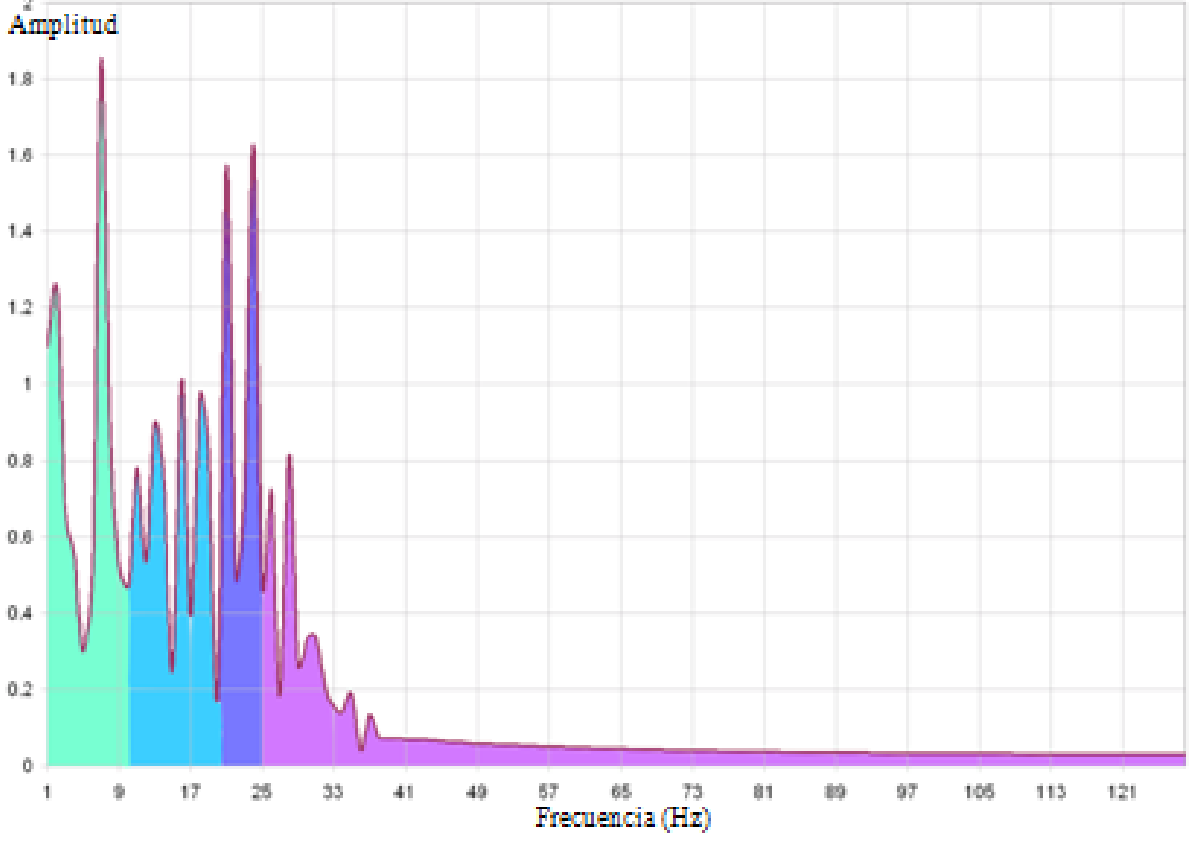

Figura III.8 Espectro de frecuencias y amplitudes de la traza 26, de la sección 2, para la identificación de la frecuencia que nos pueda dar el mejor resultado en la convolución

En el presente trabajo se utilizó un rango de frecuencias entre 10 y 25 Hz con la finalidad de obtener el sismograma sintético en cada uno de los intervalos, para lo cual se creó una familia de ondículas de Ricker con este rango de frecuencias.

Para la generación de la ondícula de entrada se utilizo la ecuación (II.15)

$$
w(t) = \left[1 - 2(f_p \pi \cdot t)^2\right] e^{-(f p \pi t)^2}
$$

En donde fp = {10, 11, 12, 13, 14, 15, 16, 17, 18, 19, 20, 21, 22, 23, 24, 25 Hz} en tanto que t = tiempo de muestreo cada 4 milisegundos, obteniéndose una familia de ondículas de Ricker con diferente frecuencia dominante y en fase cero (Figura III.9).

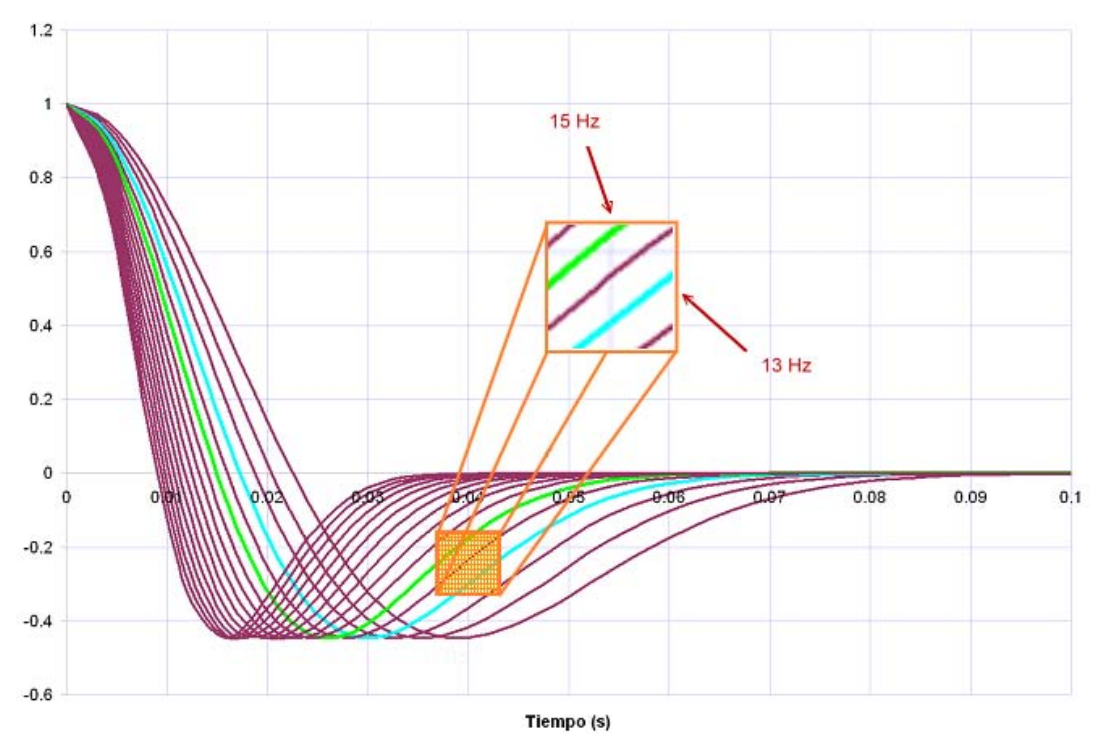

Figura III.9 Familia de Ondículas de Ricker con rango de frecuencias dominantes 10 a 25 Hz y en fase cero, en verde la ondícula de 15 Hz y en azul la de 13 Hz

#### *III.6. Convolución*

En este proceso se establece la relación que existirá entre la serie de reflectividad y su expresión en forma de ondícula.

El siguiente paso en la metodología para la generación del sismograma sintético es convolucionar la serie de reflectividad obtenida del pozo con la ondícula de entrada.

En este caso los resultados de la serie de reflectividad fueron mostrados en la sección III.4. En tanto que la ondícula de entrada se obtuvo integrando la frecuencia dominante y el tiempo de muestreo, con los intervalos de interés definidos, tal como se mostró en la sección anterior.

Utilizando los datos de la traza sísmica se determino que se podía hacer el análisis para los dos intervalos mencionados, con un rango de frecuencia dominante de 10 a 25 Hz, siendo el segundo, él que contiene los intervalos productores.

El cálculo numérico del sismograma sintético del pozo T, se hizo para 2 intervalos, utilizando la ecuación (II.16).

Para el primero se construyó una matriz cuadrada de 192x192, que contiene datos de de la serie de reflectividad y la segunda matriz de 192x1 que contiene datos de la ondícula de Ricker con frecuencias dominantes, con estas dos matrices se hizo la convolución, el resultado es una matriz de 192x1.

Para el segundo intervalo se construyó una matriz cuadrada de 256 x 256, la cual contiene datos de la serie de reflectividad, y una matriz de 256x1 con datos de la ondícula de Ricker con frecuencias dominantes, con estas dos matrices se aplico la convolución obteniendo una matriz para la segunda sección de 256x1.

Finalmente ambos sismogramas se unieron en el punto de intersección.

#### *III.7. Adición de ruido blanco*

A los datos obtenidos de la convolución es necesario agregar una componente de ruido, en este caso se añadirio ruido blanco (Figura III.10c), de tal forma que cuando es añadido a la señal, esta si sufre cambios en su contenido de frecuencias, amplitudes (Figura III.10a) y fase (Figura III.10b) (Yilmaz, 2000).

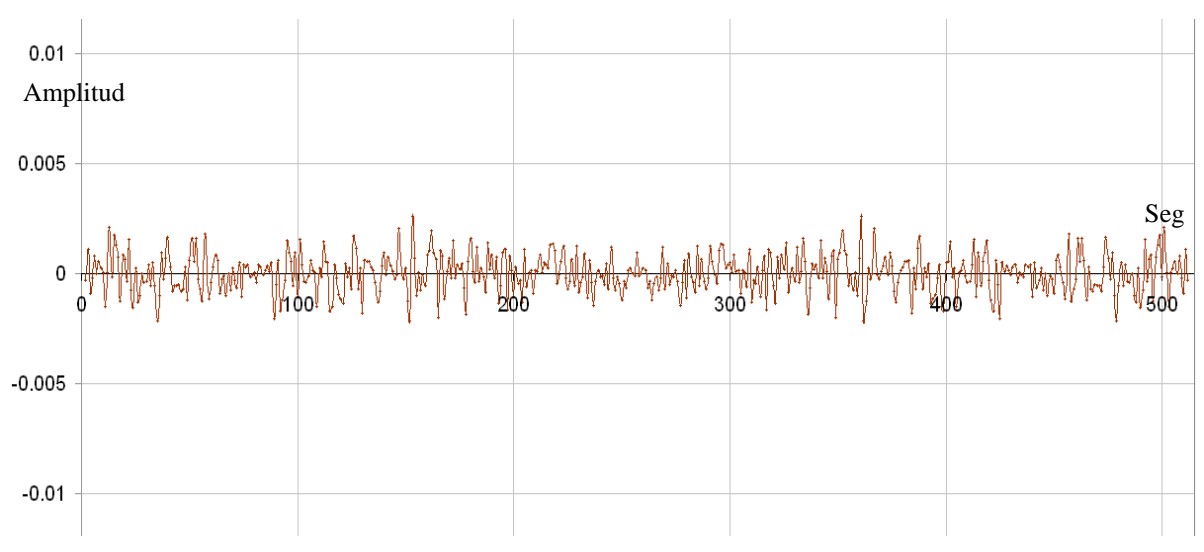

Figura III.10a Espectro de amplitud del ruido blanco

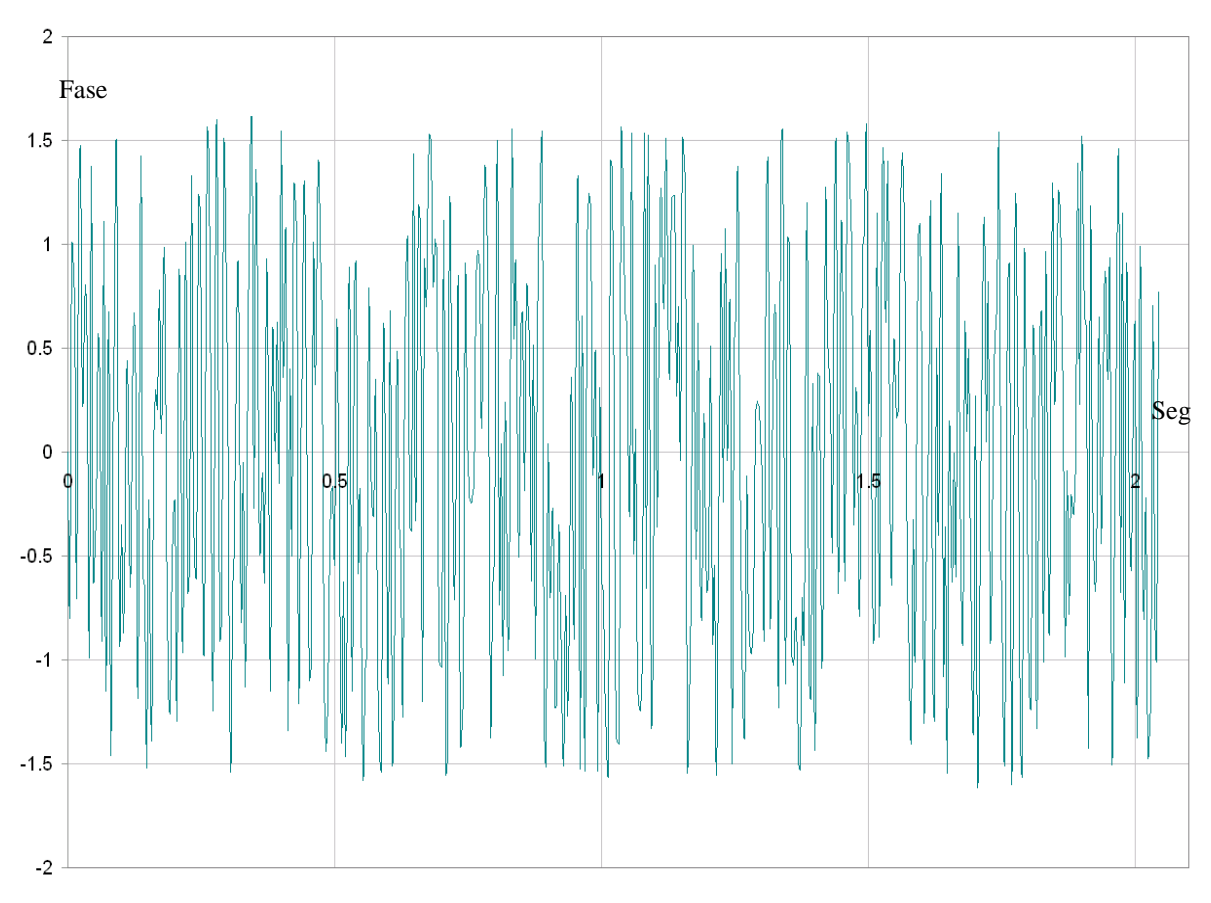

Figura III.10b Espectro de fase del ruido blanco

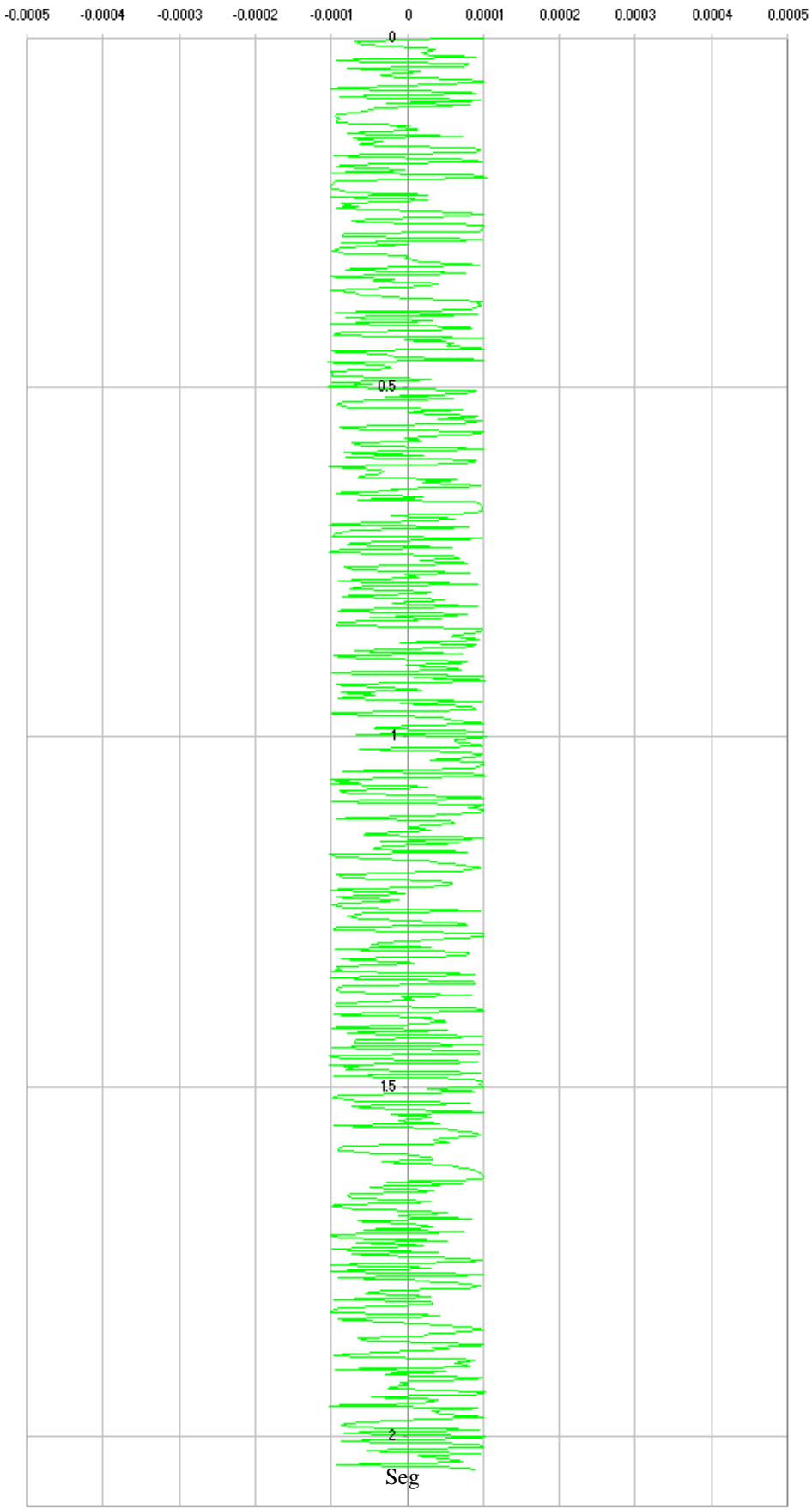

Figura III.10c Ruido blanco en tiempo de 0 a 2.1 segundos

#### *III.8. Generación de un sismograma sintético*

Utilizando la ecuación II.17 para los datos de serie de reflectividad, ondícula y ruido, podremos generar un sismograma sintético con una familia de frecuencias dominantes, se eligieron las trazas que mejor se aproximaban a los datos sísmicos, estas trazas fueron la de 15 Hz y 13 Hz, para la primera sección que va de 0.264 a 1.028 segundos, la frecuencia dominante es de 15 Hz (Figura III.11), para la segunda sección que va de 1.028 a 2.045 segundos tenemos una frecuencia dominante de 13 Hz (Figura III.11).

Cabe destacar que tenemos una ausencia de datos de 0 a 0.264 segundos, debido a que los registros no tienen datos sino hasta una profundidad de 200 metros.

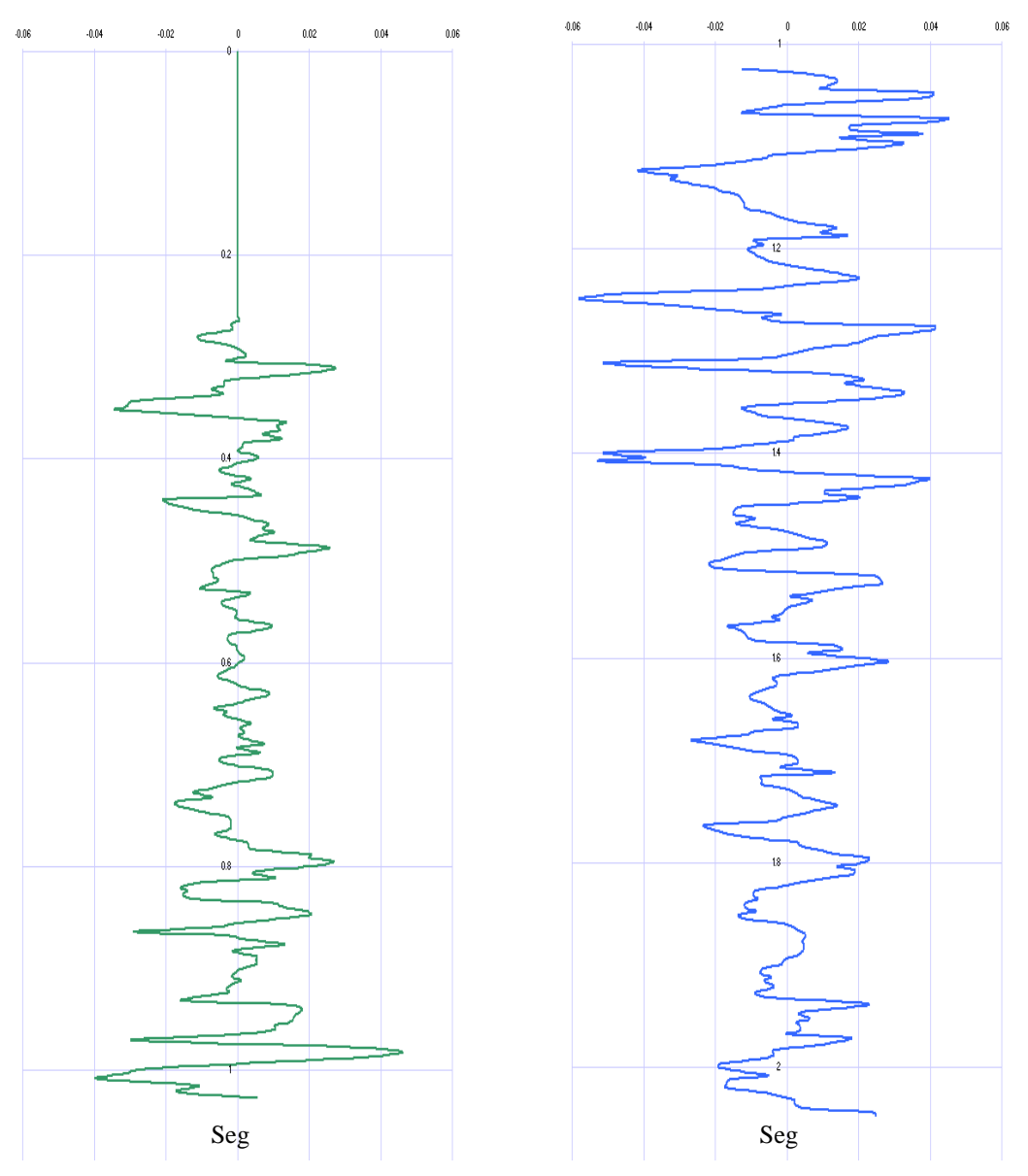

Figura III.11 En la parte izquierda de color verde se puede apreciar la taza sintética con frecuencia dominante de 15 Hz, en la parte derecha en color azul se muestra la traza sintética con frecuencia dominante de 13 Hz

En la Figura III.12 podemos apreciar los dos sintéticos en un traslape de tiempo en 1.028 segundos

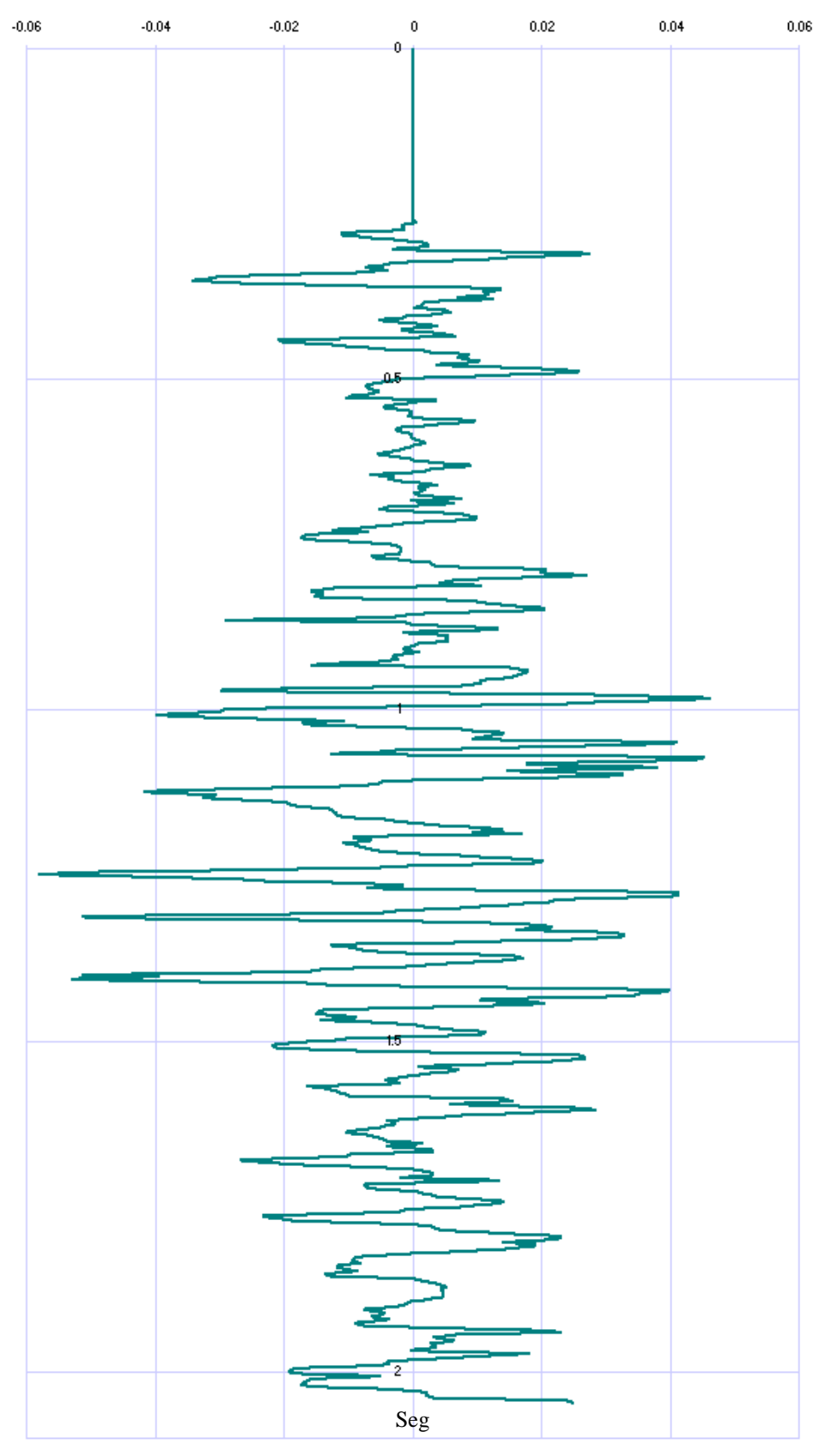

Figura III.12 Traza sintética en la que se muestran los dos intervalos, con un traslade de 10 datos para cada intervalo

El sismograma sintético se obtuvo en 2 intervalos, para unirlos se hizo un traslape y se consideraron los últimos 10 datos del primer intervalo, los primeros 10 del segundo intervalo para hacer un traslape de tal forma que afectara lo menos posible al sintético.

#### *III.9. Comparación con la traza real*

La comparación del sismograma sintético con la traza sísmica real, nos indica si hay diferencia o no entre los datos tomados por diferentes métodos de adquisición. Para tener una mejor apreciación del sintético con respecto a la traza, en la Figura III.13 se comparan las trazas sísmicas con el sismograma sintético.

En el sismograma sintético se puede apreciar un mayor contenido de frecuencias con respecto a la traza sísmica,

La similitud entre el sintético y la traza sísmica hace más fácil un ajuste en caso de requerirlo, el ajuste puede ser en fase, frecuencia, o amplitud.

En color anaranjado y rojo (Figura III.13) se pueden observar los intervalos productores B y A respectivamente.

Él análisis de resultados se trata y explica en el siguiente capitulo.

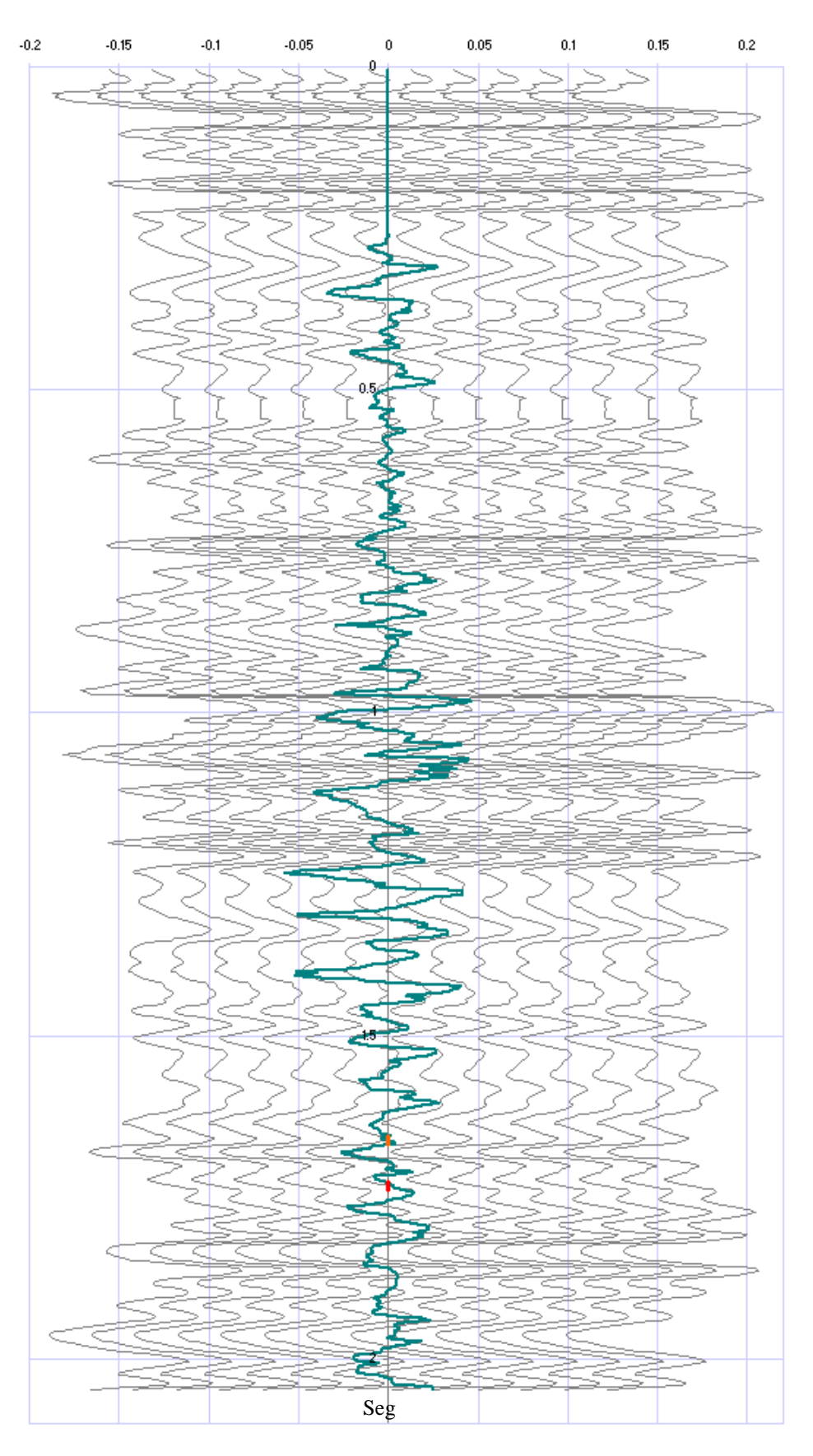

Figura III.12 Comparación de las trazas reales (gris) con respecto a la traza sintética (verde azulado), también se muestra en color rojo y anaranjado los intervalos productores A, B respectivamente, se puede ver una correlación entre el sismograma sintético y las trazas sísmicas

# **CAPÍTULO IV. RESULTADOS: AMPLITUD, RESOLUCIÓN SÍSMICA VERTICAL Y FASE.**

En el presente capítulo se detallan los resultados obtenidos durante la etapa anterior, y las consideraciones hechas para cada procedimiento.

#### *IV.1 Resolución sísmica vertical*

Por medio del sismograma sintético se analizaron las características de resolución sísmica vertical y polaridad de cada uno de los intervalos productores.

Las reflexiones sísmicas se asocian a las variaciones de impedancia acústica, producto del contraste acústico entre dos medios con propiedades distintas. Si se conocen detalladamente estas variaciones con la profundidad, resulta posible calcular la amplitud de las reflexiones surgidas en cada frontera de cambio. Combinando estos eventos de reflexión en forma correcta con sus relaciones temporales, es posible generar una traza de reflexión.

Para generar el sismograma sintético se convolucionaron ondículas de Ricker, con un rango entre 10 a 25 Hz, junto con la serie de reflectividad obtenida a partir de los registros sónico y de densidad. La comparación de la familia de sismogramas sintéticos con la traza real, permitió escoger solo dos sismogramas, el sismograma sintético de 15 Hz para la primera sección, y el sismograma sintético de 13 Hz para la segunda sección, en esta sección se identificaron dos intervalos productores A y B; posteriormente ambos sismogramas se unieron formando el sismograma sintético.

El sismograma sintético unido muestra gran parecido con la traza sísmica mostrada en color gris (Figura IV.1), en los intervalos productores seleccionados (A, B) existe una buena preservación de los eventos.

La resolución vertical fue calculada con a la ecuación (II.7), tanto para el primer intervalo como para el segundo, se observó una frecuencia dominante de 13 Hz, por lo que la resolución sísmica vertical para estos intervalos es de 40 metros aproximadamente.

El sismograma sintético obtenido es el resultado de datos provenientes de registros geofísicos de pozo, con este se puede observar de forma detallada la resolución sísmica.

La velocidad obtenida varía de 1900 a 2500 m/s, para cada intervalo, con estos rangos de velocidad se puede considerar que se trata de rocas terciarias.

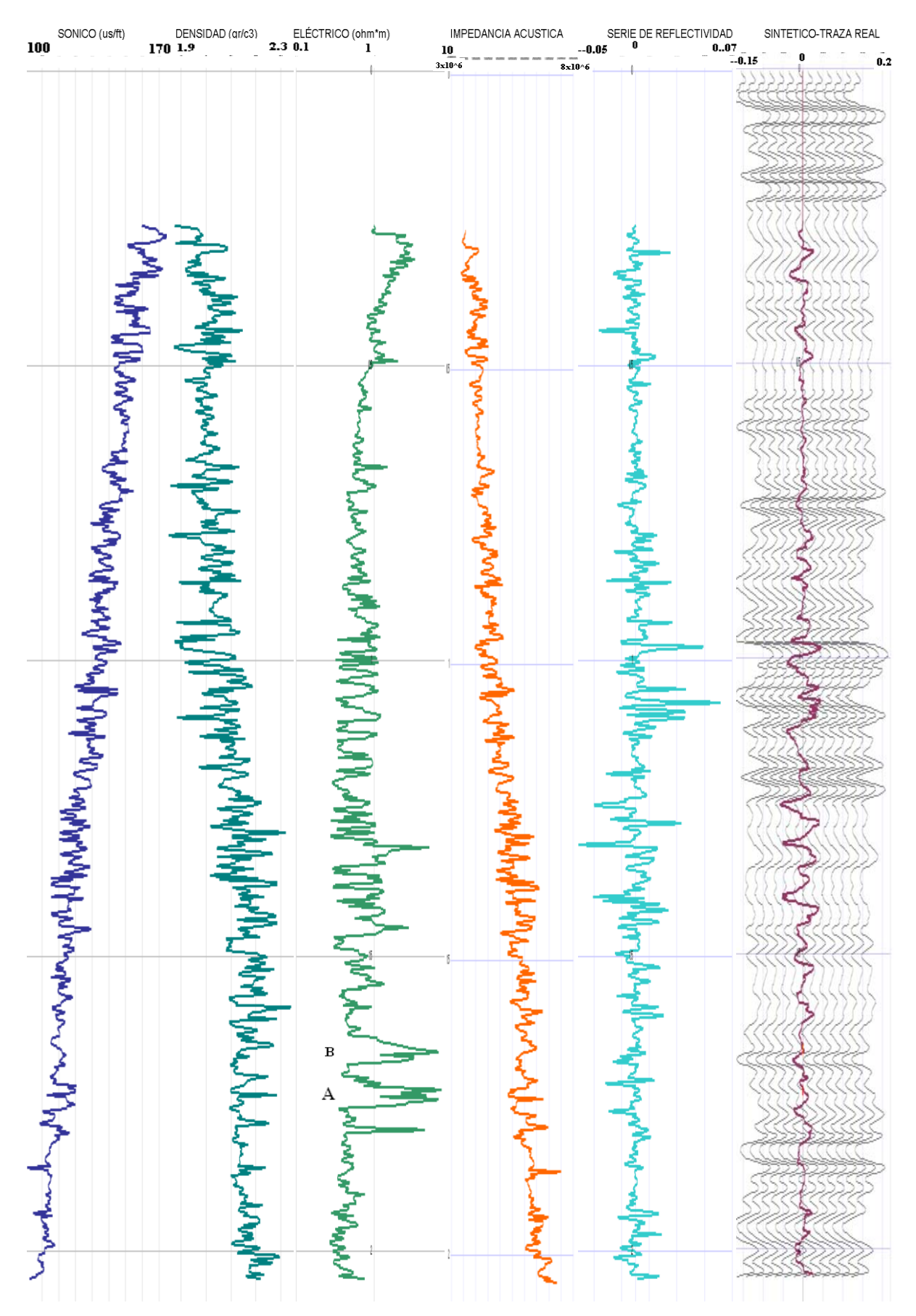

Figura IV.1 Registros geofísicos, de derecha a izquierda, registro sónico, después, registro de densidad, en el registro eléctrico se identifican los dos intervalos productores A y B, posteriormente se tiene la

impedancia acústica, sigue la serie de reflectividad y por último se tiene la sección sísmica (gris) con la traza sintética resultante (morado)

#### *IV.2 Fase*

La fase sísmica se obtuvo mediante la expresión II.12 para los intervalos productores A (Figura IV.2) y B (Figura IV.3).

Al observar el comportamiento de la fase (Figuras IV.2, IV.3) se encontró que tiene un comportamiento muy similar, en el caso de encontrarse en el dominio de las bajas frecuencias se van a tener una gran cantidad de variaciones de la fase, lo cual es notorio en los intervalos mostrados en las Figuras IV.2, IV.3.

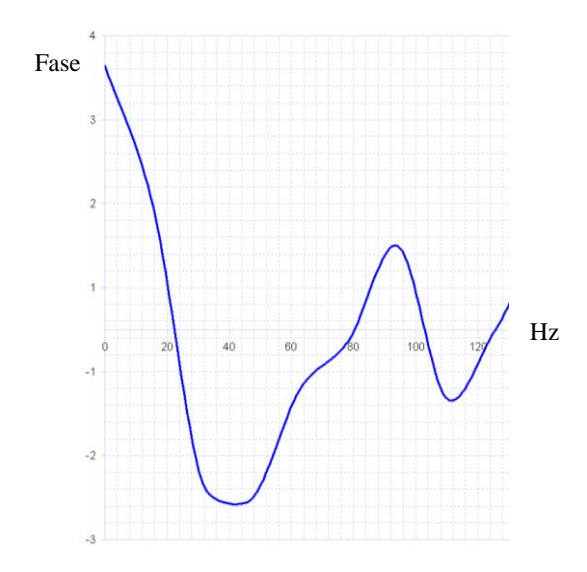

Figura IV.2 Fase del intervalo productor A, se graficó la cima y la base del intervalo, donde se aprecia las variaciones de la fase

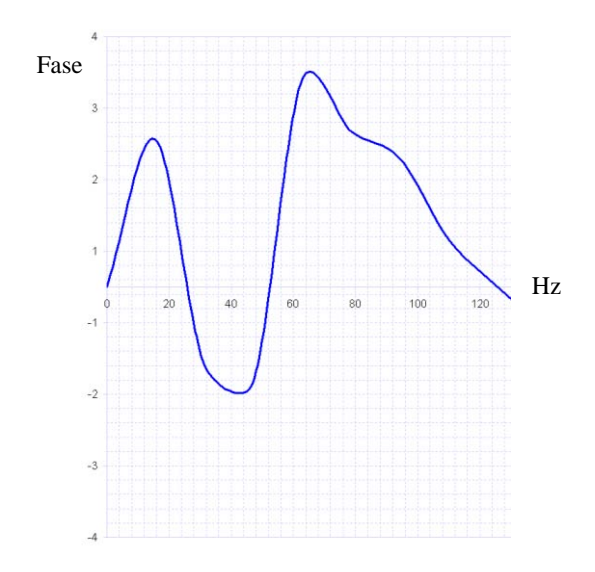

Figura IV.3 Fase del intervalo productor B, podemos ver las variaciones de la fase, también se graficó la cima y la base del intervalo

#### *IV.3 Amplitud*

Los coeficientes de reflexión calculados a partir de los registros de densidad y sónico se asociaron a una ondícula, lo que permitió la transformación en valores de amplitud, que definieron la traza sintética, los valores de amplitud para los intervalos de producción A y B son mostrados en las Figuras IV.4, IV.5.

Se puede ver la amplitud obtenida en los intervalos productores A y B en forma detallada, para el análisis de cada intervalo se tomó en consideración la cima y la base, para el intervalo productor A (Figura IV.4) se tienen valores de frecuencias dominantes por debajo de 15 Hz, que comparado con el intervalo productor B (Figura IV.5) las frecuencias dominantes se encuentran por encima de 20 Hz y abajo de 40 Hz.

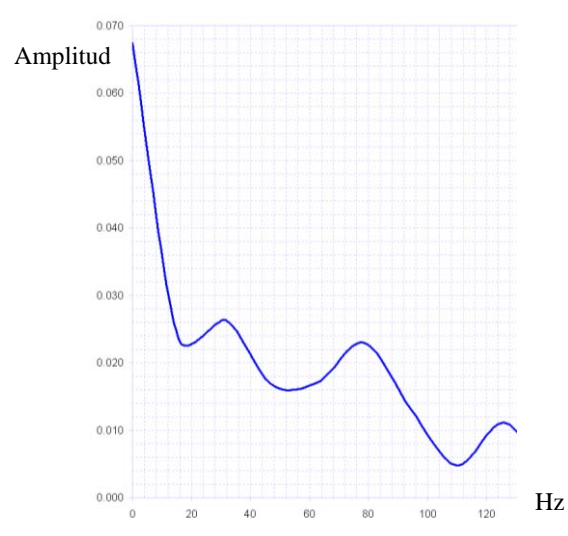

Figura IV.4 Amplitud del intervalo productor A, se puede ver que las frecuencias dominantes se encuentran por abajo de 15 Hz

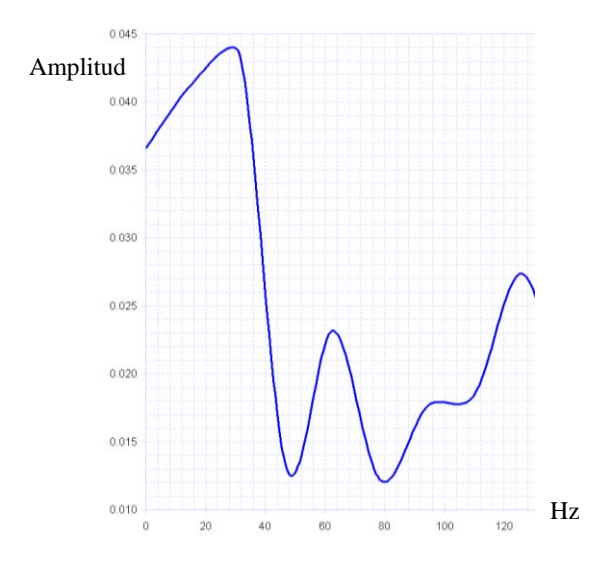

Figura IV.5 Amplitud del intervalo productor B, se observa que las frecuencias dominantes están entre 20, 40 Hz

La polaridad (Brown, 1999) es europea (Figura IV.6), donde la cima de los eventos corresponde a valores negativos y la base a valores positivos, en los intervalos productores A y B.

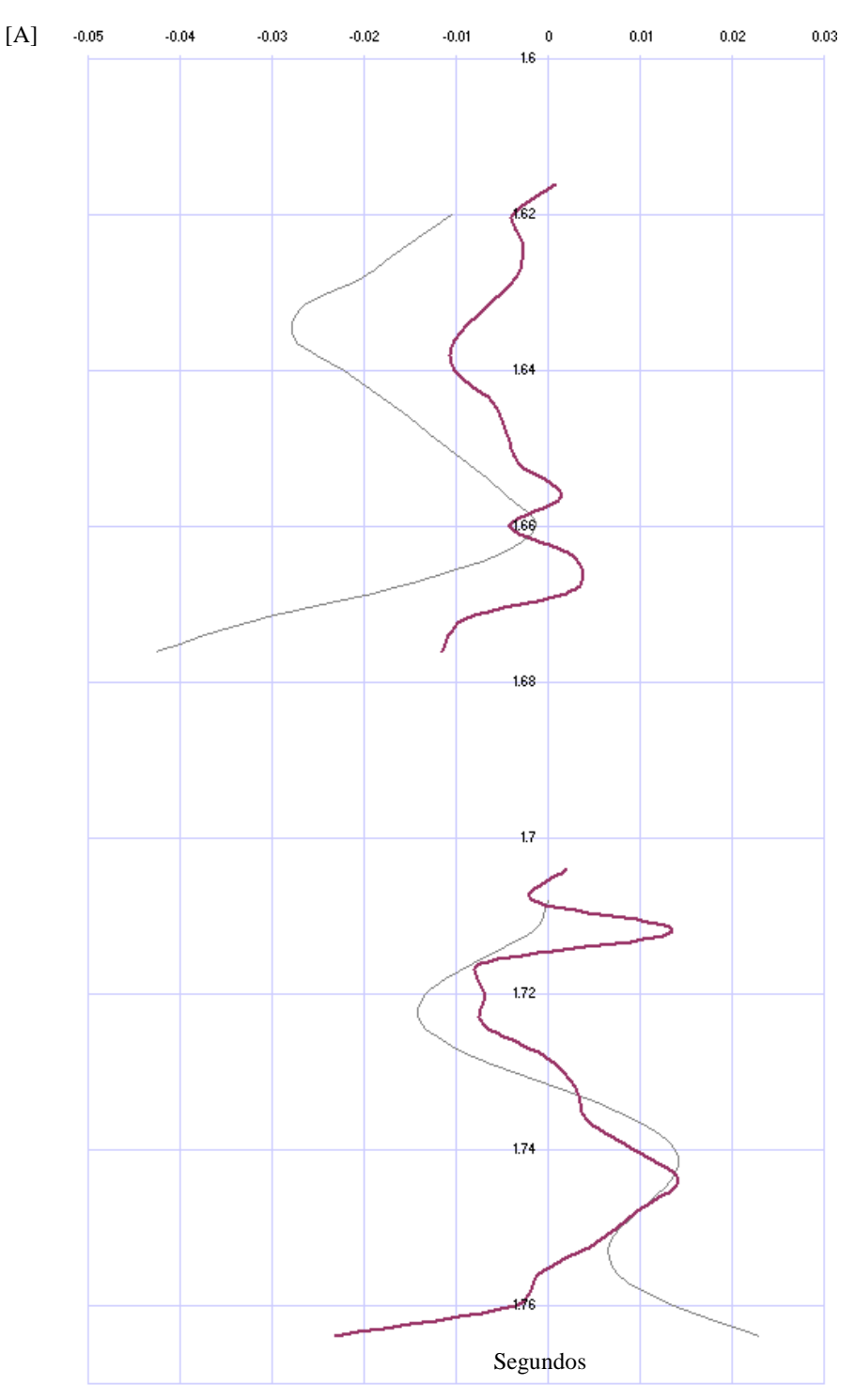

Figura IV.6 En la parte superior de la figura se muestra el intervalo productor B, en color gris se presenta la traza sísmica y en morado la traza sintética, mostrando una similitud entre ambas. Recordamos que en el eje vertical tenemos valores adimensionales, en el eje horizontal representamos la posición de cada una de las trazas sísmicas. En la parte inferior se encuentra el intervalo productor B, no olvidemos que el sismograma sintético tiene mayor contenido de frecuencias.

## **CAPÍTULO V. CONCLUSIONES Y RECOMENDACIONES**

El cálculo de trazas sintéticas a partir de registros sónicos es una forma rápida y confiable que contribuye a elevar el rigor en la calibración geológica de las reflexiones sísmicas.

Se observa que el sismograma sintético que mejor se aproxima a la traza real es el calculado con la ondícula de 13 y 15 Hz (Figura IV.1).

Los sismogramas sintéticos calculados con ondículas de entrada de alta frecuencia generan gran cantidad de artefactos que enmascaran la información.

Cabe mencionar que las matrices utilizadas para la convolución fueron, la matriz generada a partir de los coeficientes de reflexión y la matriz generada a partir de la ondícula, de donde se obtuvo la matriz que representa la traza sintética. La matriz generada a partir de coeficientes de reflexión contó con 256 filas, el máximo que se puede utilizar en Excel.

El uso de las transformadas de Fourier para la adición de ruido blanco, si afectó los valores de las amplitudes y de las fases de cada espectro obtenido, este uso proporciona caminos alternativos de hacer cosas que resultan ventajosas.

Para el análisis de las amplitudes encontré una variación, con la adición de ruido blanco, después de aplicar la transformada de Fourier, esta variación a la hora de correlacionar el sismograma sintético con la sísmica se pudo apreciar en la grafica IV.6.

La resolución vertical tanto para el primer intervalo productor como para el segundo, se observó con una frecuencia dominante de 13 Hz, por esta razón se considero que la resolución sísmica vertical para estos intervalos es de 40 metros aproximadamente, por lo tanto esto representa una buena resolución ya que el espesor es de aproximadamente 85 metros para estos intervalos.

La polaridad es europea (Figura IV.6) ya que la velocidad de intervalo que se registró fue de aproximadamente 2500 m/seg, con lo cual podría tratarse de una roca encajonante, perteneciente a un cuerpo de lutita de mayor impedancia, donde la cima de los eventos corresponderá con valores negativos y la base de los eventos corresponderá con valores positivos en los intervalos productores A y B, para este caso, ambos intervalos tienen las mismas características de frecuencia, amplitud y fase.

El cálculo de un sismograma sintético requiere de trabajo en equipo en el cual exista un especialista en petrofísica, otro en geología local y un geofísico que entienda los fenómenos relacionados con la propagación de ondas en el sitio de estudio.

El estudio en detalle de los sismogramas sintéticos, nos permite obtener una idea bastante fiable sobre el origen y significado de los reflectores que los componen. Estos conocimientos son suficientes para establecer la importancia relativa de unos reflectores respecto a otros y lo que representa cada uno; es importante para la correcta selección de los horizontes que debemos integrar en la interpretación sísmico-geológica del área.

El análisis de un sismograma debe realizarse acompañado de otros registros, pués sólo así podremos establecer relaciones directas entre geología y su expresión en forma de trazas, ya que los reflectores sintéticos no poseen valor interpretativo de forma aislada.

Uno de los usos principales de las trazas sintéticas consiste en elevar sustancialmente la confiabilidad en la referencia geológica de las reflexiones.

Es recomendable tener un debido control y manejo de los datos ya que de no hacerlo se pueden presentar resultados no deseados o incorrectos.

Este trabajo planteá mostrar el procedimiento para la obtención de un sismograma sintético de forma clara y simplificada.

## **CAPÍTULO V. CONCLUSIONES Y RECOMENDACIONES**

El cálculo de trazas sintéticas a partir de registros sónicos es una forma rápida y confiable que contribuye a elevar el rigor en la calibración geológica de las reflexiones sísmicas.

Se observa que el sismograma sintético que mejor se aproxima a la traza real es el calculado con la ondícula de 13 y 15 Hz (Figura IV.1).

Los sismogramas sintéticos calculados con ondículas de entrada de alta frecuencia generan gran cantidad de artefactos que enmascaran la información.

Cabe mencionar que las matrices utilizadas para la convolución fueron, la matriz generada a partir de los coeficientes de reflexión y la matriz generada a partir de la ondícula, de donde se obtuvo la matriz que representa la traza sintética. La matriz generada a partir de coeficientes de reflexión contó con 256 filas, el máximo que se puede utilizar en Excel.

El uso de las transformadas de Fourier para la adición de ruido blanco, si afectó los valores de las amplitudes y de las fases de cada espectro obtenido, este uso proporciona caminos alternativos de hacer cosas que resultan ventajosas.

Para el análisis de las amplitudes encontré una variación, con la adición de ruido blanco, después de aplicar la transformada de Fourier, esta variación a la hora de correlacionar el sismograma sintético con la sísmica se pudo apreciar en la grafica IV.6.

La resolución vertical tanto para el primer intervalo productor como para el segundo, se observó con una frecuencia dominante de 13 Hz, por esta razón se considero que la resolución sísmica vertical para estos intervalos es de 40 metros aproximadamente, por lo tanto esto representa una buena resolución ya que el espesor es de aproximadamente 85 metros para estos intervalos.

La polaridad es europea (Figura IV.6) ya que la velocidad de intervalo que se registró fue de aproximadamente 2500 m/seg, con lo cual podría tratarse de una roca encajonante, perteneciente a un cuerpo de lutita de mayor impedancia, donde la cima de los eventos corresponderá con valores negativos y la base de los eventos corresponderá con valores positivos en los intervalos productores A y B, para este caso, ambos intervalos tienen las mismas características de frecuencia, amplitud y fase.

El cálculo de un sismograma sintético requiere de trabajo en equipo en el cual exista un especialista en petrofísica, otro en geología local y un geofísico que entienda los fenómenos relacionados con la propagación de ondas en el sitio de estudio.

El estudio en detalle de los sismogramas sintéticos, nos permite obtener una idea bastante fiable sobre el origen y significado de los reflectores que los componen. Estos conocimientos son suficientes para establecer la importancia relativa de unos reflectores respecto a otros y lo que representa cada uno; es importante para la correcta selección de los horizontes que debemos integrar en la interpretación sísmico-geológica del área.

El análisis de un sismograma debe realizarse acompañado de otros registros, pués sólo así podremos establecer relaciones directas entre geología y su expresión en forma de trazas, ya que los reflectores sintéticos no poseen valor interpretativo de forma aislada.

Uno de los usos principales de las trazas sintéticas consiste en elevar sustancialmente la confiabilidad en la referencia geológica de las reflexiones.

Es recomendable tener un debido control y manejo de los datos ya que de no hacerlo se pueden presentar resultados no deseados o incorrectos.

Este trabajo planteá mostrar el procedimiento para la obtención de un sismograma sintético de forma clara y simplificada.

# **APÉNDICE**

A continuación se muestran los datos utilizados para la creación del sismograma sintético.

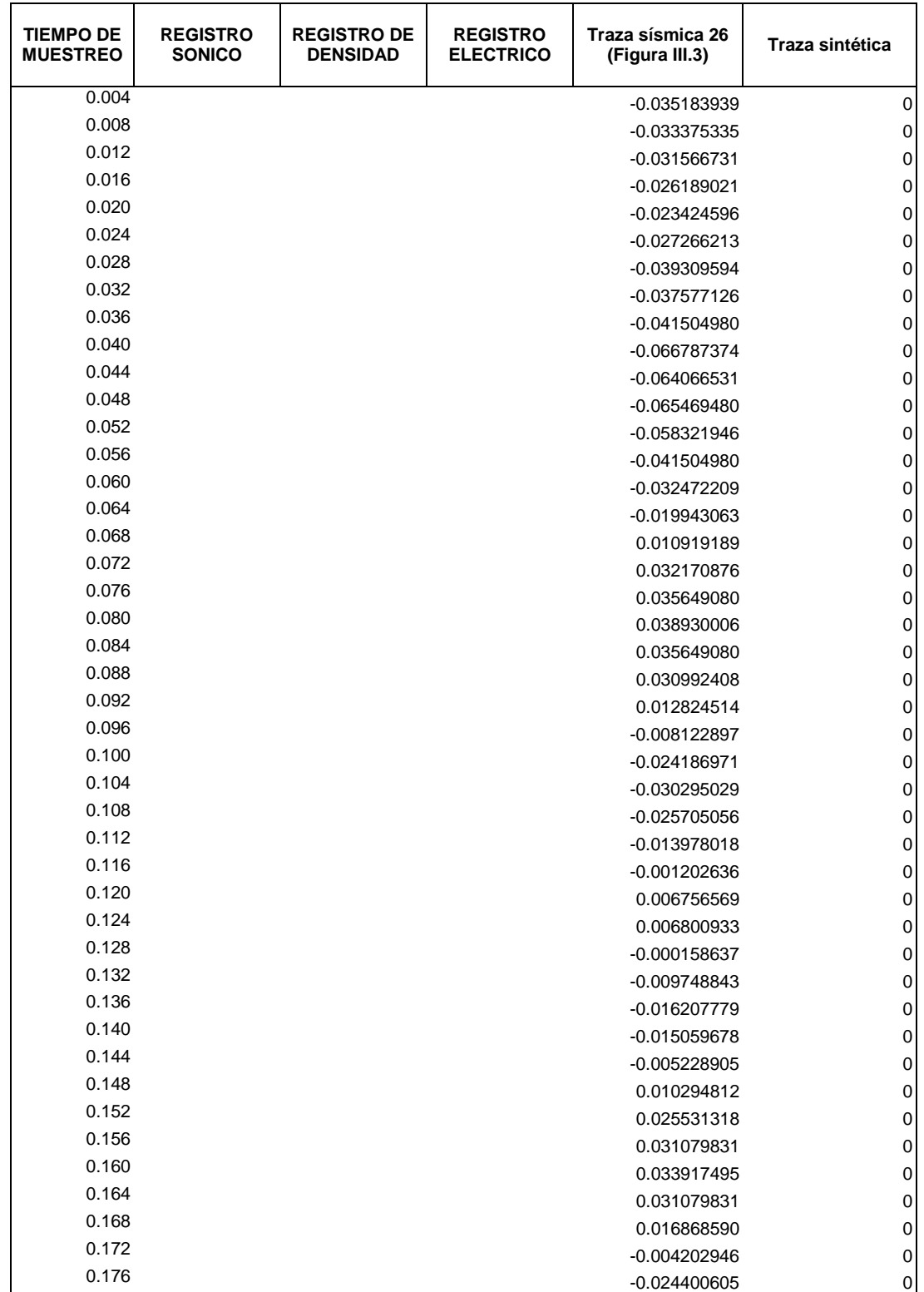

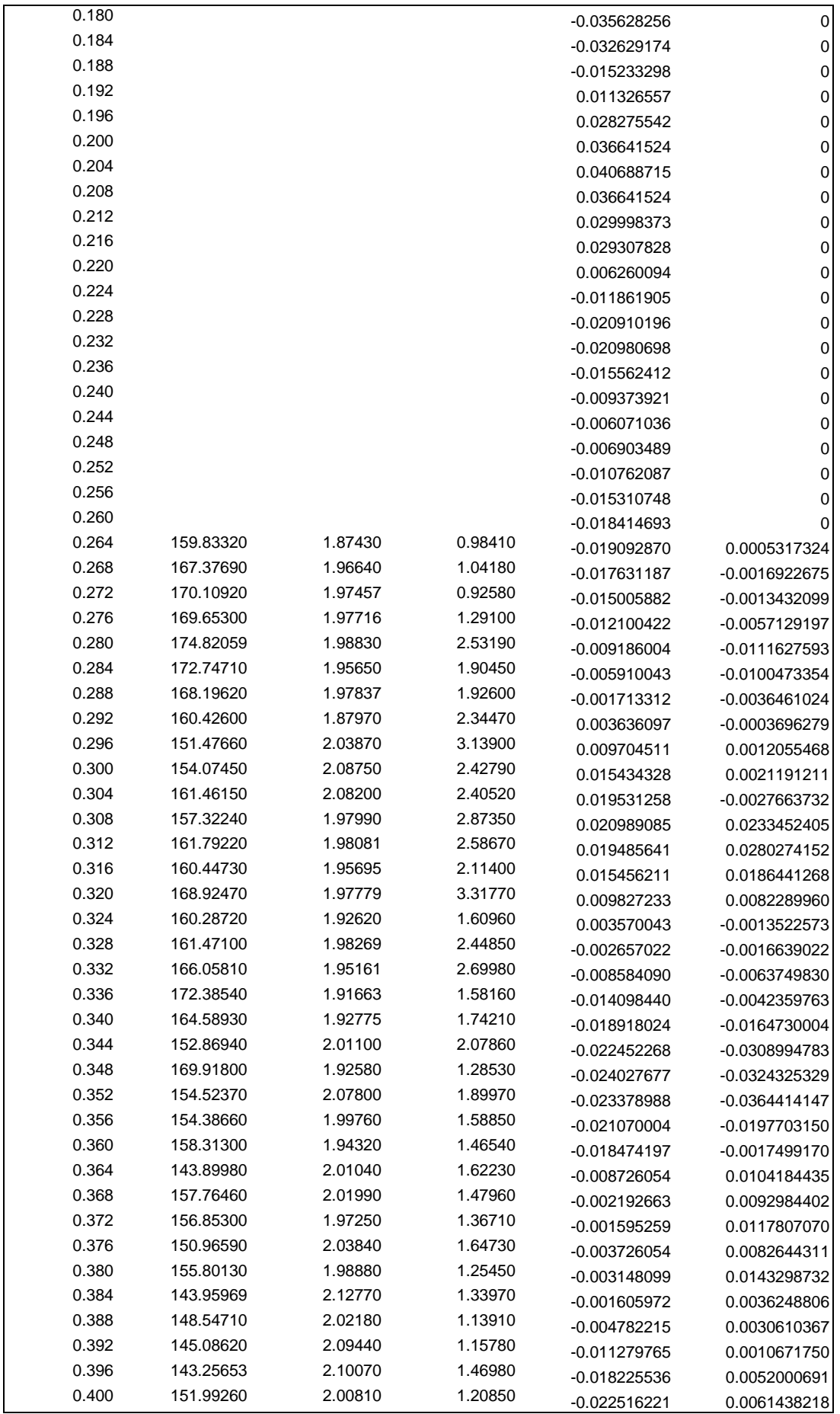

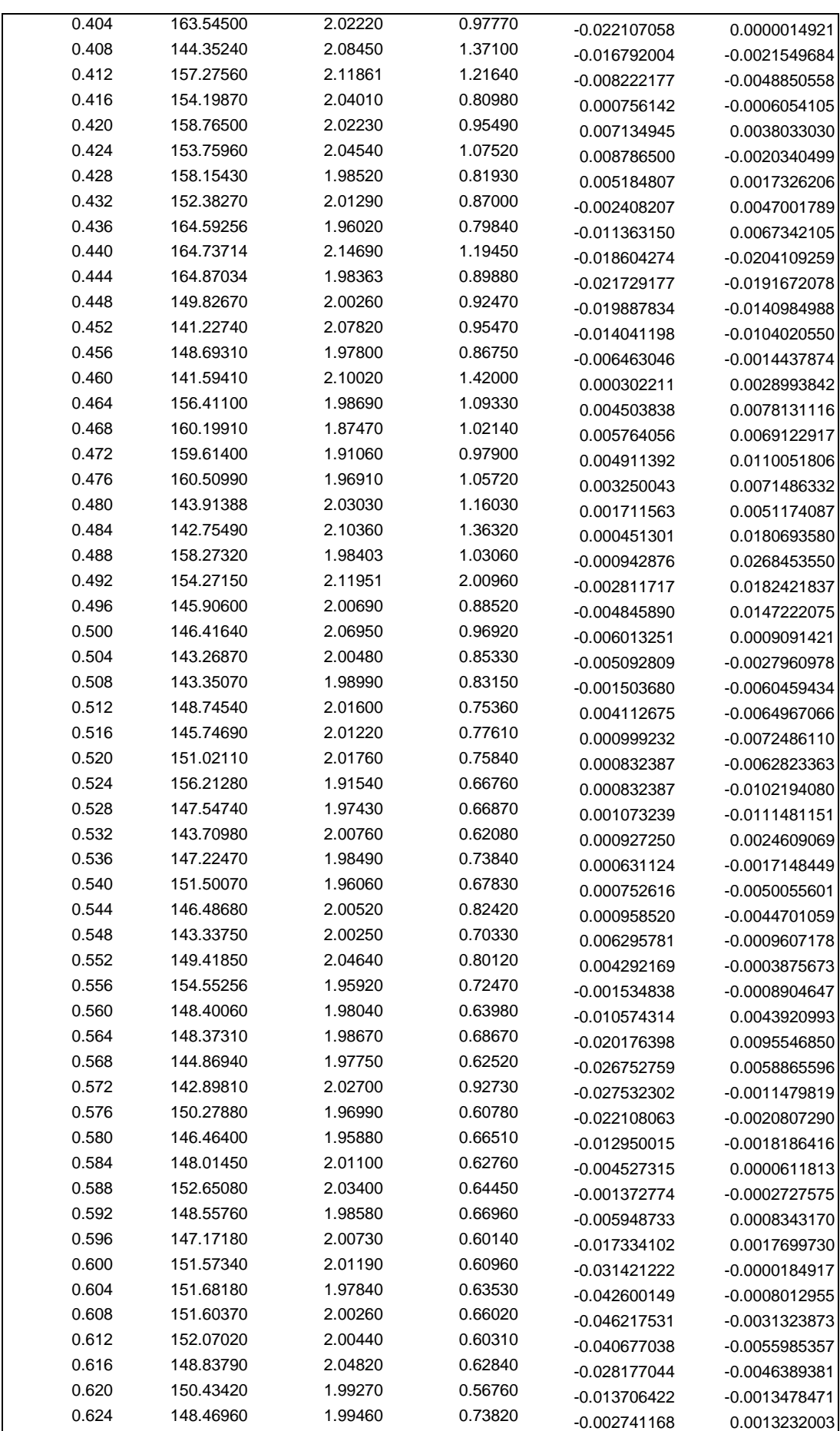

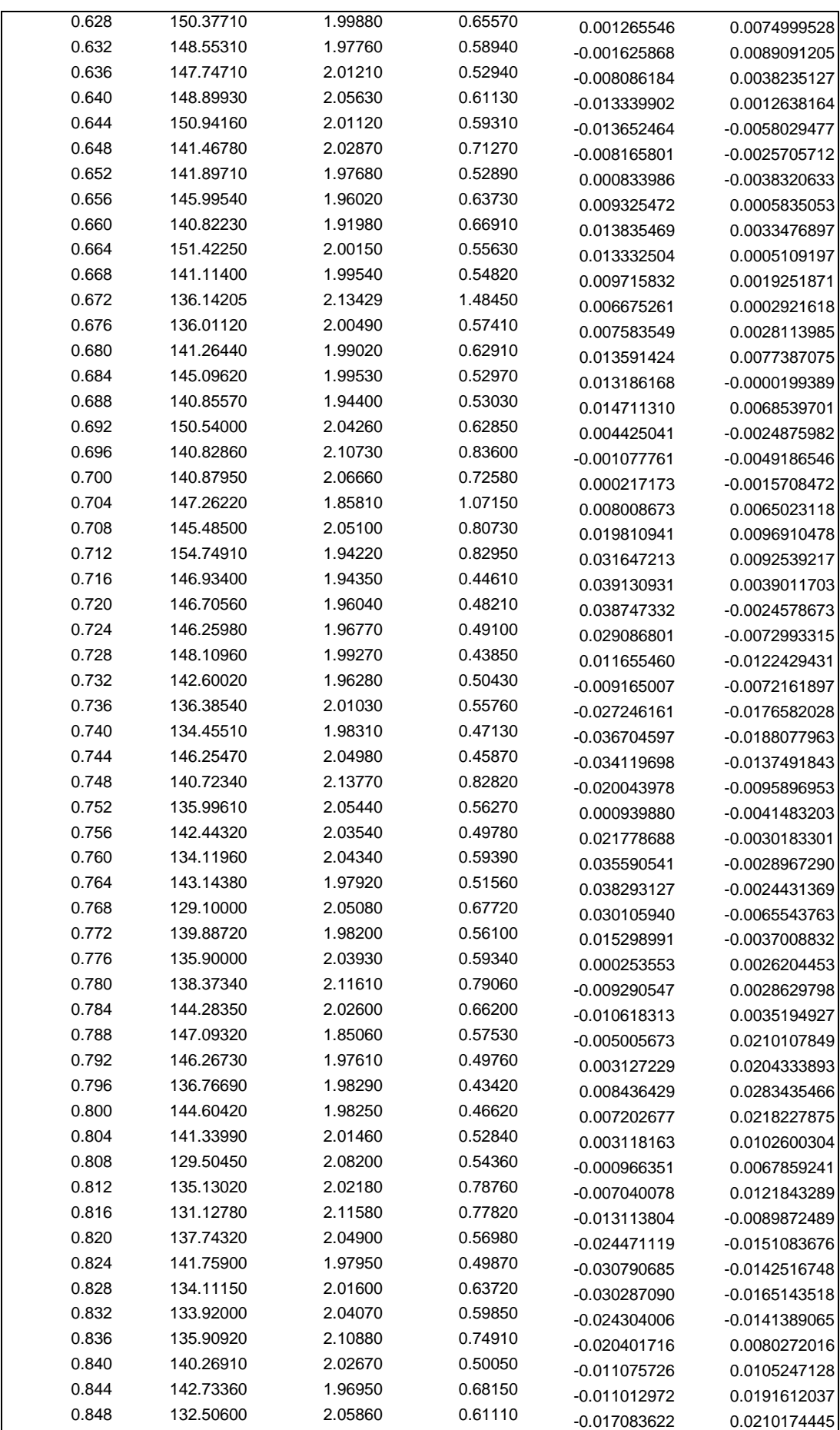
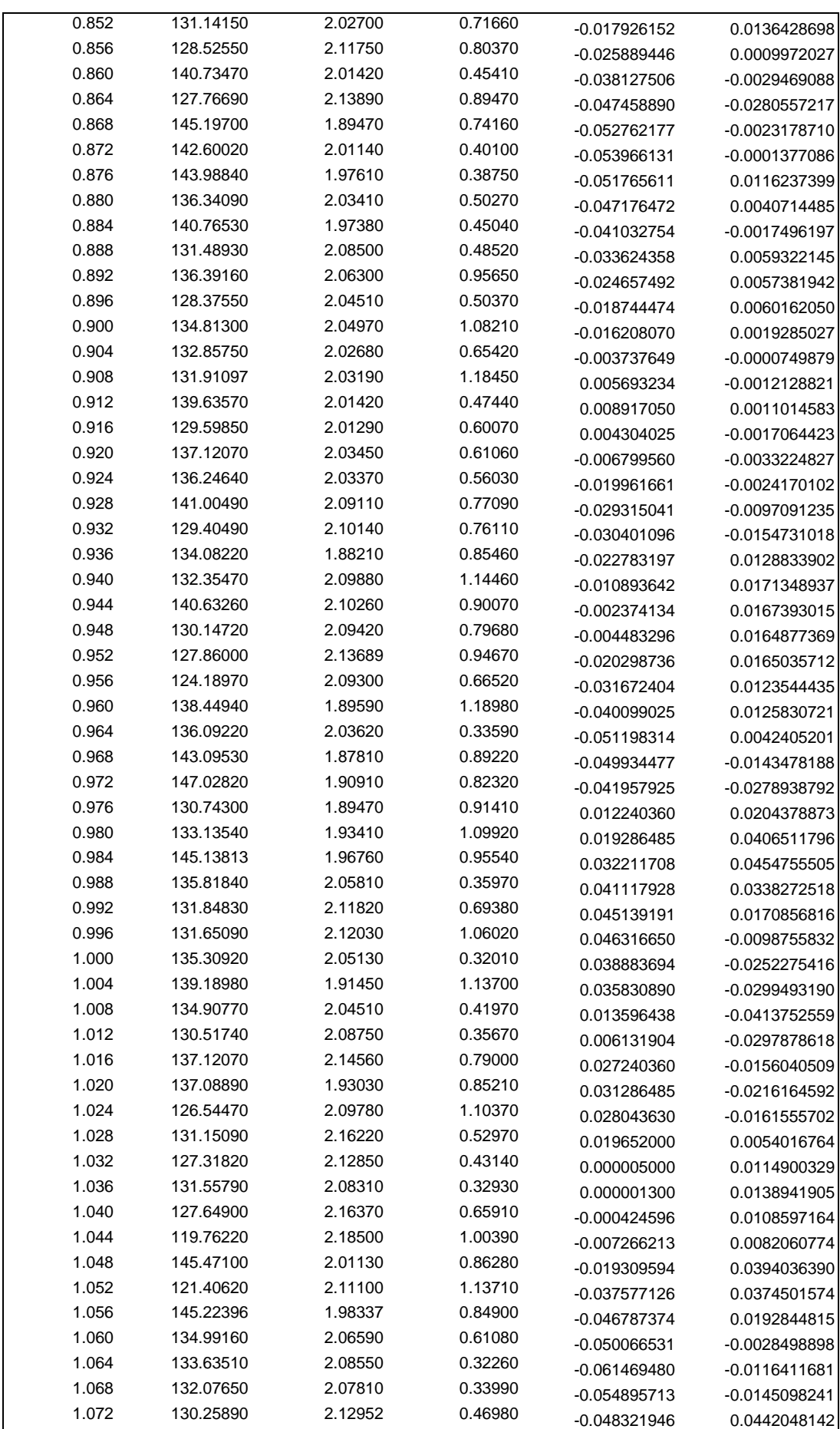

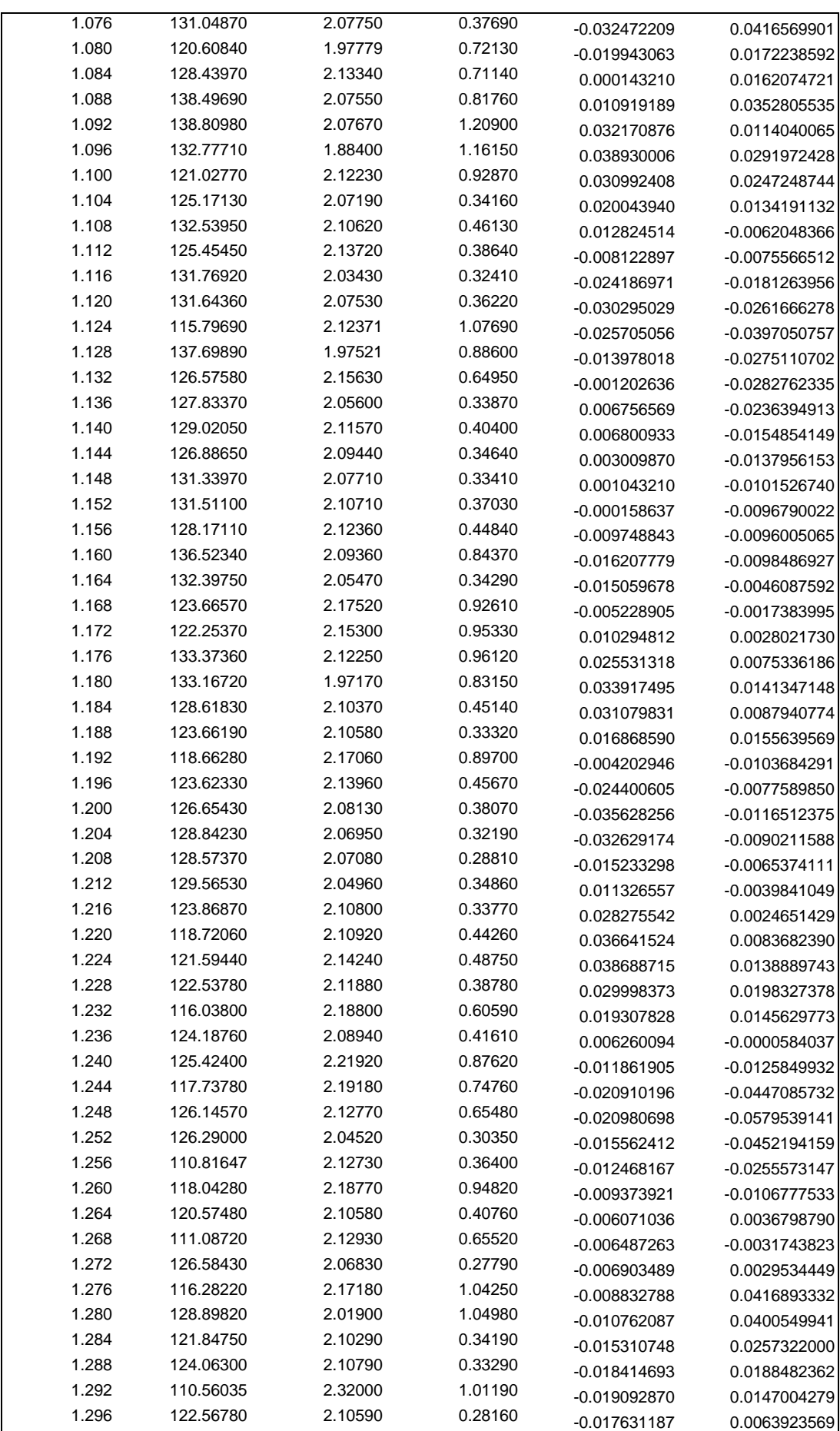

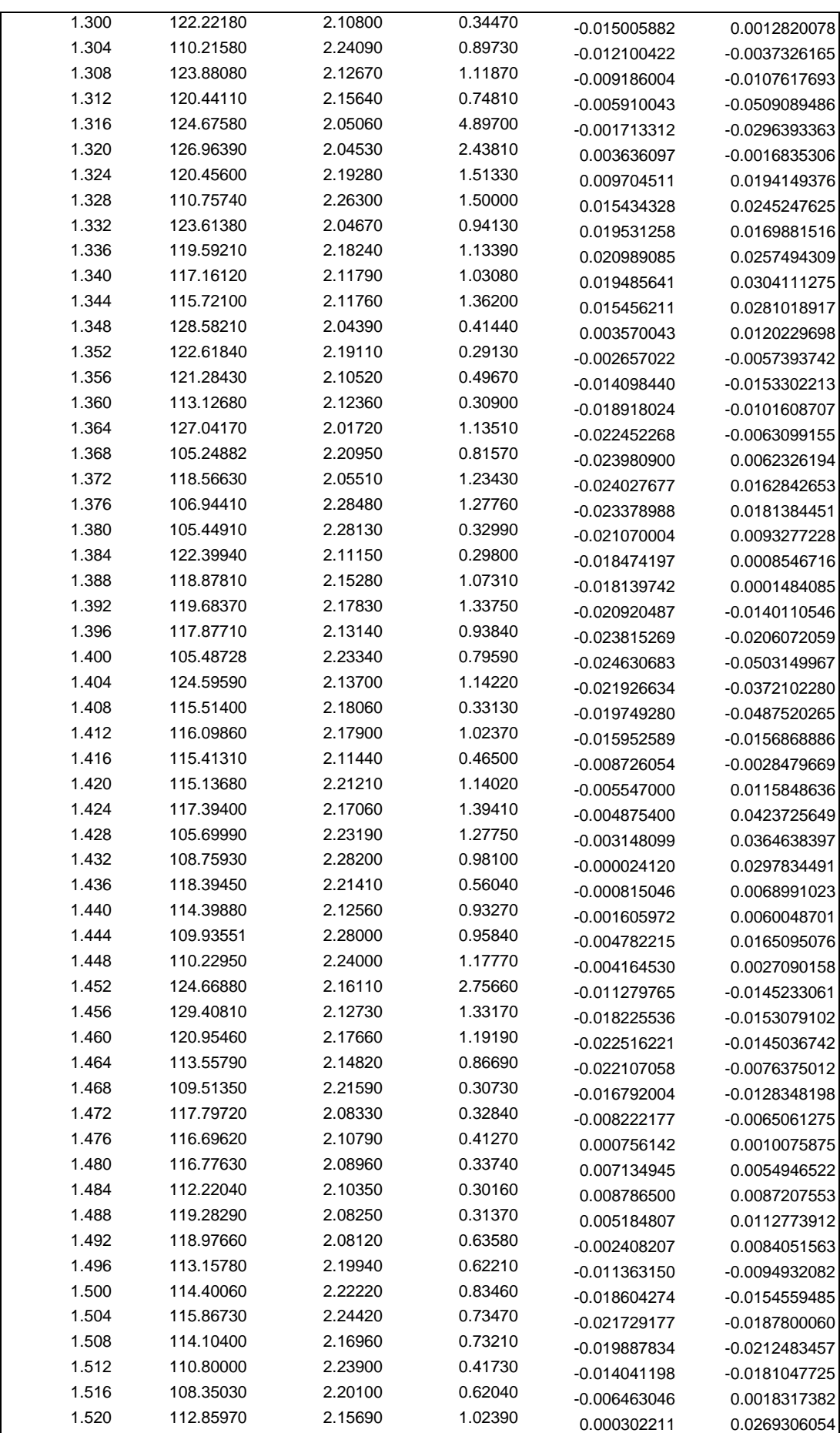

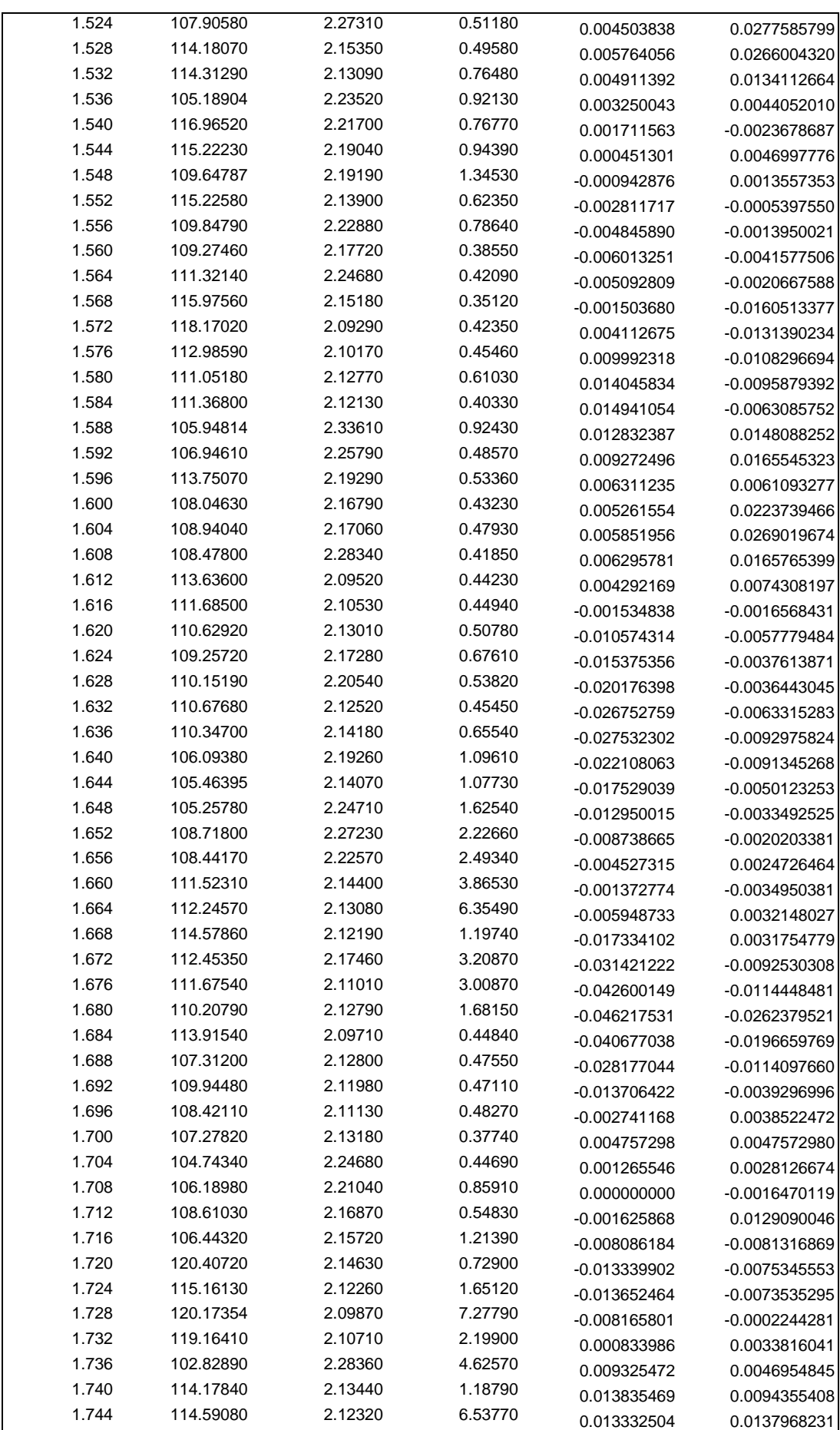

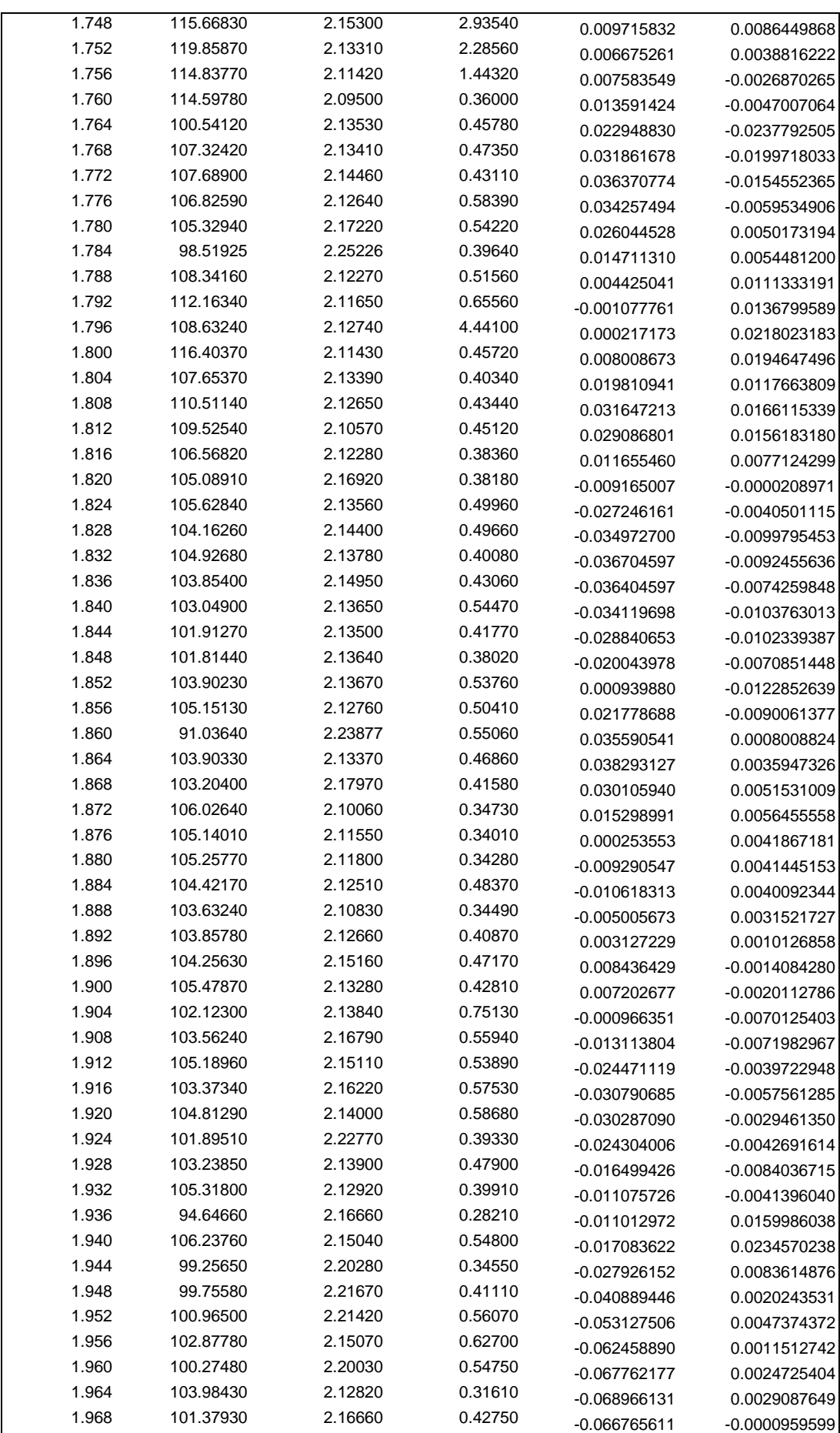

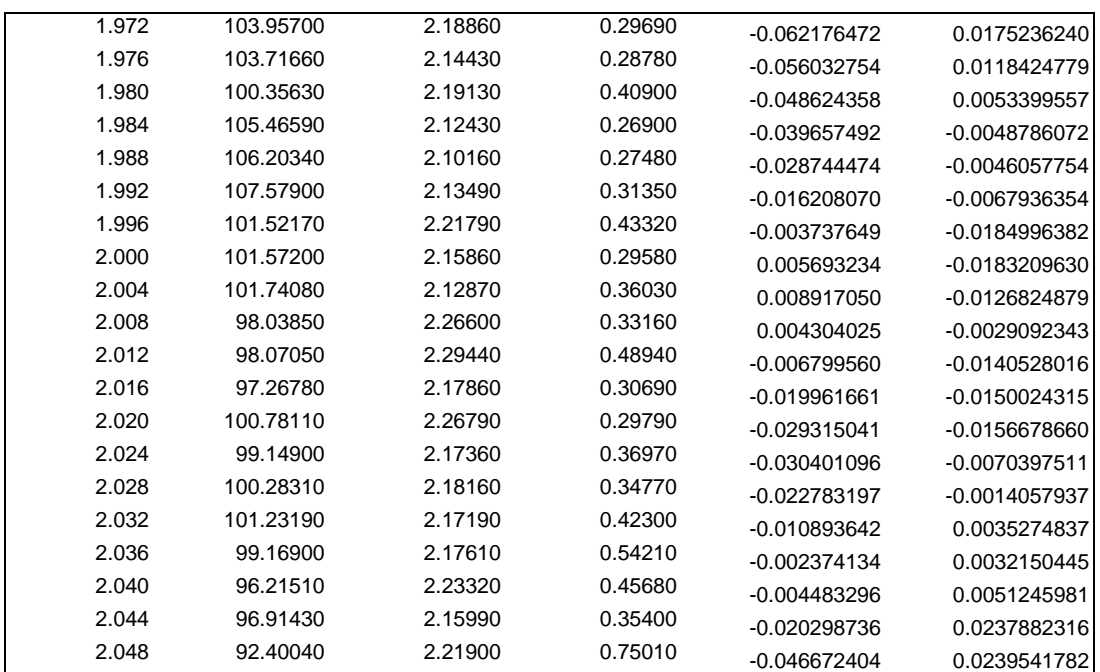

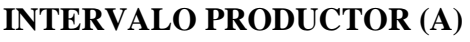

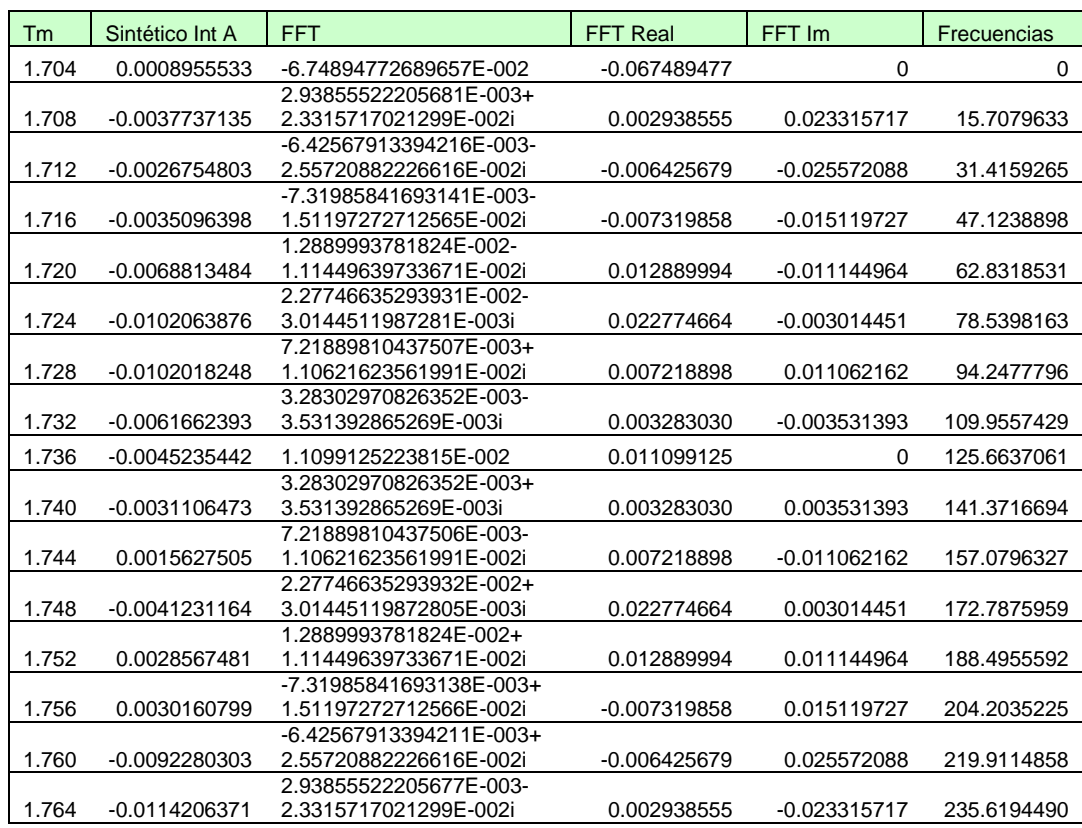

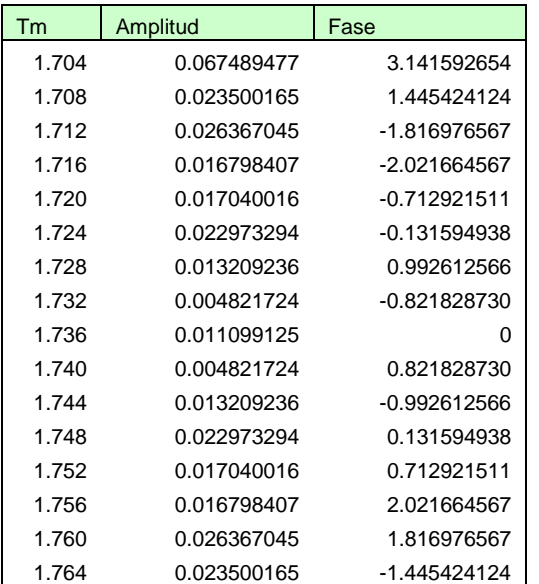

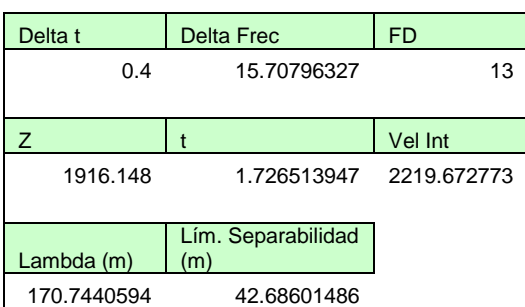

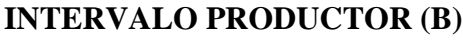

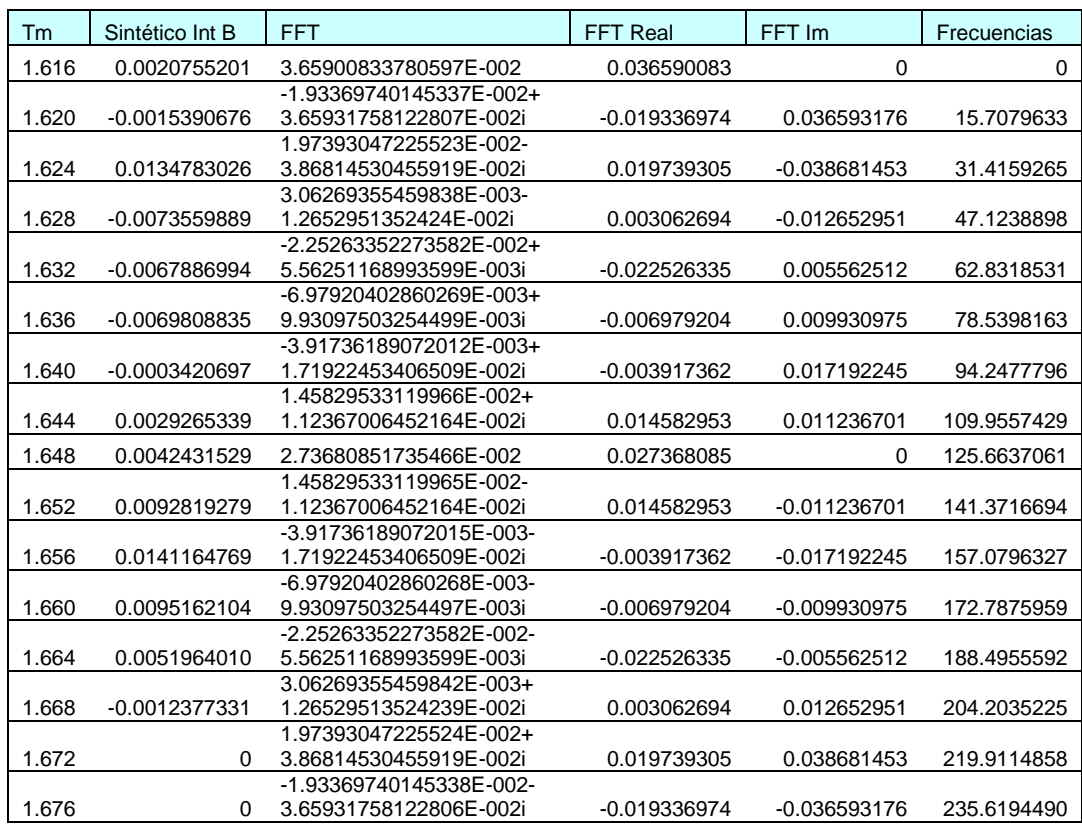

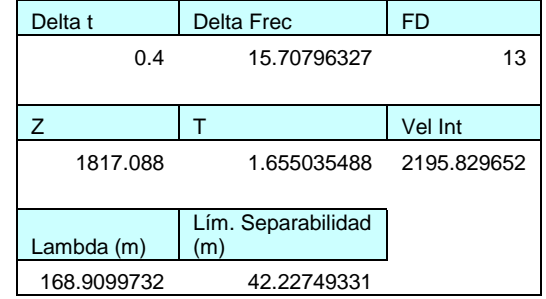

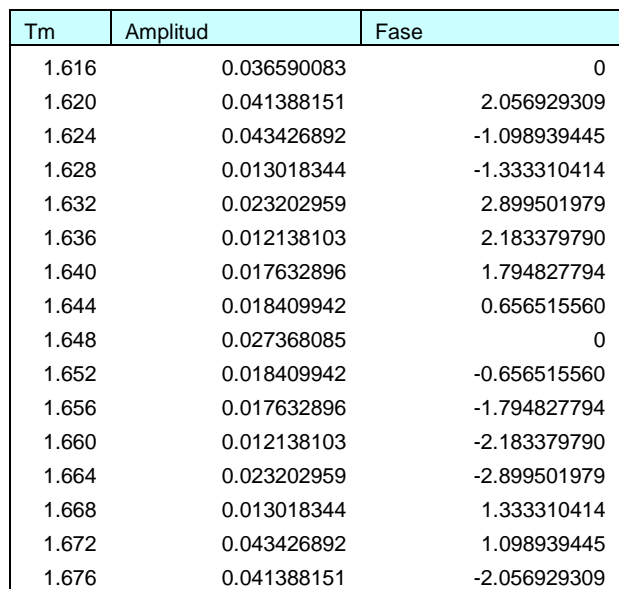

## **REFERENCIAS CITADAS**

- 1. ASPASS, 2005, El software empleado para desarrollar ASPASS fue el lenguaje de programación Mat Lab®, versión 2005-6.5. Mat Lab es el nombre abreviado de "Matrix Laboratory".
- 2. Bassiouni, Z., 1994, "Theory, Measurement, and Interpretation of Well Logs". SPE Textbook Series Vol. 4.
- 3. Brigham, E. O., 1973, "The Fast Fourier Transform: An Introduction to Its Theory and Application". Prentice Hall.
- 4. Brown, A. 1996, "Seismic Attributes and Their Classification". The Leading Edge, Volume 15, Number 10, p. 1090.
- 5. Brown, Alistair, 1998, "Picking Philosophy for 3D Stratigraphic Interpretation". The Leading Edge. September, p. 1198.
- 6. Brown, Alistair, 1999. "Interpretation of Three Dimensional Seismic Data" American Asociation of Petroleum Geologist. 4th edition, p., 41-49, 233-234,
- 7. Bulatov, B., 1970, "Carotaje Acústico", Niedra, Moscú.
- 8. Buttkus, Burkhard, 2000, "Spectral Analysis and Filter Theory in Applied Geophysics". Ed. Springer.
- 9. Cantos, Figuerola José, 1973. "Tratado de Geofisica Aplicada", Ed. Litoprint, España, p., 302-303, 348-354.
- 10. Del Valle, Toledo E., 1986 "Apuntes Prospección Sismológica", División de Ingeniería en Ciencias de la Tierra, Departamento de Geofísica, Facultad de Ingeniería, UNAM.
- 11. Dennison, A. T., 1960, "An Introduction to Synthetic Seismogram Techniques", Geophysical Prospecting, 8 (2), p., 231-242.
- 12. Dewan, J. T., 1983, "Essentials of Modern Open Hole Interpretation", Penwell Books. Tulsa Oklahoma, Chapter 1.
- 13. Dobrin, M. B., 1975, "Introducción a la Prospección Geofísica", Ed.Omega, Barcelona, p., 19.
- 14. Dupal, F., 1977, "Seismic Applications of Well Logs". Resumen de Trabajos del V Simposio Europeo Sobre Técnicas de Métodos Geofísicos de Pozos, París, Francia.
- 15. Galperin, E. I., 1980, "Perfilaje Sísmico Vertical", Niedra, Moscú.
- 16. Gogonienkov, G. N., 1972, "Cálculo y Empleo de los Sismogramas Sintéticos", Niedra, Moscú.
- 17. JASON INC, 2004, Presentación "Feasibility Study".
- 18. LANMARK, 2001, "Release Notes" Syn Tool 2003.0.
- 19. Martínez, Cabañas W. J., 1996, "Geological Interpretation of Seismograms. An Applied Example to the Rio Segura G-1 Well". Geogaceta, 20 (1).
- 20. Miró, G., y Escartín E., 1996, "Elaboración y Empleo de Trazas Sintéticas", Minería y Geología, 13 (2):3-12.
- 21. PEMEX CIR, 2004, Presentación "Antecedentes". Coordinación de Incorporación de Reservas. Activo Regional de Explotación Marina. Región Marina Suroeste. PEMEX Exploración y Producción.
- 22. PEMEX CIR, 2004, Presentación "Localización T-1". Coordinación de Incorporación de Reservas. Activo Regional de Explotación Marina. Región Marina Suroeste. PEMEX Exploración y Producción.
- 23. PEMEX CIR, 2004, Presentación "Fluid Factor". Coordinación de Incorporación de Reservas. Activo Regional de Explotación Marina. Región Marina Suroeste. PEMEX Exploración y Producción.
- 24. PEMEX CIR, 2004, Presentación "Proyecto Oeste de Yaabkan". Coordinación de Incorporación de Reservas. Activo Regional de Explotación Marina. Región Marina Suroeste. PEMEX Exploración y Producción.
- 25. PEMEX CIR, 2004, Presentación "Prueba de Producción". Coordinación de Incorporación de Reservas. Activo Regional de Explotación Marina. Región Marina Suroeste. PEMEX Exploración y Producción.
- 26. PEMEX y PARADIGM, 2004, Presentación "Técnicas de Identificación de Anomalías AVO". Activo Regional de Explotación Marina. Región Marina Suroeste. PEMEX Exploración y Producción.
- 27. Peterson, et al, 1955, "Sismograma Sintético". Geophysics, Vol. XX, Number 3, 3 de July de 1955,
- 28. Ramos, R. H., Zinat C. D., 2001, "65 Aniversario de los Registros Eléctricos en México" IMP. México 2001. Capítulo 1.
- 29. Rayleigh, Lord, 1885, "On Waves Propagating Along the Plane Surface of an Elastic Solid, Procedings of the London". Mathematical Society. 17. p., 4-11.
- 30. Regueiro, José, 1997, "Sísmica Para Ingenieros y Geólogos de Yacimiento". CIED.
- 31. Requena, Neptalí, 2000, "Análisis de Velocidad de Sísmica de Superficie y de Pozos Para la Migración en Profundidad, Utilizando Datos 3D de los Campos el Furrial y Carito". Proyecto de Grado, UCV.
- 32. Rider, M., 1996, "Geological Interpretation of Well Log". Second Edition 1996.
- 33. Ricker, Norman, 1940, "The Form and Nature of Seismic Waves and the Structure of Seismograms". Presented at the Annual Meeting, Chicago, April 2. The Carter Oil Co, Tulsa, Oklahoma.
- 34. Schlumberger, 1989, "Principios / Aplicaciones de la Interpretación de Registros" Schlumberger Educational Services, México 1989, Capítulo 1, 2, p., 1-17.
- 35. Schlumberger, 2008, "Oilfield Glossary", [<http://www.glossary.oilfield.slb.com/sear](http://www.glossary.oilfield.slb.com/search.cfm) [ch.cfm>](http://www.glossary.oilfield.slb.com/search.cfm) Accesado Febrero 2008.
- 36. Sheriff, E. R. y Geldart P. L., 1985, "Exploration Seismology", Vol. 2. Ed. UniversityPress, Cambridge.
- 37. Sheriff, E. R., y Geldart. P. L., 1991. "Exploración Sismológica, Historia y Obtención de Datos", Volumen I y II. Ed. Limusa, México, p., I 159, II 34, 44- 46, 99, 154-157, 172-176, 201-205, 214.
- 38. Sheriff, E. R. 2002, "Encyclopedic Dictionary of Applied Geophysics" By the Society of Exploration Geophysicists. Geophysical References Series No. 13. 4th Ed. © 2002.
- 39. Stewart, R., 1984, "Vertical Seismic Profile (VSP)", Geophysics, 49 (8), p., 200-219.
- 40. Taner, M, 1994. "Seismic Attributes Revisited ". American Association of Petroleum Geologists Memoir 64th Annual. EEUU.
- 41. Yilmaz, O., 2000, "Seismic Data Processing". Society of Exploration Geophysicist. Volume 2. EEUU, Chapter 1.